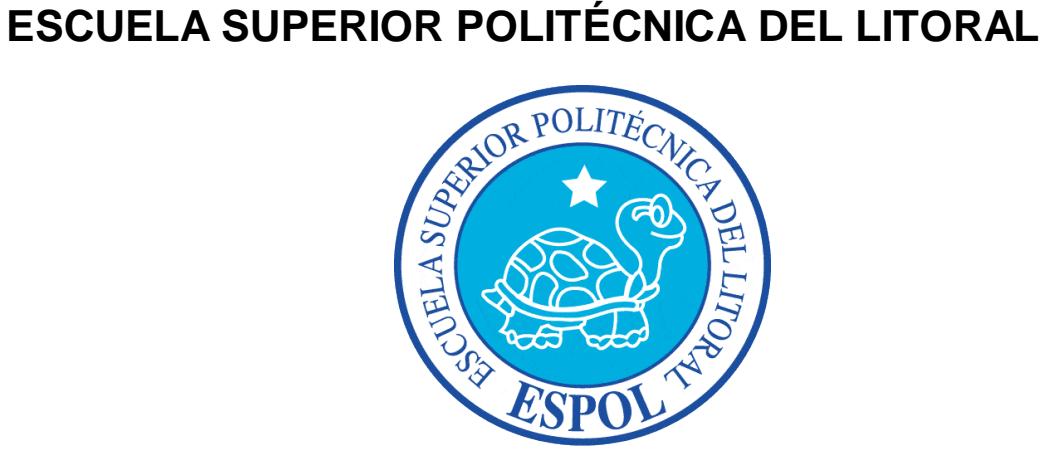

# **Facultad de Ingeniería en Electricidad y Computación FIEC**

"Implementación del Sistema para Municipios, usando PMI"

# **INFORME DE MATERIA DE GRADUACIÓN**

Previo la obtención del Título de:

### **LICENCIADO EN SISTEMAS DE INFORMACIÓN GERENCIAL**

Presentada por:

Sulay Pamela Buenaño Vera

Víctor Hugo Cruz Ruiz

GUAYAQUIL – ECUADOR

2013

# **A G R A D E C I M I E N T O**

Agradecemos a Dios, quien nos ha colmado de bendiciones y fuerzas para concluir nuestra tesis.

# **D E D I C A T O R I A**

Este trabajo se lo dedico a Oliver y Violeta, en mi futuro, mis mejores amigos. Víctor Hugo.

Dedicado a mi hija y toda mi familia, por su apoyo y paciencia.

# **TRIBUNAL DE SUSTENTACION**

Msg. Lenin Freire Cobo. PROFESOR DE LA MATERIA DE GRADUACIÓN

**\_\_\_\_\_\_\_\_\_\_\_\_\_\_\_\_\_\_\_\_\_\_\_\_\_\_\_\_**

Mae. Marisol Villacres de Wong

**\_\_\_\_\_\_\_\_\_\_\_\_\_\_\_\_\_\_\_\_\_\_\_\_\_\_\_\_**

PROFESOR DELEGADO POR LA UNIDAD ACADEMICA

# **DECLARACIÓN EXPRESA**

La responsabilidad del contenido de este Informe de materia de graduación, corresponde exclusivamente y el Patrimonio intelectual de la misma, a la Escuela Superior Politécnica del Litoral.

(Reglamento de Graduación de la ESPOL)

Sulay Pamela Buenaño Vera

**\_\_\_\_\_\_\_\_\_\_\_\_\_\_\_\_\_\_\_\_\_\_\_\_\_\_\_\_\_\_\_\_\_\_**

Víctor Hugo Cruz Ruiz

**\_\_\_\_\_\_\_\_\_\_\_\_\_\_\_\_\_\_\_\_\_\_\_\_\_\_\_\_\_\_\_\_\_\_**

### **RESUMEN**

El presente informe, redacta la implementación de un Sistema para municipios (CABILDO ERP), en el Gobierno Descentralizado de San Jacinto de Yaguachi, este informe toma como caso de estudio la implementación ya realizada anteriormente por parte de la empresa PRISHARD.

La Compañía de Software PRISHARD S.A. cuenta con la herramienta informática y la experiencia de su implementación en varias instituciones públicas a nivel nacional, es por ello que tomamos esta implementación para realizar la aplicación de la metodología de administración de proyectos PMI.

Con este estudio, se pretende demostrar la mejor línea de trabajo para realizar este tipo de implementaciones informáticas, conocer de mejor manera las ventajas y amenazas que se tiene y contar con un prototipo del cronograma de trabajo que se adaptaría inmediatamente a cualquier implementación similar.

### **INDICE GENERAL**

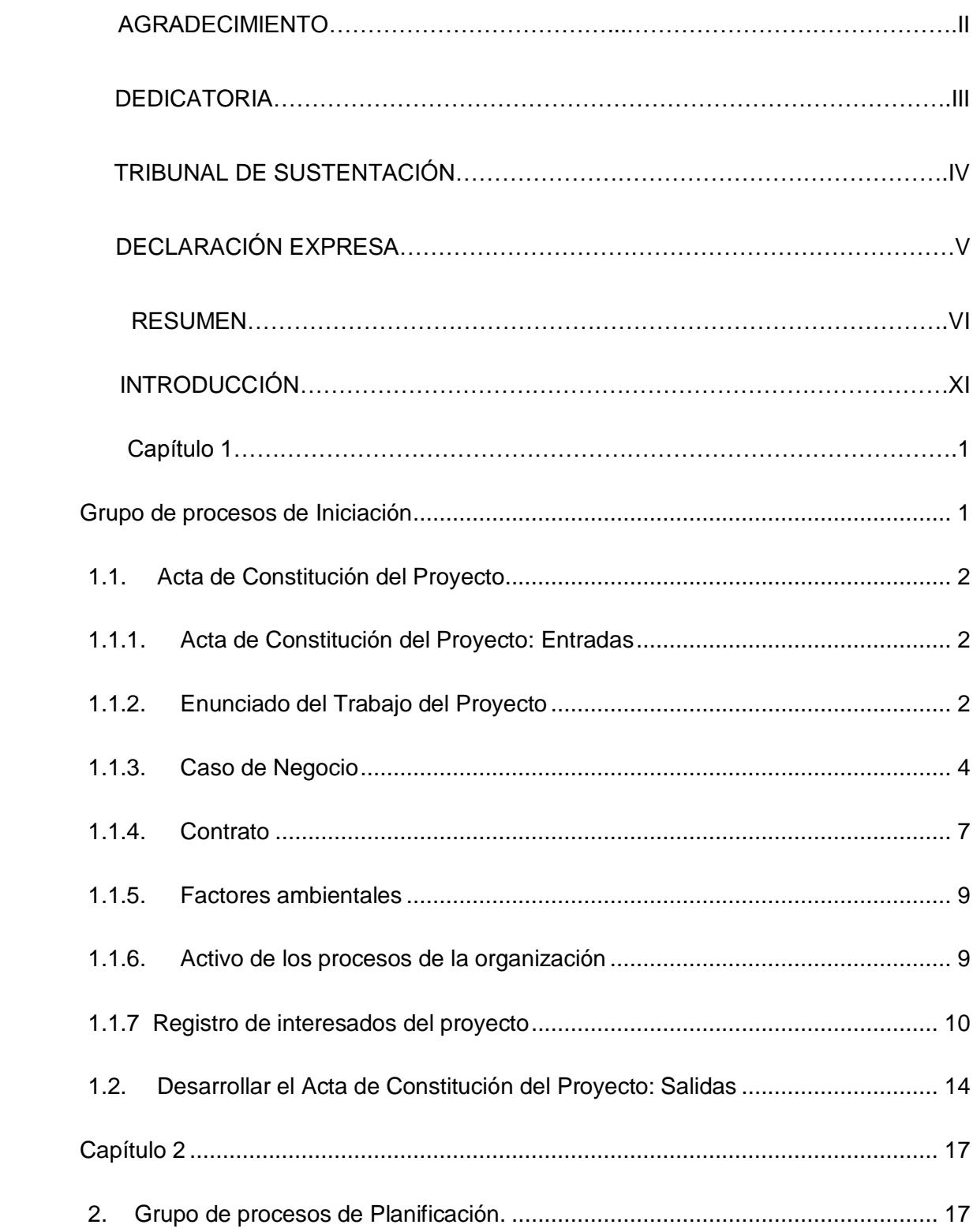

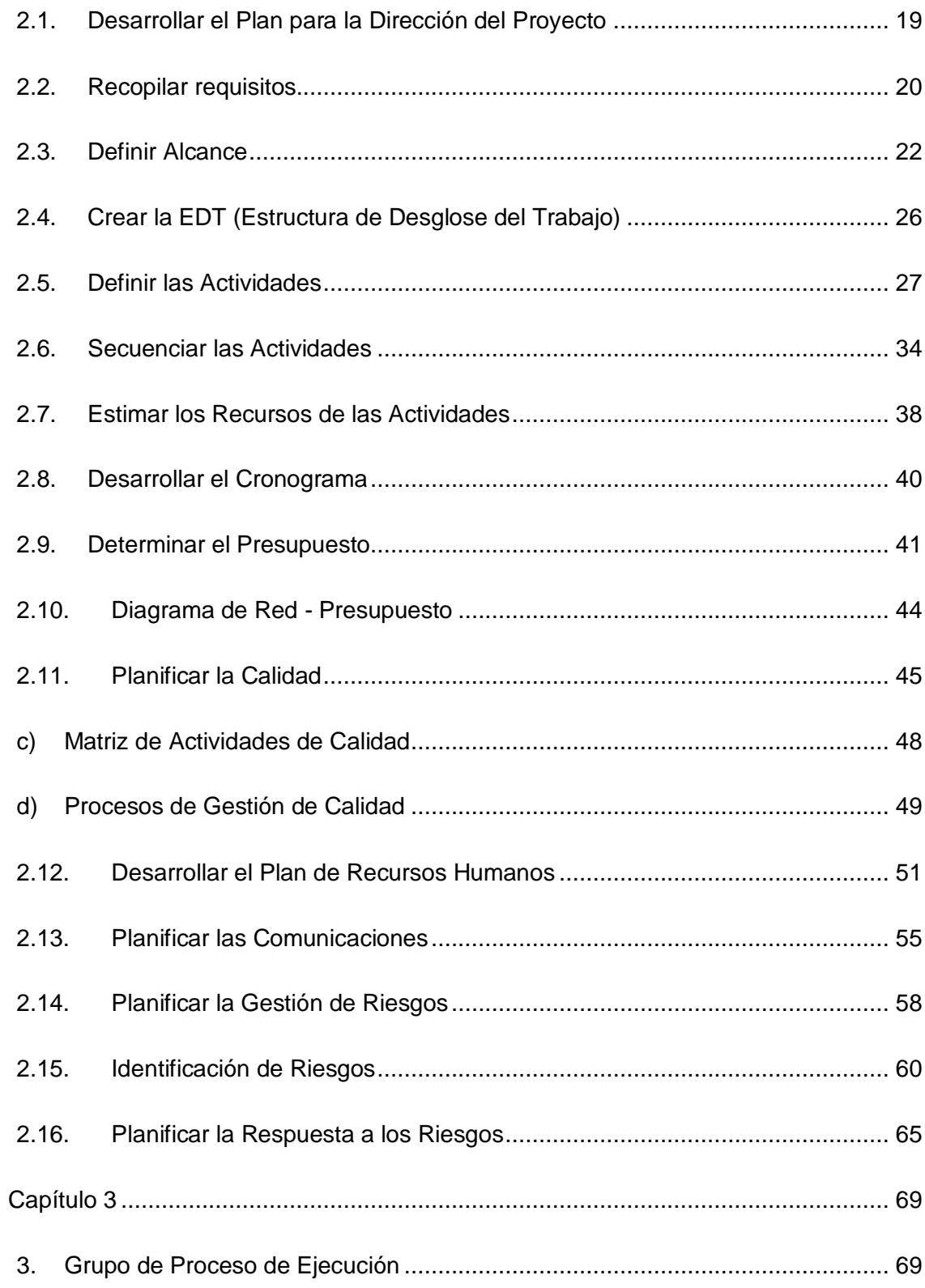

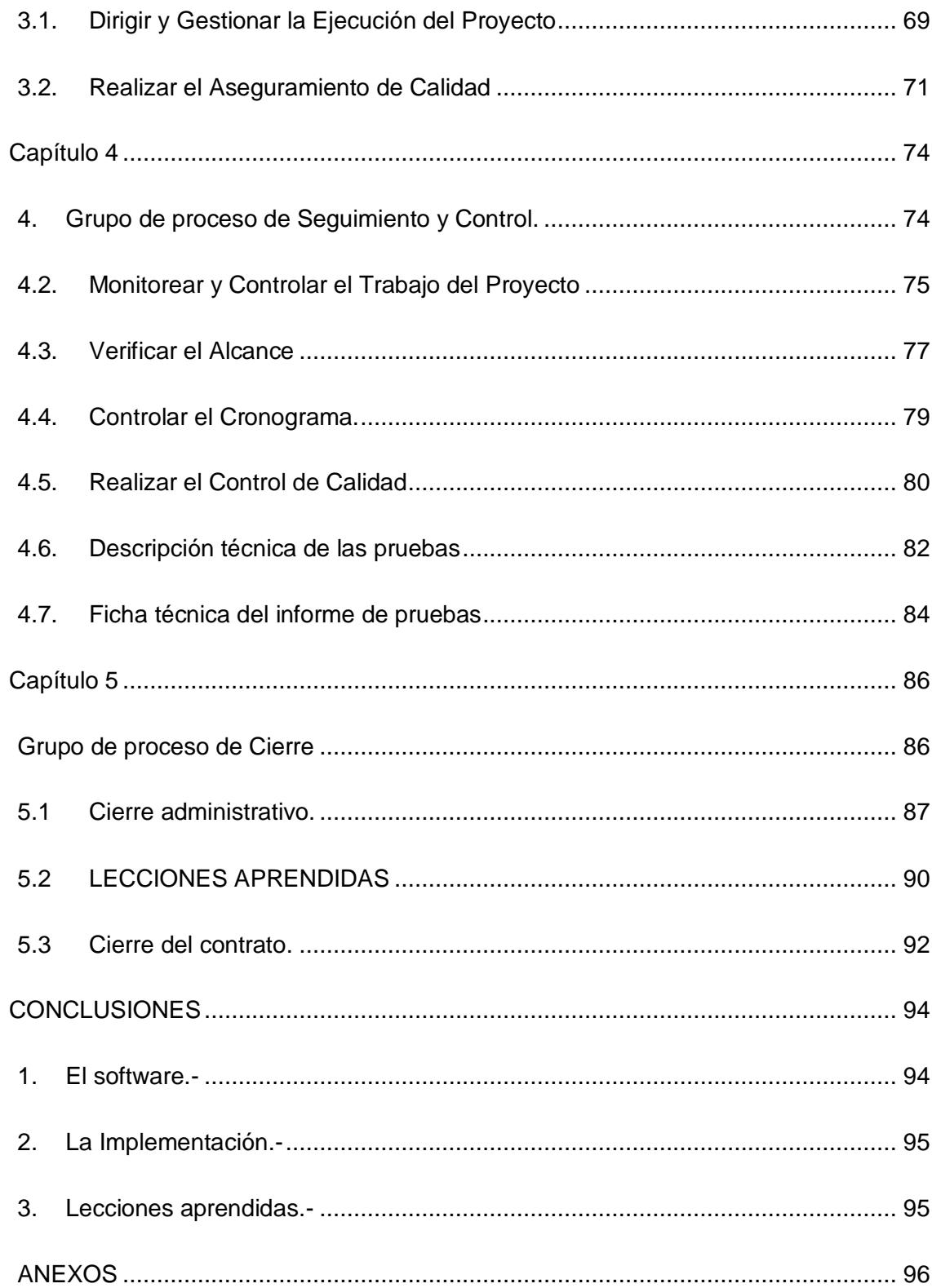

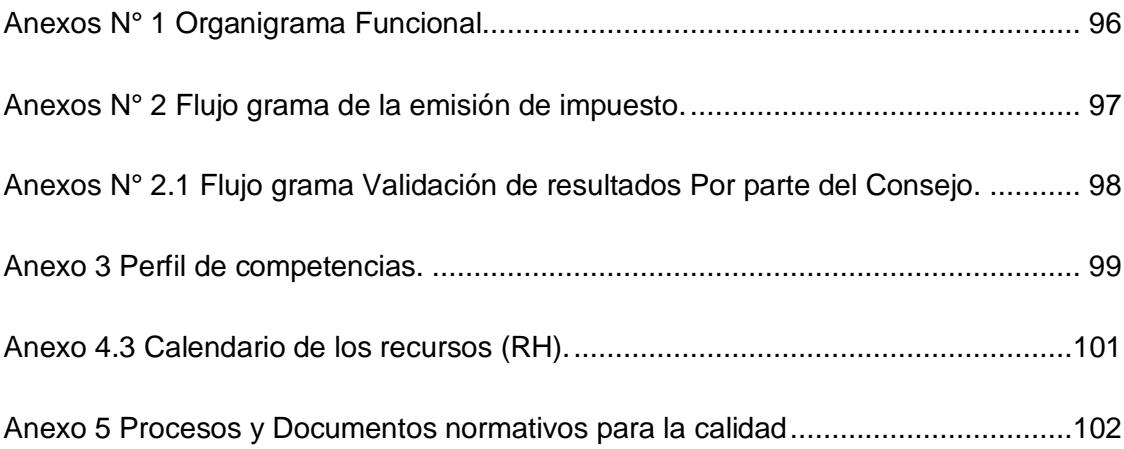

### **INTRODUCCIÓN**

Las organizaciones incursionan en la realización de proyectos que son de origen temporal para crear o mejorar la calidad de sus servicios, o productos; estos pueden ser permanentes o temporales. Por tal motivo la realización de estos proyectos debe mantener una buena orientación desde el inicio hasta el final del mismo.

Nuestro caso de estudio es aplicar la Metodología Administración de Proyectos PMI a un proyecto ya terminado. Para este ejercicio hemos tomado el tema de la Implementación del Sistema para Municipios, usando PMI, teniendo como base de estudio el Sistema CABILDO ERP en el Gobierno Municipal de San Jacinto de Yaguachi, ejecutado por la empresa Prishard en el 2009.Esta práctica tiene la finalidad de emplear destrezas, métodos, técnicas e instrumentos estudiados para la dirección de proyectos. Hemos documentado como sería el proyecto del ejercicio, si se hubiese utilizado la Metodología PMI para la planificación, ejecución y cierre del mismo, contemplando todos los requerimientos que la guía del PMBOK tiene definido.

La dirección de proyectos es la agrupación de cinco fases las cuales son: Iniciación, Planificación, Ejecución, Control y Seguimiento, y Cierre de un objetivo propuesto por la empresa; en dónde se debe detallar cada una de las necesidades de quienes están involucrados en el proyecto, teniendo en cuenta los recursos que van a emplear , evaluando los costos y riesgos que se generan durante la ejecución del cronograma establecido, para obtener un servicio o producto de calidad como resultado del proyecto implementado bajo la metodología PMI.

Para alinear las actividades propias del proyecto del ejercicio con la Metodología PMI, tomamos como referencia la Guía de los Fundamentos para la Dirección de Proyectos *(Guía del PMBOK®) cuarta edición*—2008, que nos proporcionó pautas para la dirección de proyectos tomados de forma individual. Define el concepto, describe el ciclo de vida y otros criterios relacionados de la dirección de proyectos. Esta guía ha evolucionado y se ha constituido en una base de normas que nos presenta definiciones y vocabulario potencial para la aplicación efectiva de la dirección de proyectos.

En los capítulos siguientes se describirán las fases de la dirección de proyectos, visualizando en un futuro la realización del proyecto.

# **CAPÍTULO 1**

### <span id="page-12-0"></span>**1. Grupo de Procesos de Iniciación**

La fase de Iniciación, son los procesos que se realiza para definir el alcance del nuevo proyecto, el compromiso financiero que cubrirá los gastos del mismo, conocer a los interesado internos y externos, plasmar en un acta de inicial "Acta de constitución del proyecto" todo lo detallado anteriormente y definir al responsable directo del control y ejecución del proyecto.

#### **1.1. Acta de Constitución del Proyecto**

<span id="page-13-0"></span>El acta de constitución del proyecto es el único documento que autoriza formalmente la ejecución del proyecto y muestra en el acuerdo obtenido entre: El Gobierno Municipal de San Jacinto de Yaguachi y la Compañía PRISHARD S.A.

En el acta, se asigna como Directo del proyecto, al Licenciado Enrique Riera, Director del Área de Desarrollo Comunitario, el será el único representante y tomador de decisiones por parte del Gobierno Municipal de San Jacinto de Yaguachi, por parte de la Empresa PRISHARD firmara el gerente propietario, Ing. Wladimir Sandoval.

#### **1.1.1. Acta de Constitución del Proyecto: Entradas**

#### <span id="page-13-1"></span>**1.1.2. Enunciado del Trabajo del Proyecto**

.

<span id="page-13-2"></span>El Gobierno Municipal de San Jacinto de Yaguachi, en la sesión de consejo GMSJ-20100901-001 acordó:

Adquirir un nuevo sistema informático para el control y manejo de palacio municipal el cual:

 Debe ser la base para las toma decisiones en la adecuada asignación de los recursos que entrega el Gobierno Central, además, de los lineamientos que define el Consejo Cantonal que a su vez necesita estar al tanto de las recaudaciones que se tiene en la Municipalidad.

- Permita:
	- o Actualizar la información de cada uno de sus registros, sus parámetros, sus controles de seguridad y fórmulas para cálculos de impuestos.- El mismo proceso de actualización, no deberá modificar los registros históricos y las actualizaciones de las formulas, deberá ser un cambio que se aplica hacia las futuras emisiones, además, de permitir una consulta interactiva y detallada de los registros actuales e históricos.
	- o Unificar y validar los registros de los sistemas informáticos que funcionan actualmente en el palacio municipal.
	- o Mejorar la atención al usuario en todo lo relacionado al cobro de impuestos y entrega formal de datos.
	- o Generar la emisión de impuestos de acuerdo a calendarios definidos, previo generaciones de pruebas que deberán ser calificadas por el consejo municipal.
	- o Exportar la información requerida por otras instituciones del estado, bajo los formatos estándares ya establecidos.

#### **1.1.3. Caso de Negocio**

#### <span id="page-15-0"></span>**a) Antecedente.**

En la visión de toda empresa, está el llegar a ser pionera en la atención al usuario, superando los contratiempos y limitantes que se van presentando en el día a día, innovando y aplicando los cambios internos que se requiera sin dejar que estos afecten a su labor diaria. Las instituciones públicas, no son la excepción y mejorar el servicio que presta será algo que se verá retribuido en el fiel y pronto cumplimiento del pago de los impuestos de los contribuyentes.

En las instituciones públicas, dentro de sus responsabilidades está la de aplicar las leyes y disposiciones del Gobierno Central, sus actualizaciones, cambios y derogaciones, además de mantener actualizada toda la información de sus contribuyentes, todo de acuerdo al servicio que cada una presta; tener bien definido el flujo de actividades para cada proceso que se realice internamente y/o en la atención al público en general.

#### **b) Planteamiento del problema.**

#### **Aplicación de cambios y actualizaciones.-**

 El flujo de las actividades de cada proceso, el control de la información y el conocimiento total sobre las mismas para su adecuado uso y aplicación, son las limitantes que se tiene, debido a que no se cuenta con un sistema integrado, modular y parametrizable.

#### **Actualización de Datos.-**

 La atención al usuario, la actualización de los datos de los contribuyentes y la aplicación de las leyes sus cambios y derogaciones, son actividades del día a día que se ven afectadas y limitadas al momento de realizarlas; sobre todo cuando cada una pertenece a un solo proceso central pero generadas por áreas diferentes, manteniendo redundancia de datos e incongruencia en los registros históricos, causando demoras y contratiempos en los procesos diarios.

#### **Procesos administrativos.-**

 Las necesidades también son administrativas, llevar el control contable y financiero, el pago de la nómina de empleados, el inventario de la institución, todo esto demanda una comunicación entre áreas y definición de responsabilidades que se ven reflejadas en la carga laboral para cada departamento.

#### **c) Justificación del proyecto.**

El prestar un servicio a la ciudadanía, el cual se ve retribuido en el pago de los impuestos por parte de los contribuyentes el que a su vez es reinvertido en las obras que demanda la misma ciudadanía, es la motivación a innovar en la atención al usuario y el servicio que se presta.

Las decisiones que se toma, para la adecuada asignación de los recursos que entrega el Gobierno Central debe estar en base a los delineamientos que define el Consejo Cantonal que a su vez debe conocer las recaudaciones mantiene la Municipalidad.

Contar con un sistema informático que permita a la institución:

- Registrar a nuevos contribuyentes o actualizar los datos de los existentes.
- Contar con los registros históricos de todas las transacciones realizadas por parte de cada contribuyente.
- Poder actualizar los parámetros de control y aplicación de fórmulas de acuerdo a las disposiciones de la ley sin que esto afecte los registros históricos.
- Tener una interacción entre la información de cada área que permita el mejor entendimiento de cada proceso a realizar o ya finalizado.

#### **d) Objetivo General.**

Implementar un sistema para municipios, Usando PMI que lleve el control de los procesos del Palacio Municipal, en el área administrativa y operativa; que la relación entre la dos áreas se vea reflejada en las tareas que se ejecutan a diario en la institución, mejorando el servicio que se presta y que cada actividad que se desarrolla sea ejecutada en el área que corresponde, además, que sea de total responsabilidad de la misma.

#### **e) Objetivos Específicos.**

- Integrar los procesos que se ejecutan a diario por las diferentes áreas del Palacio Municipal.
- Migrar y unificar toda la información, desde los varios aplicativos informáticos existente hacia una sola base de datos.
- Instalar y capacitar en el adecuado uso de un módulo inteligente para la atención integrada al usuario (ciudadanía en general).
- Disminuir los tiempos de trabajo asignados a cada proceso.
- Generar informes bajo estándares definidos y solicitados por Entes de Control Gubernamental.

#### **1.1.4. Contrato**

<span id="page-18-0"></span>En la ciudad de San Jacinto de Yaguachi, a los 14 días del mes de Septiembre del 2010, se celebra el contrato funcional para la implementación de un sistema para municipios, usando PMI, en el Gobierno Municipal de la misma Ciudad.

La parte Contractual, el cliente, Gobierno Municipal de San Jacinto de Yaguachi y su contraparte, el proveedor, PRISHARD S.A., quién prestará su servicio para la implementación de un sistema municipal, usando PMI.

PRISHAR S.A. se compromete a: realizar la instalación de un sistema integrado en el Palacio Municipal en un lapso de 6 meses a la fecha del contrato, dicha implementación constara de:

- Migrar la información de todos los aplicativos existentes en el Palacio Municipal hacia un solo sistema (CABILDO ERP).
- Instalar la nueva plataforma informática en el servidor de datos.
- Instalar las aplicaciones de trabajo en los terminales funcionales de cada usuario en el Palacio Municipal.
- Realizar capacitaciones para el adecuado manejo del nuevo sistema integrado.
- Realizar la primera emisión de impuestos prediales.
- Instalar el nuevo módulo de atención al usuario.

El Gobierno Municipal de San Jacinto de Yaguachi, acepta pagar el valor total de \$60,000.00 Sesenta mil dólares americanos, por el trabajo de la implementación del Sistemas Integrado del proveedor, PRISHARD S.A.; dicho pago se realizar en la siguiente forma:

- El 20% de su valor total, al momento de la firma del contrato por prestación de servicios.
- El 10% de su valor total, al momento de iniciar el proceso de capacitación en el uso del sistema integrado.
- El 70% de su valor total, al momento de la finalización del contrato actual (Cierre del proyecto).

#### **1.1.5. Factores ambientales**

<span id="page-20-0"></span>La implementación del sistema para municipio, usando PMI inicia una vez firmado el contrato de adjudicación, la misma implementación no contempla cambios que puedan existir en las siguientes variables a partir de la fecha de iniciación:

- Actualizaciones o derogaciones en las leyes que rigen para la aplicación de los impuestos Urbanos y Rurales.
- > Cambios de domicilio del palacio municipal.
- $\triangleright$  Sesiones del consejo que modifiquen los valores parametrizables en las aplicación de las fórmulas para el cálculo de los impuestos.

Aquellos cambios que puedan existir, a partir de la fecha de iniciación, siempre serán considerados para una aplicación de mejora o actualización del sistema. La implementación solo contempla aquellos valores y definiciones entregadas por escrito al momento de la firma del contrato.

#### **1.1.6. Activo de los procesos de la organización**

<span id="page-20-1"></span>Para lograr el reconocimiento total de las actividades, se tiene por parte del Palacio Municipal, documentos de manejo interno que son la base para el desarrollo de sus labores diarias y quienes de mejor manera indican el flujo en que se deben de desarrollar cada una.

- Organigrama Funcional del Gobierno Municipal de San Jacinto de Yaguachi, anexo 1.
- > Formulario para el cálculo de los impuestos, urbanos y rurales.

 Flujograma de aprobación, para la aplicación de las emisiones anuales de los impuestos, ver anexo 2.

### <span id="page-21-0"></span>**1.1.7. Registro de interesados del proyecto**

Definición.- en este proceso se identificaran a las personas u organizaciones que reciben el impacto del proyecto y en documentar información relevante a sus intereses, participación e impacto en el éxito del proyecto(Project Management Institute, Inc., 2008)

La implementación del sistema integrado CABILDO ERP, tiene varios interesados, cada uno con una participación y responsabilidad diferente:

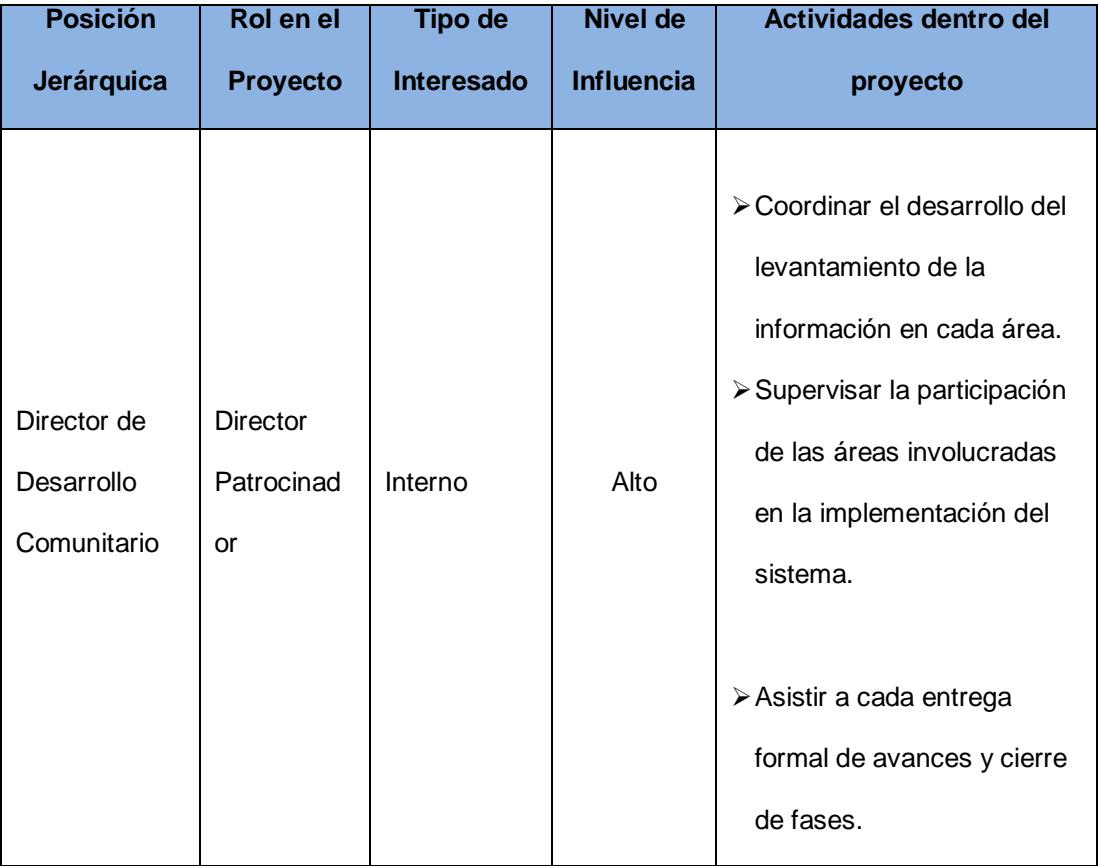

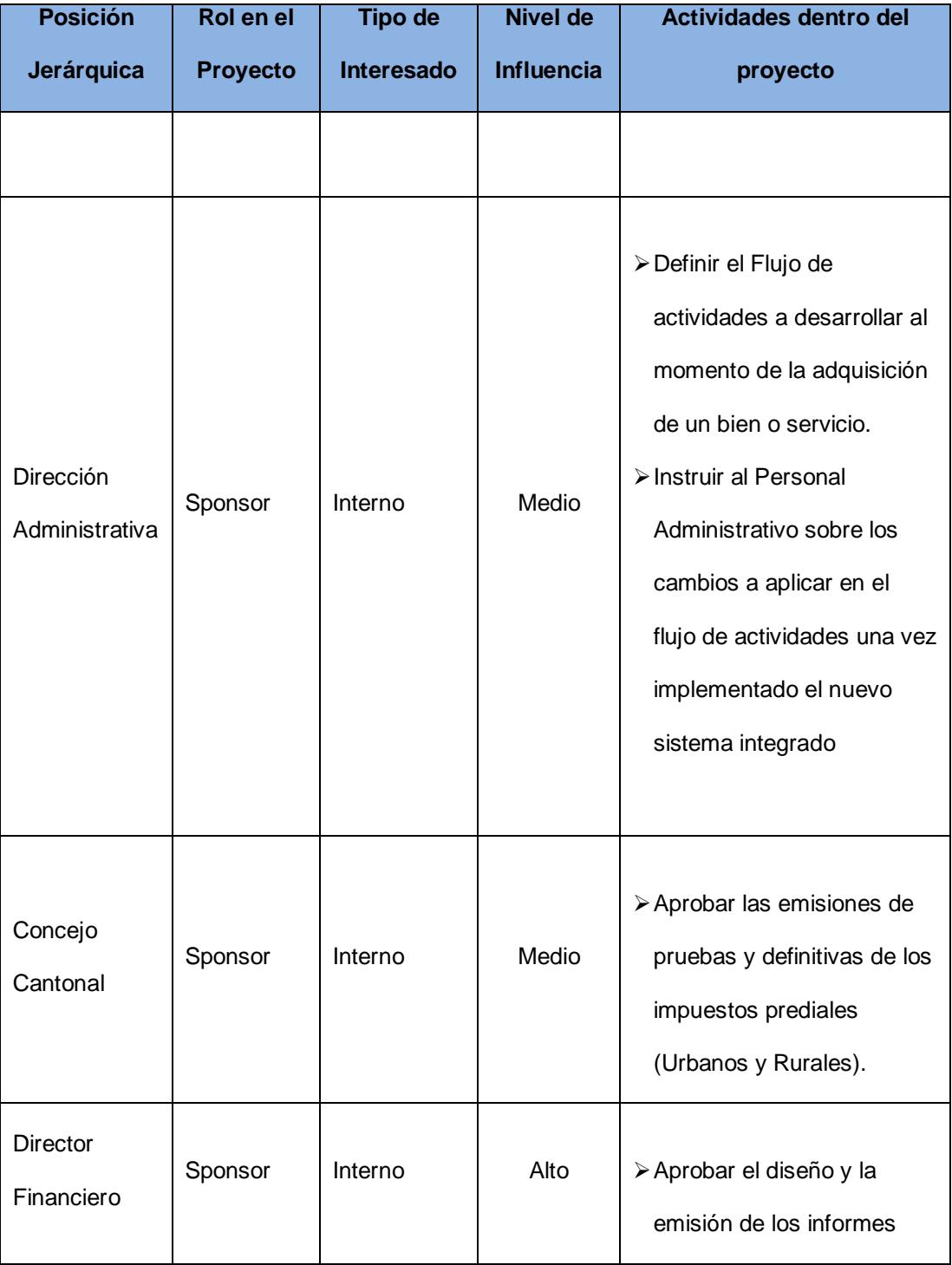

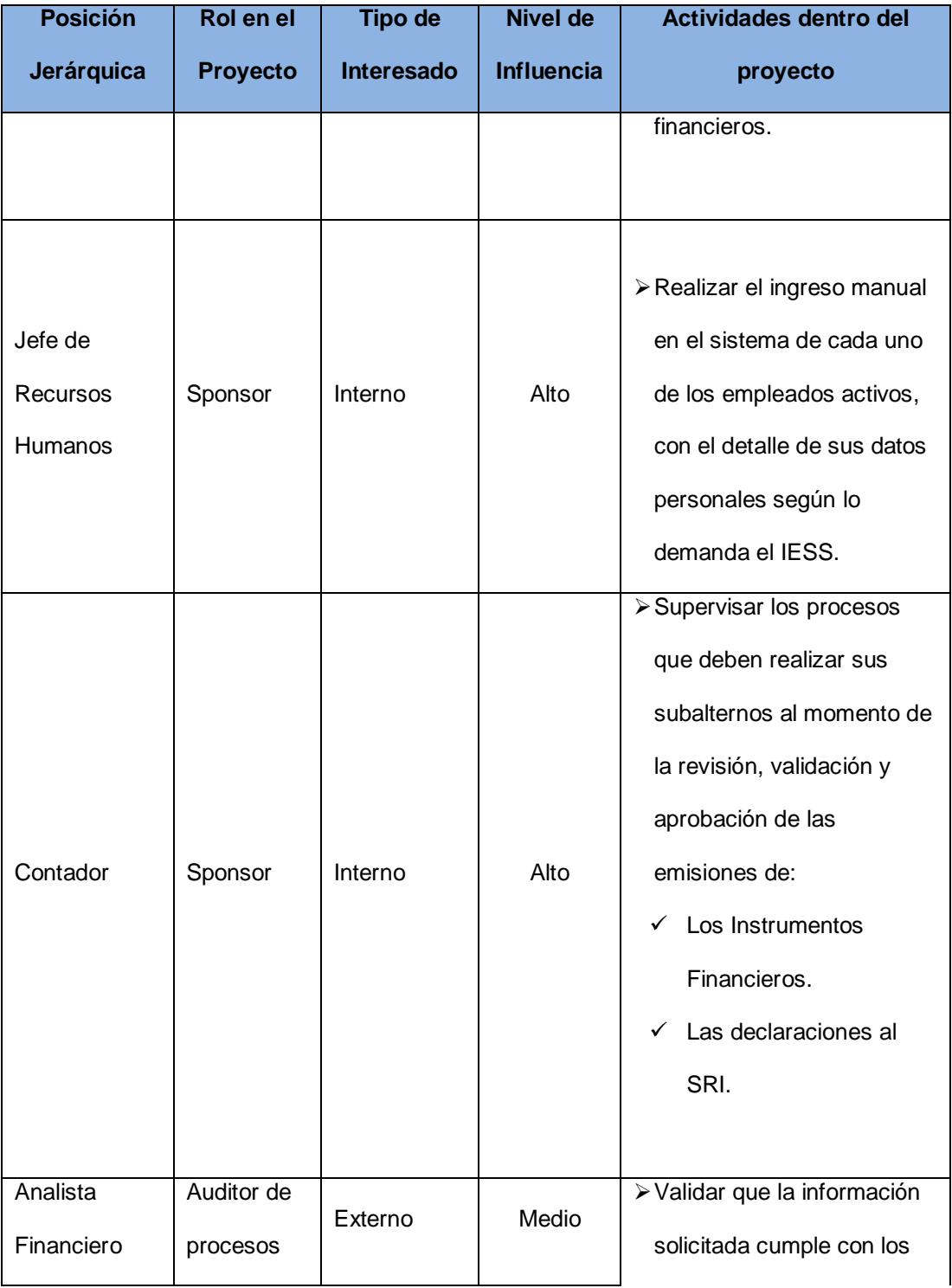

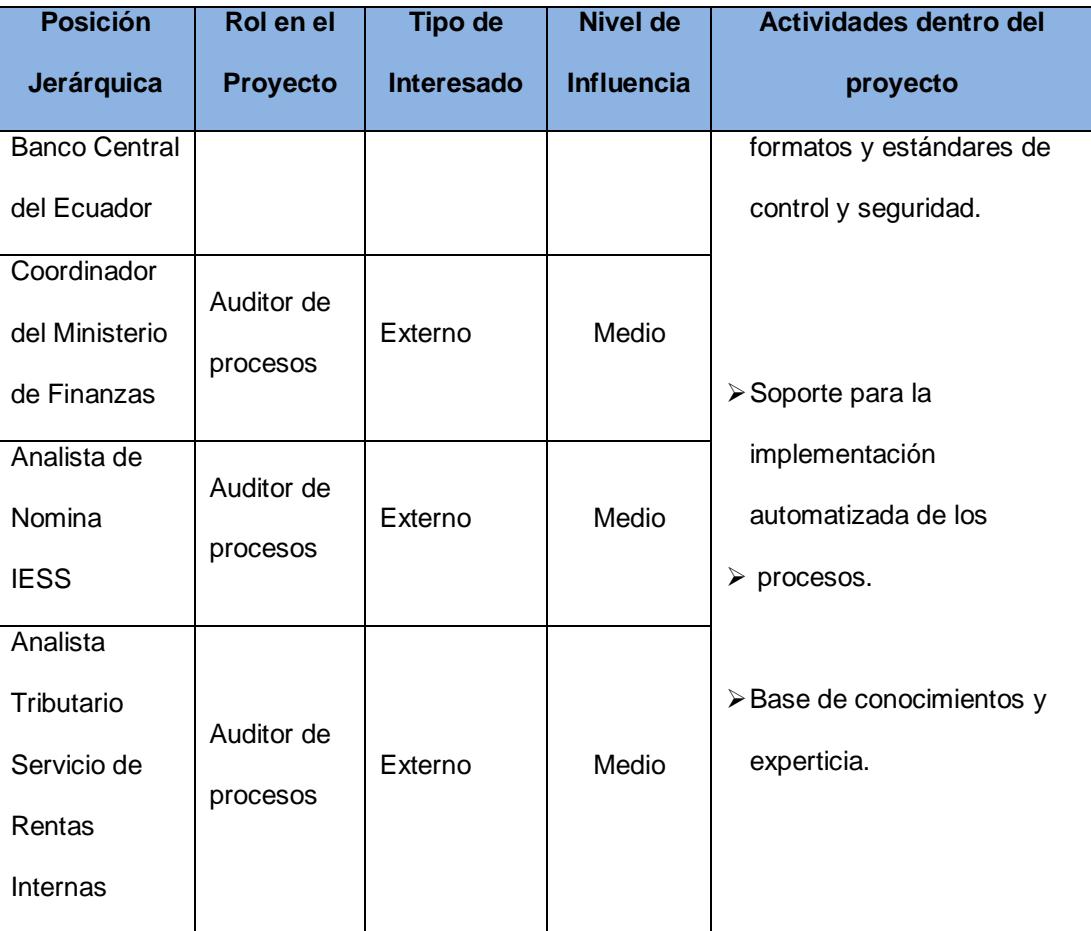

#### **1.2. Desarrollar el Acta de Constitución del Proyecto: Salidas**

<span id="page-25-0"></span>Definición.-El acta de constitución del proyecto, documenta las necesidades comerciales, el conocimiento actual de las necesidades del cliente y el nuevo producto, servicio o resultado que el proyecto debe proporcionar.

La implementación del sistema integrado CABILDO ERP, una vez definido los alcances, tiempos y costos, inicia con la siguiente acta de constitución del proyecto:

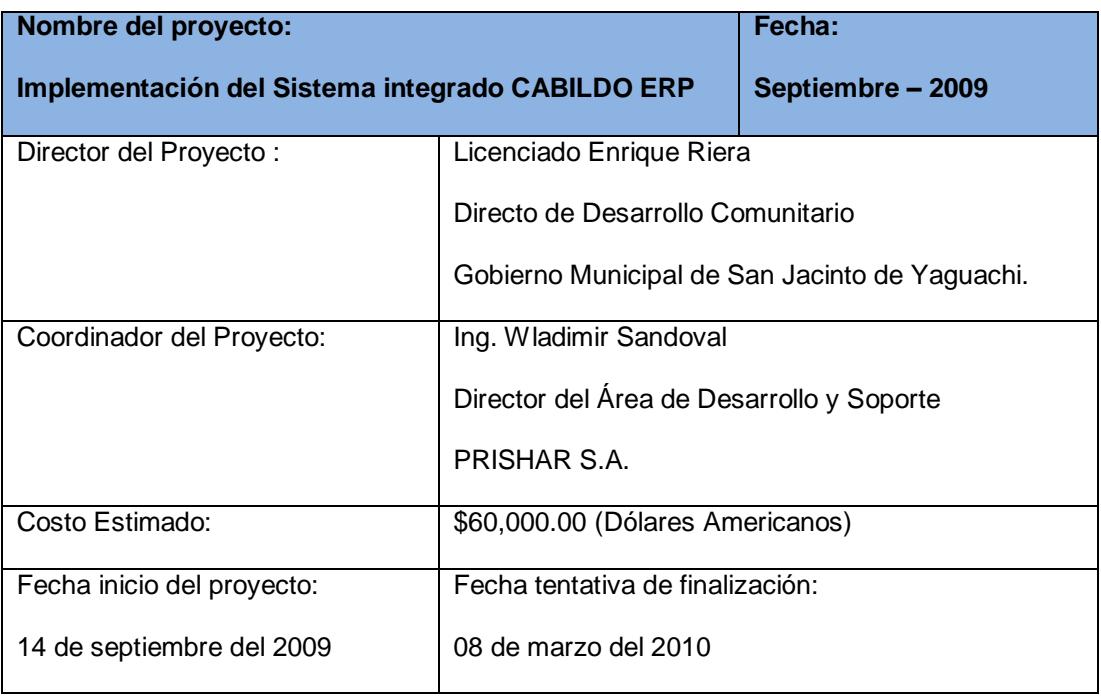

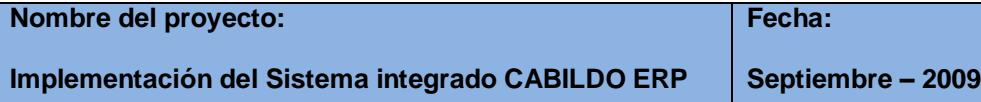

Objetivo del proyecto:

Implementar un sistema informático para municipios, usando PMI, que lleve el control de los procesos del Palacio Municipal, en el área administrativa y operativa; que la armonía entre la dos se vea reflejada en las tareas que se ejecutan a diario en la institución, permitiendo mejorar el servicio que se presta a la ciudadanía y que cada actividad que se desarrolla sea ejecutada en el área que corresponde y que sea de total responsabilidad de la misma.

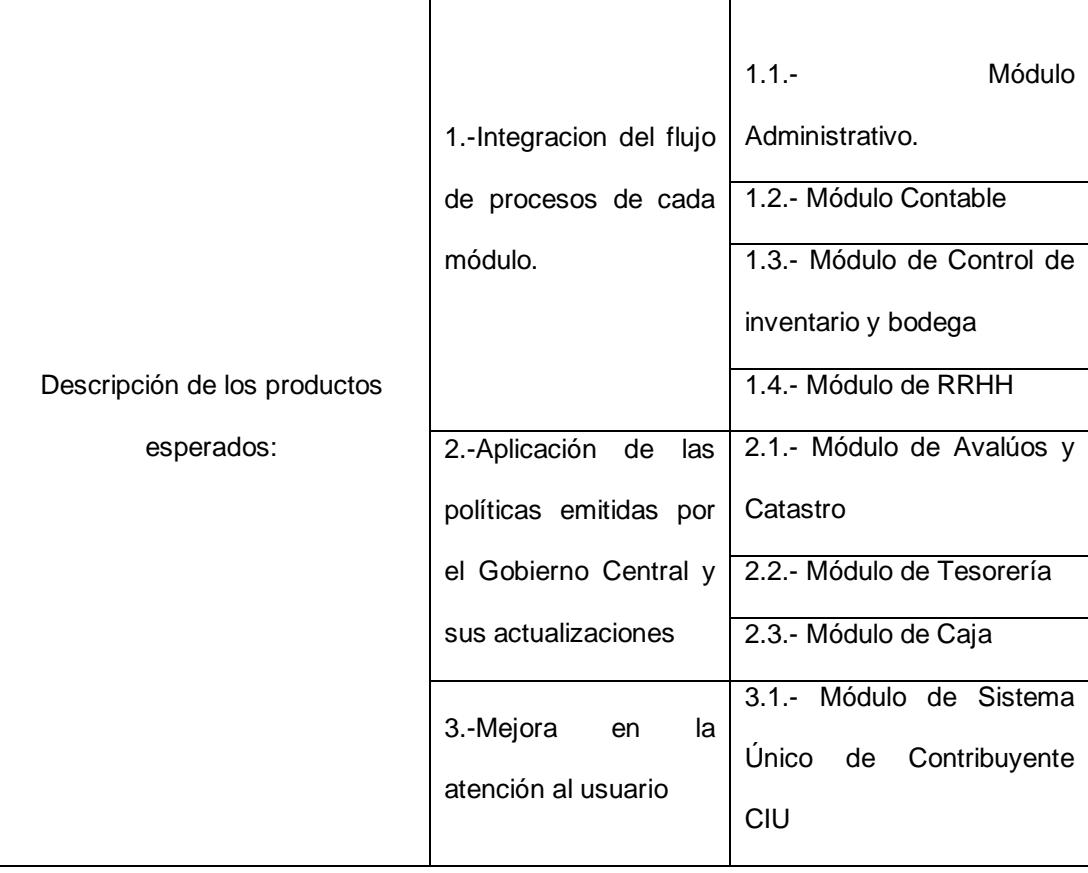

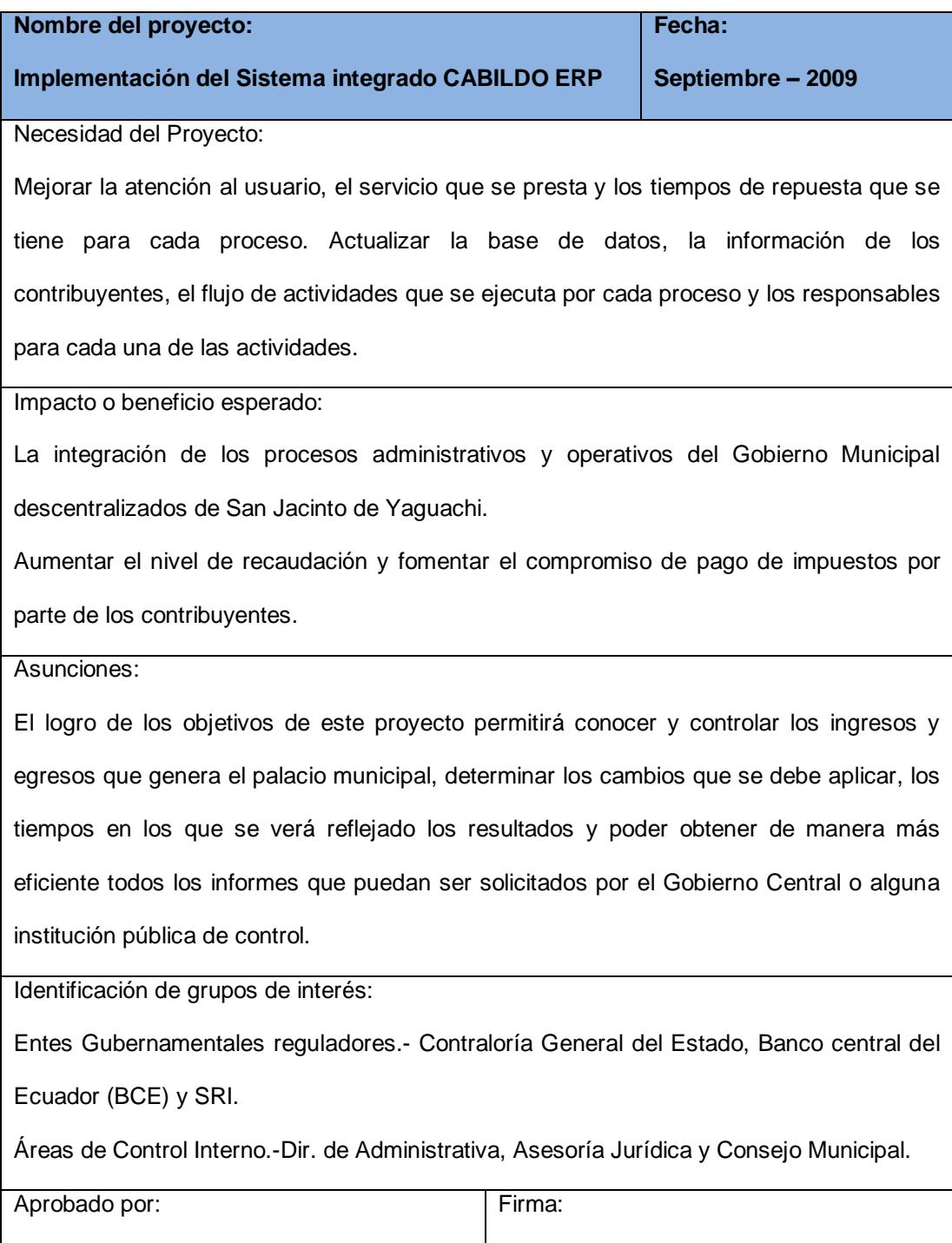

# **CAPÍTULO 2**

### <span id="page-28-0"></span>**2. Grupo de procesos de Planificación.**

<span id="page-28-1"></span>El Grupo de proceso de planificación son aquellos procesos requeridos para establecer el alcance del proyecto, refinar los objetivos y definir el curso de acción necesario para alcanzar los objetivos para cuyo logro se emprendió el proyecto(Project Management Institute, Inc., 2008).

Para el desarrollo de la planificación del proyecto, se contó con el trabajo conjunto entre las dos empresas involucradas, teniendo como principal guía la experiencia de la empresa PRISHARD en implementaciones similares ya realizadas a otras empresas de gobierno.

#### **Objetivos.**

- Definir el alcance general del proyecto.
- **EXECCOPIAT LOS requisitos de cada área para el sistema.**
- Desarrollar el cronograma de actividades para la implementación del sistema Integrado CABILDO ERP.
- Asignar el personal idóneo para cada fase de la implementación.

#### **Antecedentes.-**

Una vez definida el acta constitución del proyecto, conocido el alcance, las perspectivas y personas involucradas en el proyecto, se entregó al director del proyecto Lic. Enrique R., el modelo guía del plan de implementación del sistema integrado, sobre el cual se desarrollarían las nuevas reuniones de trabajo para definir:

- > Cronograma de trabajo.
- $\triangleright$  Responsabilidades de cada fase.
- **EXECUTE:** Requisitos de cada área.
- Capacitaciones al personal.

Las primeras las reuniones fueron definir y oficializar el Plan para la dirección del proyecto, en las misma solo se tuvo la participación del Director del Proyecto Lic. Enrique Riera y el Coordinador Ing. Wladimir Sandoval.

### **2.1.Desarrollar el Plan para la Dirección del Proyecto**

<span id="page-30-0"></span>Definición.- El plan para la dirección del proyecto define la manera en que el proyecto se ejecuta, se monitorea, se controla y se cierra.

Para la implementación del sistema para municipios, usando PMI, luego de la respectiva aprobación por parte del director del proyecto y de acuerdo a las necesidades recopiladas en las reuniones de trabajo se ha desarrollado el siguiente plan de dirección y ejecución de la implementación del sistema, el mismo está dividido por fases.

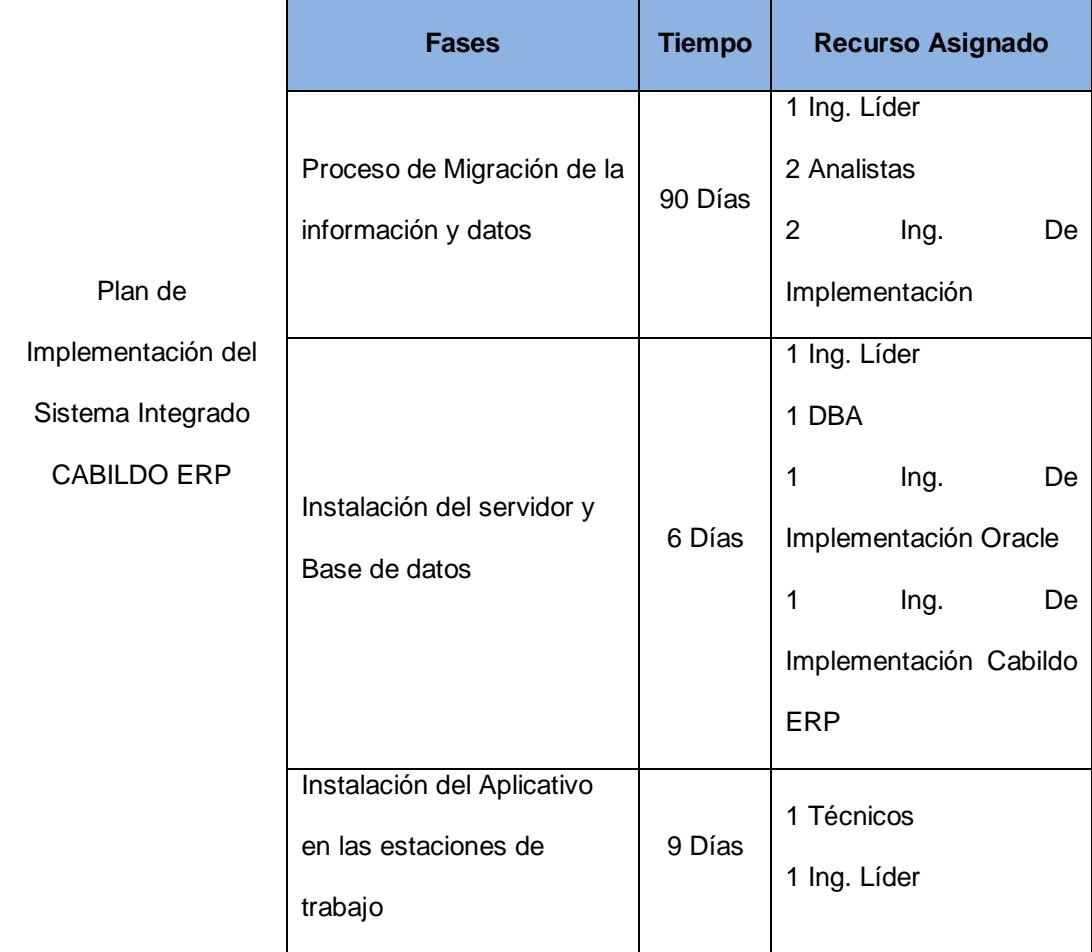

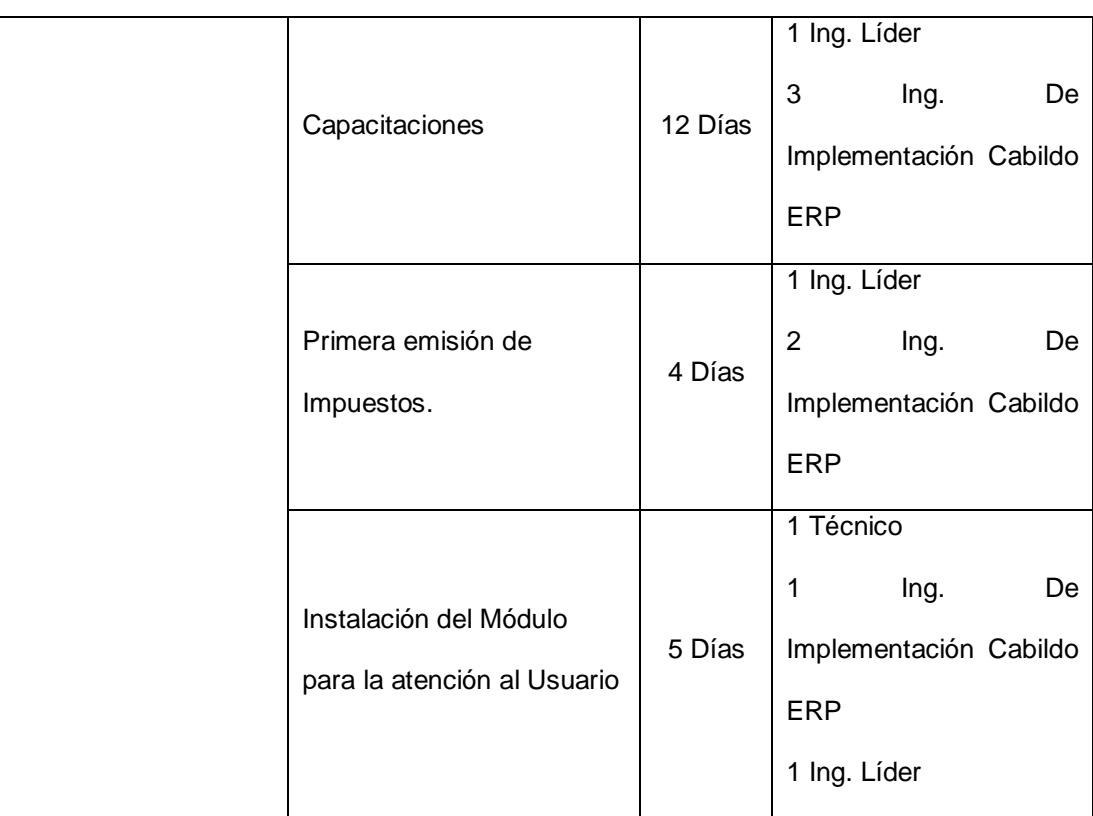

### **2.2.Recopilar requisitos.**

<span id="page-31-0"></span>Definición.-Este proceso consiste en definir y documentar las necesidades de los interesados a fin de cumplir con los objetivos del proyecto(Project Management Institute, Inc., 2008).

Para la implementación, se requiere la participación de toda el área administrativa y operativa del palacio municipal, a fin de conocer las expectativas y necesidades reales de cambio.

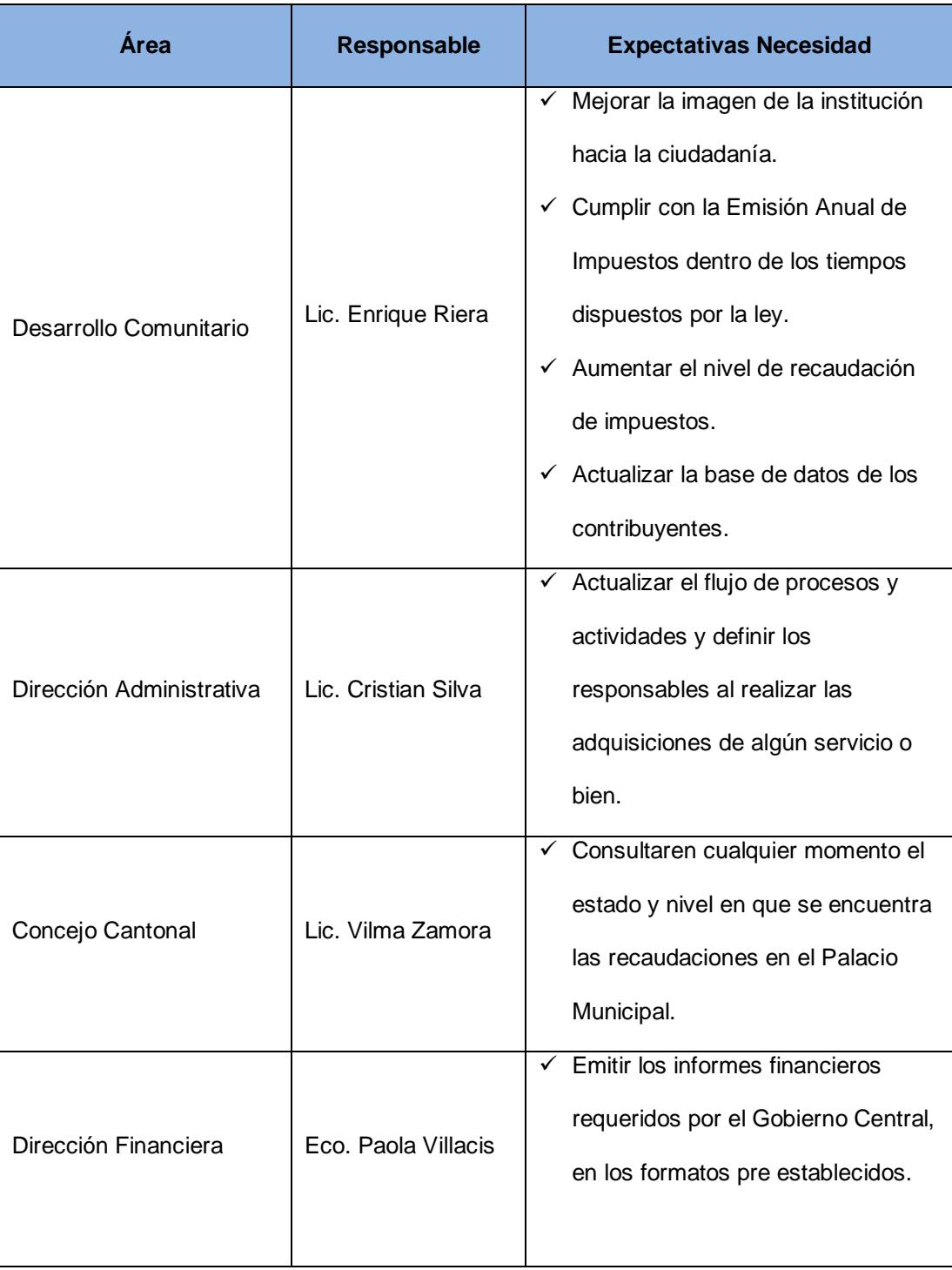

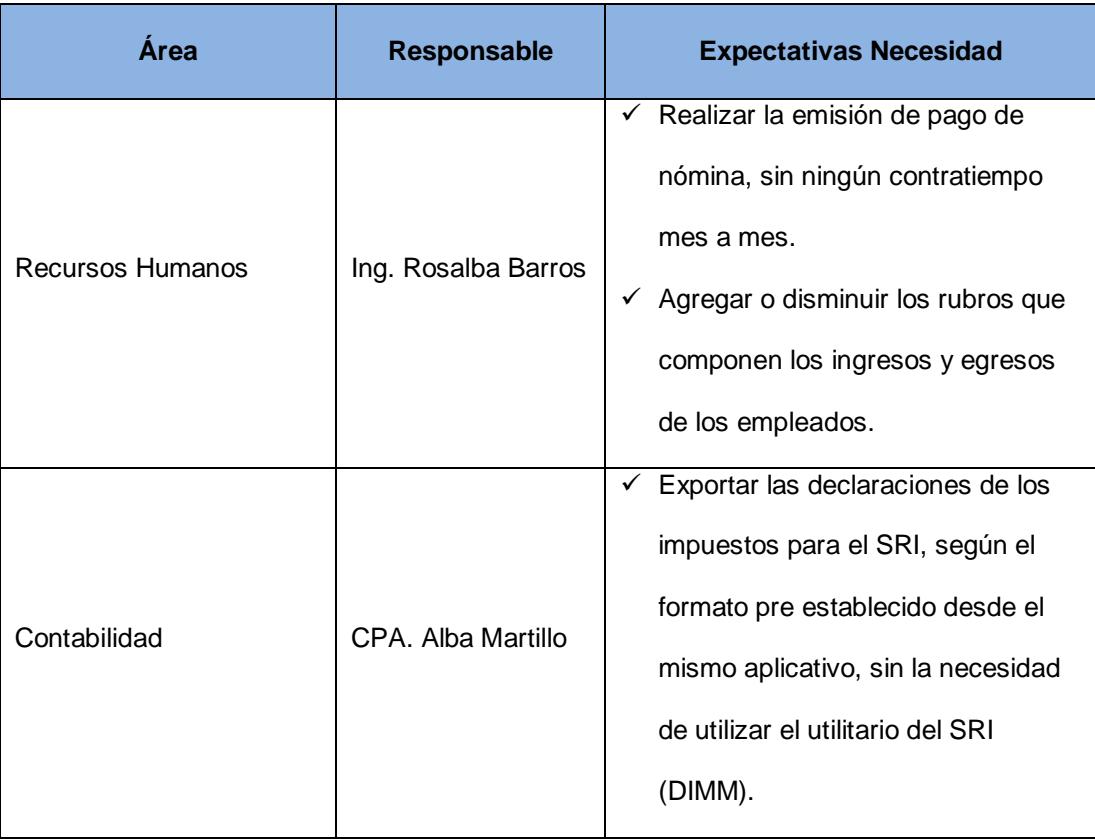

### **2.3.Definir Alcance**

<span id="page-33-0"></span>La implementación del sistema integrado Cabildo ERP, contempla cambios, en la plataforma informática del servidor de datos y en el flujo de las actividades que se desarrolla en cada proceso del área administrativa y operativa.

#### **Migración de datos:**

En la actualidad, el Gobierno Municipal de San Jacinto de Yaguachi, cuenta con cuatro (4) sistemas informáticos para la atención al usuario, el cobro y emisión de impuestos.

- Se realizará la unificación de los datos de los sistemas informáticos existentes.
- Se eliminará los registros duplicados y conservará el registro actualizado más reciente.
- Se enlistará aquellos contribuyentes que aún no tienen emisión de cobro de impuesto realizada y aquellos con falta de pago.

#### **Servidor de datos:**

Aún no se cuenta con un servidor de datos único, los varios sistemas informáticos funcionan en máquinas y áreas diferentes.

- Se instalará el nuevo servidor de datos en el área de Sistemas.
- Una vez estandarizada la información unificada de los sistemas, esta será migrada en el nuevo servidor de datos.

#### **Instalación de CABILDO ERP:**

En la implementación del sistema Cabildo ERP, se contempla la instalación de la plataforma de trabajo Oracle, se instalará en cada una de las máquinas de los usuarios del Palacio Municipal:

- Oracle Form 5.1
- Oracle Report 5.1

#### **Capacitaciones:**

Todas las capacitaciones que se realicen, serán bajo un cronograma definido y aceptado por parte de los usuarios, el mismo se lo realizará en cuatro etapas.

- Inducción al aplicativo.- Se realizará una charla explicativa del funcionamiento del sistema, sus ventajas, su nuevo flujo de trabajo.
- Capacitaciones en el manejo del sistema.- Se dictarán clases teórico-prácticas para el buen manejo del aplicativo, sus funciones y procesos.
- Circuito cerrado.- Dentro de una sala de computo, se instalará el aplicativo en línea y se simulara con ejemplos reales de cómo se realiza el trabajo diario en el aplicativo (de acuerdo a cada área), se constatará el flujo de los procesos y la importancia de los eventos anteriores.

**In situ.-** Una vez instalado el sistema en las máquinas de los usuarios y finalizadas las capacitaciones introductorias, se realizara la puesta en marcha del aplicativo con la supervisión de un Ing. De Implementación especializado, en cada puesto de trabajo. Cada tres usuarios, contarán con el soporte presencial de un Ing. De Implementación durante los tres primeros días de funcionamiento del sistema.
#### **Emisión central:**

La emisiones de impuestos, serán ejecutadas según los tiempos que indica la ley y esta deberá ser aprobada por el concejo cantonal, además, se contará con una emisión de prueba, desde la cual se podrá conocer a priori los resultados según los cálculos de las formulas a aplicar.

Los cambios que pueda tener las fórmulas de cálculos de impuestos, serán aplicadas en la parametrización del sistema y esto tendrán un efecto hacia las futuras emisiones, jamás será retroactivo.

### **Módulo Inteligente:**

Como parte principal en la implementación del sistema integrado Cabildo ERP, está la de mejorar la atención al usuarios, para esto se implementará un módulo inteligente con el nuevo método de identificación CIU (Código de Identificación Único).

Cada contribuyente puede tener más de una propiedad o deuda que cancelar por conceptos diferentes, de tener varios predios debía tener la misma cantidad de códigos para identificar cada uno.

Ahora con el CIU, el usuario a pesar de tener varios códigos de identificación de propiedades o de impuestos por cancelar, para identificar: predios e impuestos generados, basta con solo el número de cedula de ciudadanía o el CIU, para conocer su estado actual en el compromiso de pago con el Palacio Municipal al igual que el detalle de todo lo que puede estar registrado bajo su responsabilidad.

## **2.4.Crear la EDT (Estructura de Desglose del Trabajo)**

Crear la EDT (Estructura de Desglose de Trabajo), es el proceso de subdividir los entregables y el trabajo del proyecto en componentes más pequeños y más fáciles de dirigir(Project Management Institute, Inc., 2008).

#### **Antecedentes:**

En el desarrollo del Plan Para La Dirección Del Proyecto, se discutió la forma en que se realizarían las fases, las cuales serían en evolución de aplicación y en su restricción de finalización antes del inicio de la fase siguiente.

### **Aplicación:**

Se definió los entregables en cada fase, sus responsables y los documentos asociados a su

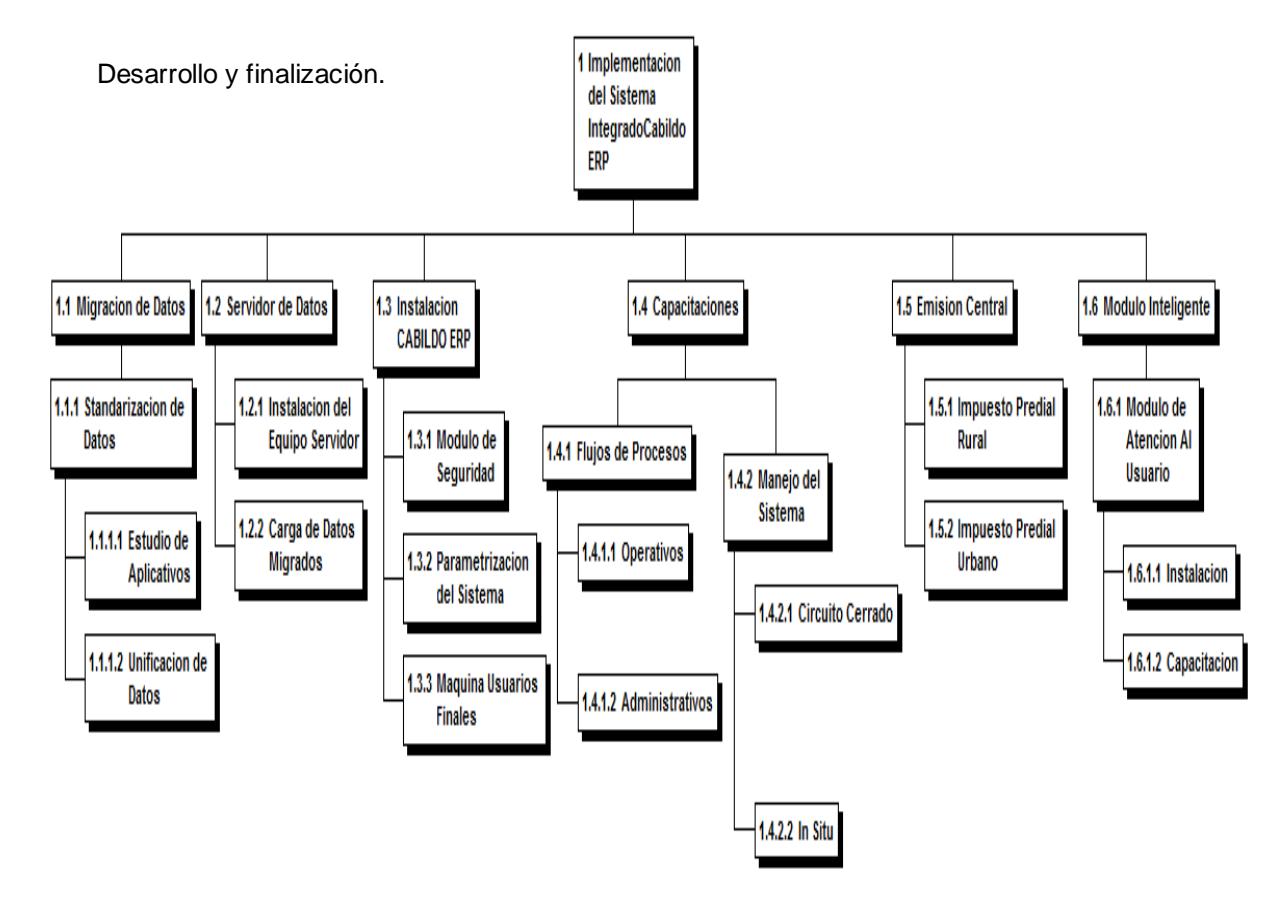

## **2.5.Definir las Actividades**

Definición.- En este proceso se identifica las acciones específicas que se deben realizar para elaborar los entregables del proyecto(Project Management Institute, Inc., 2008).

A continuación se detallan todas las actividades del EDT y se especifican duración de tareas.

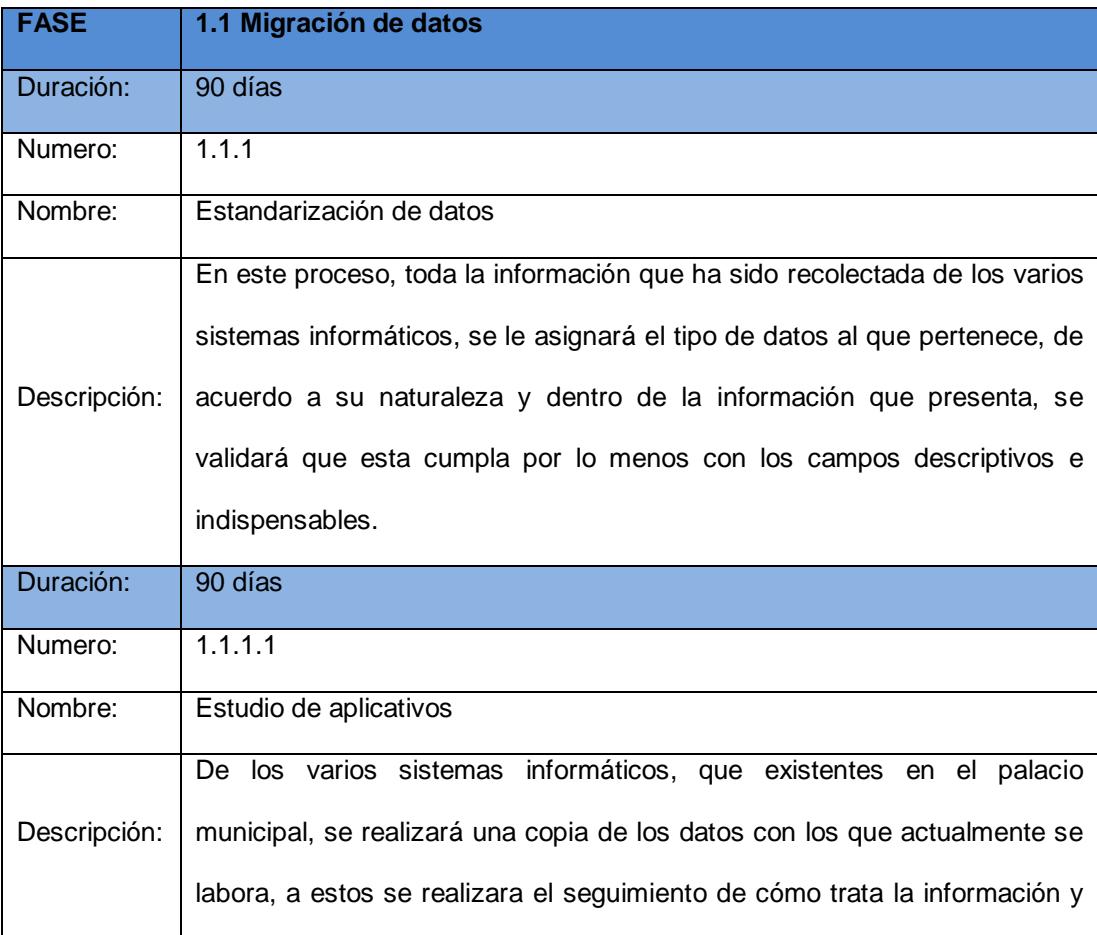

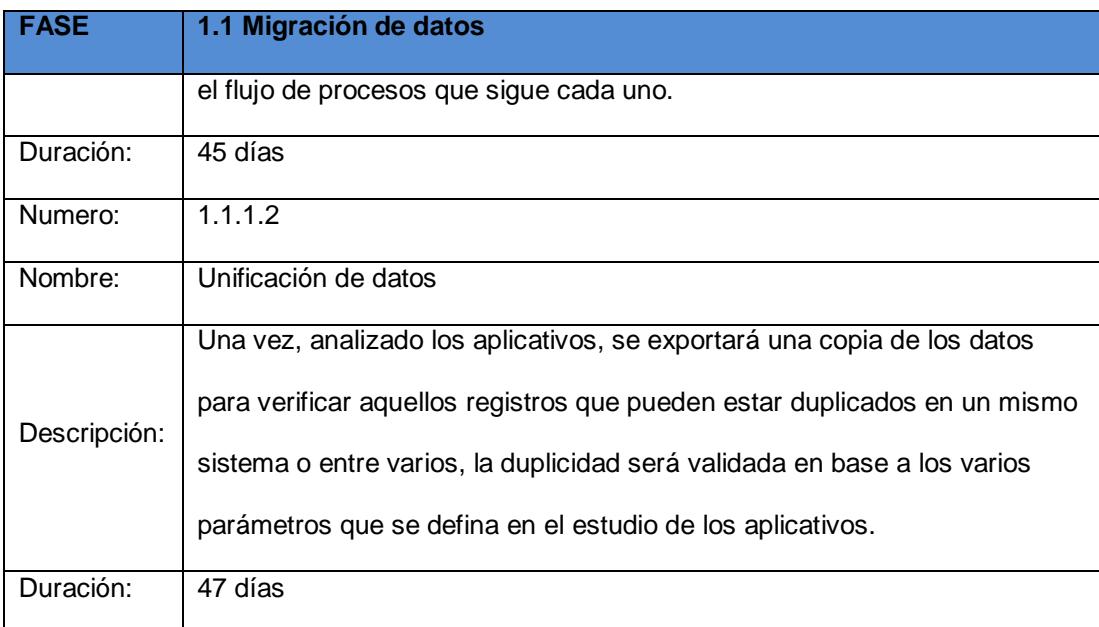

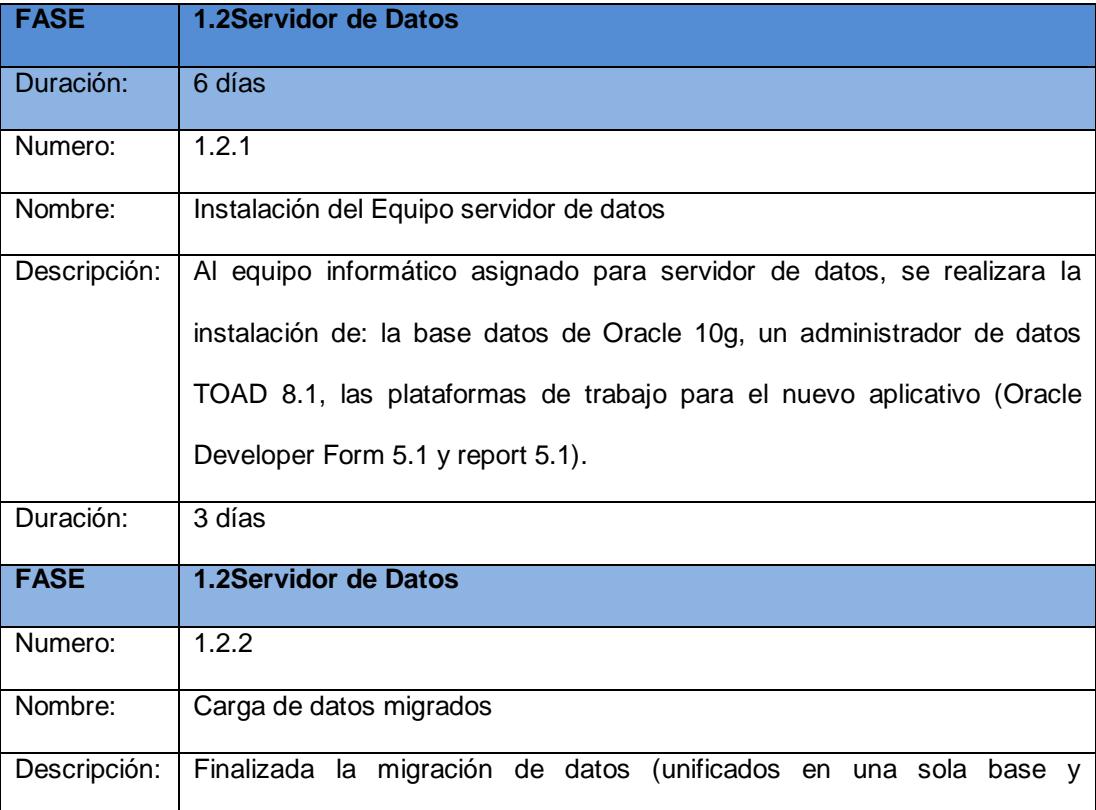

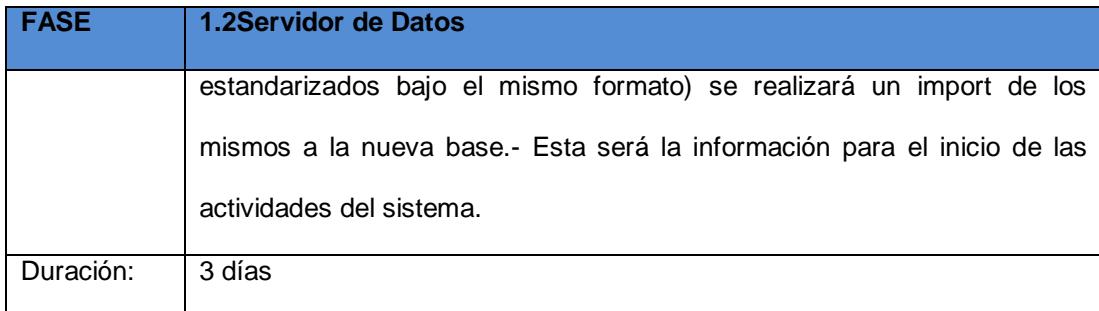

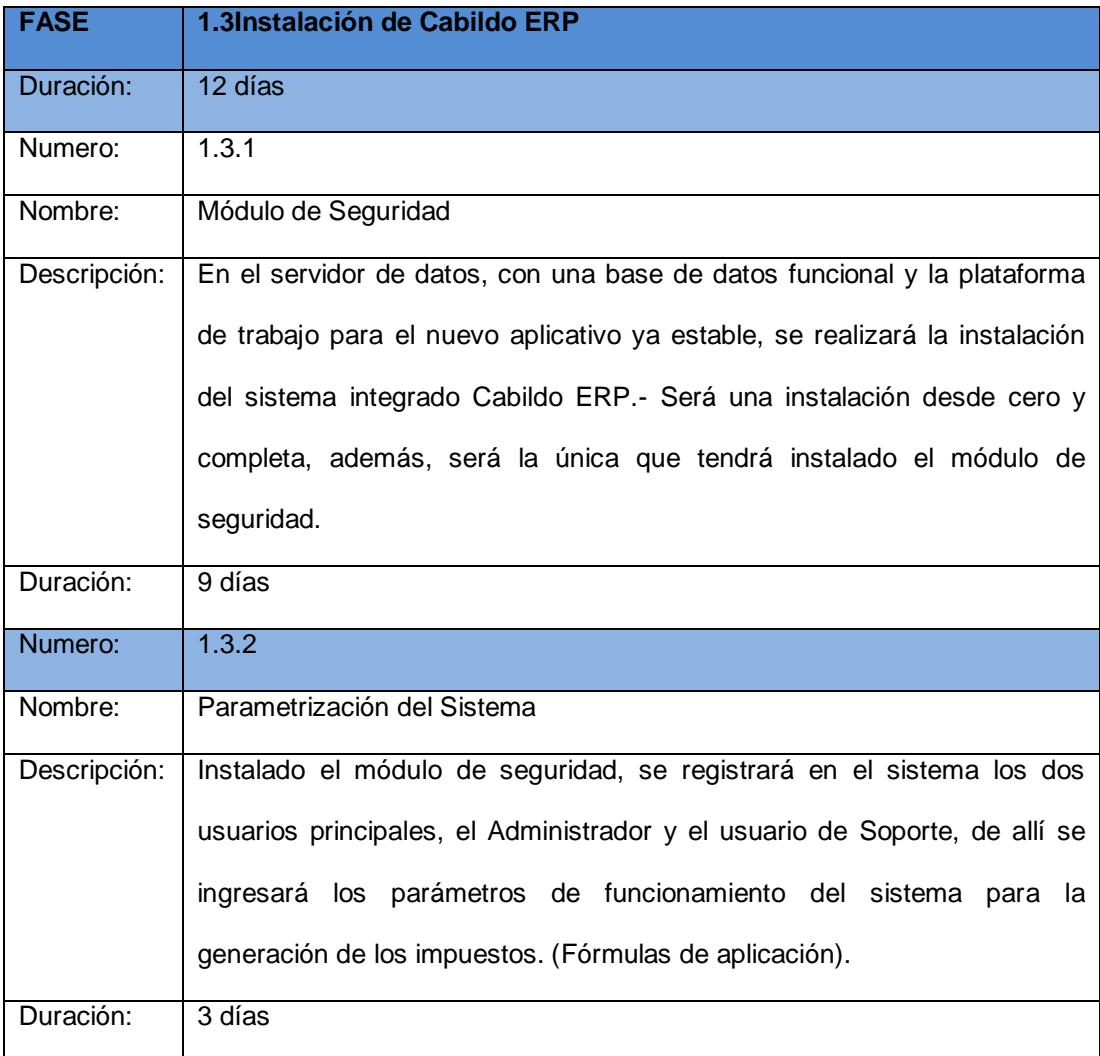

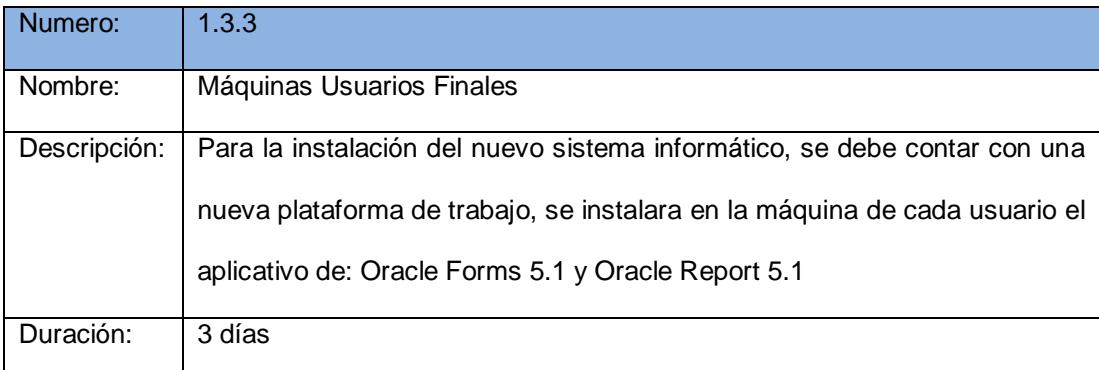

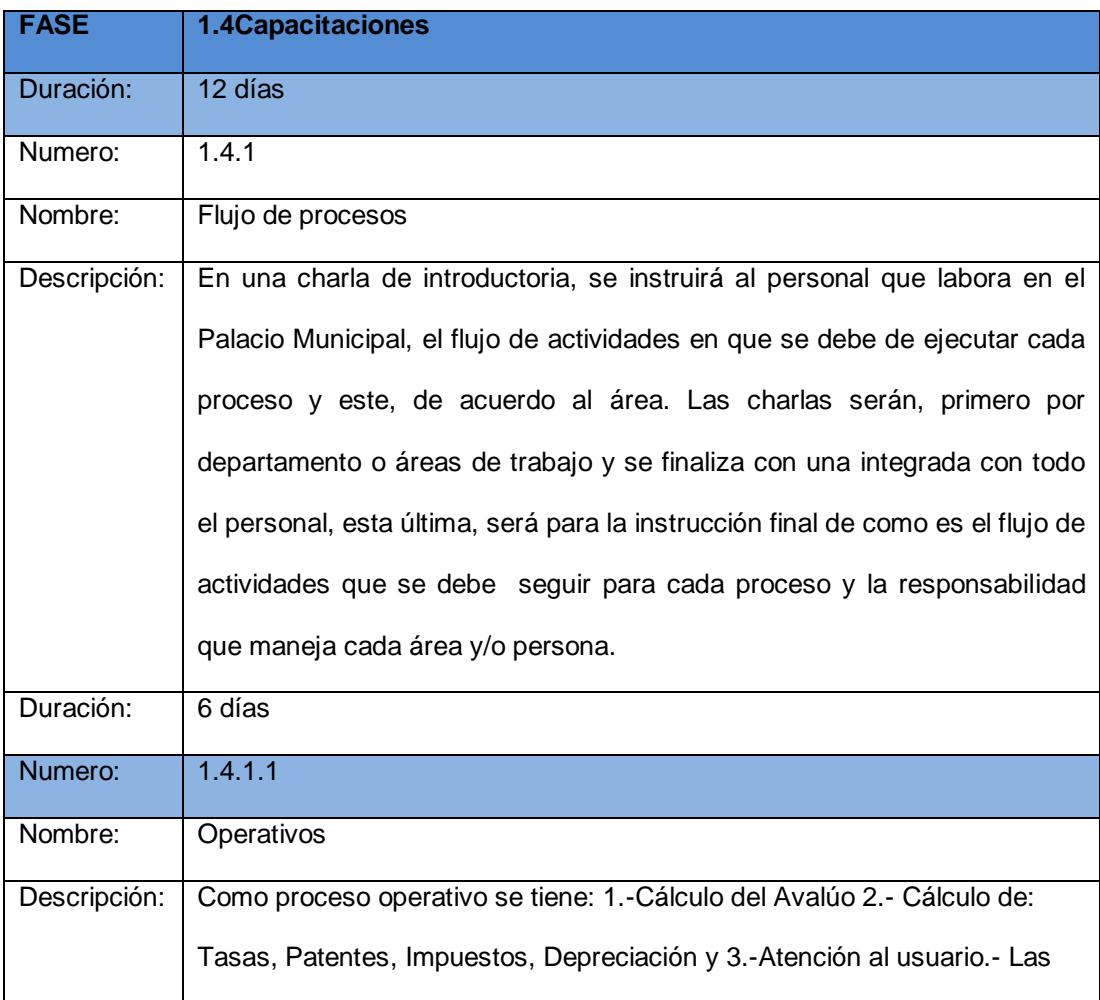

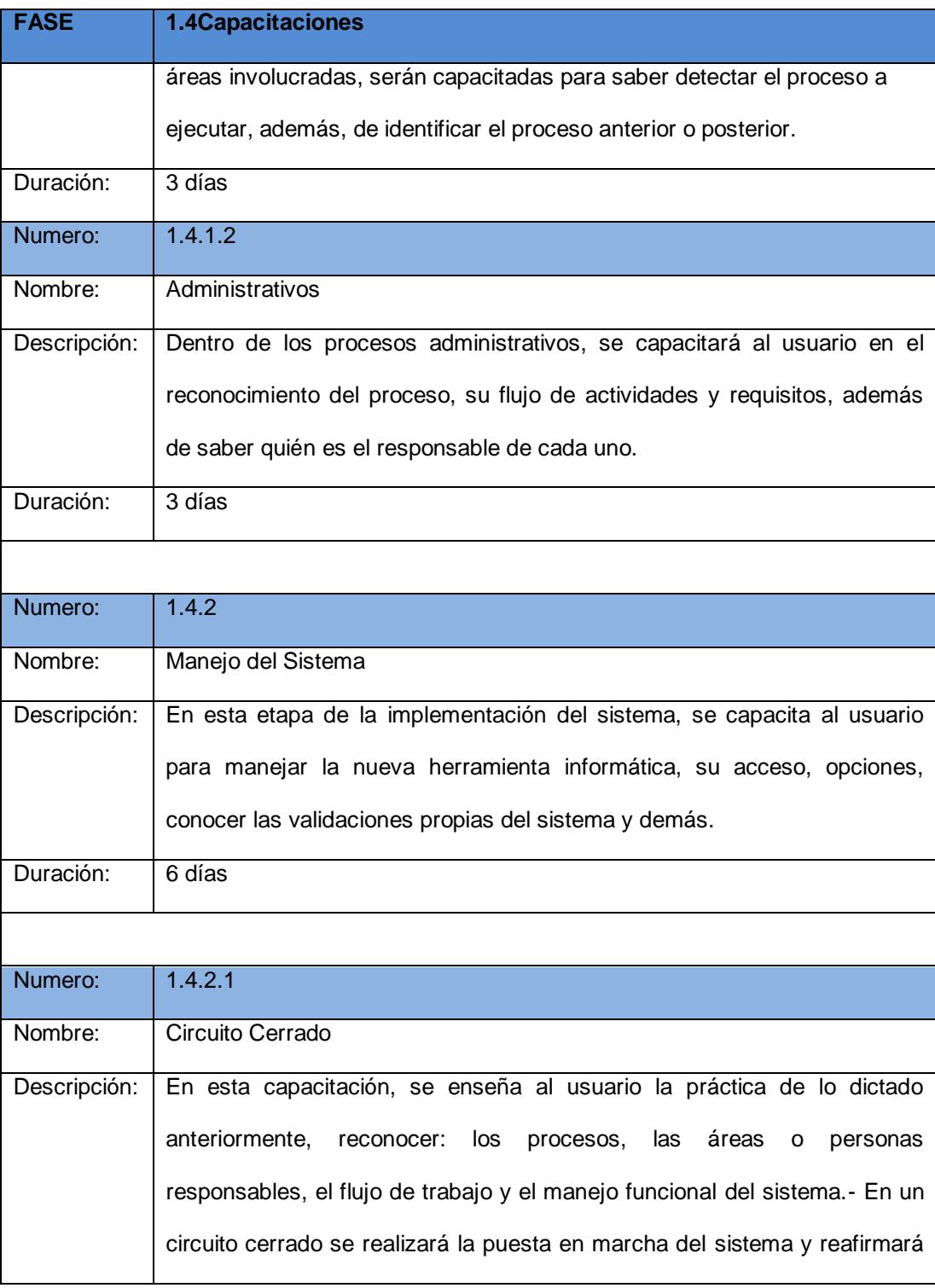

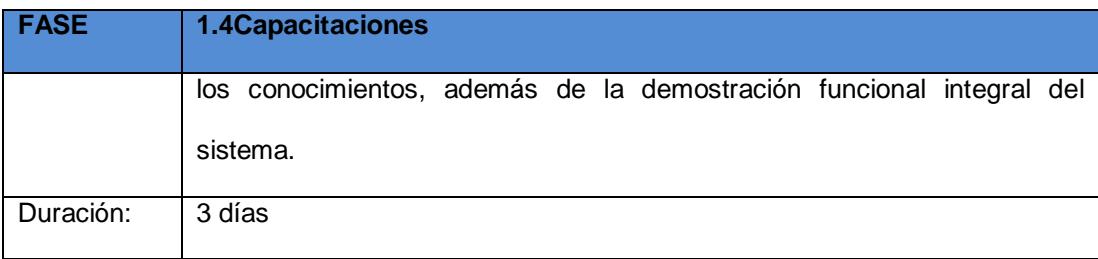

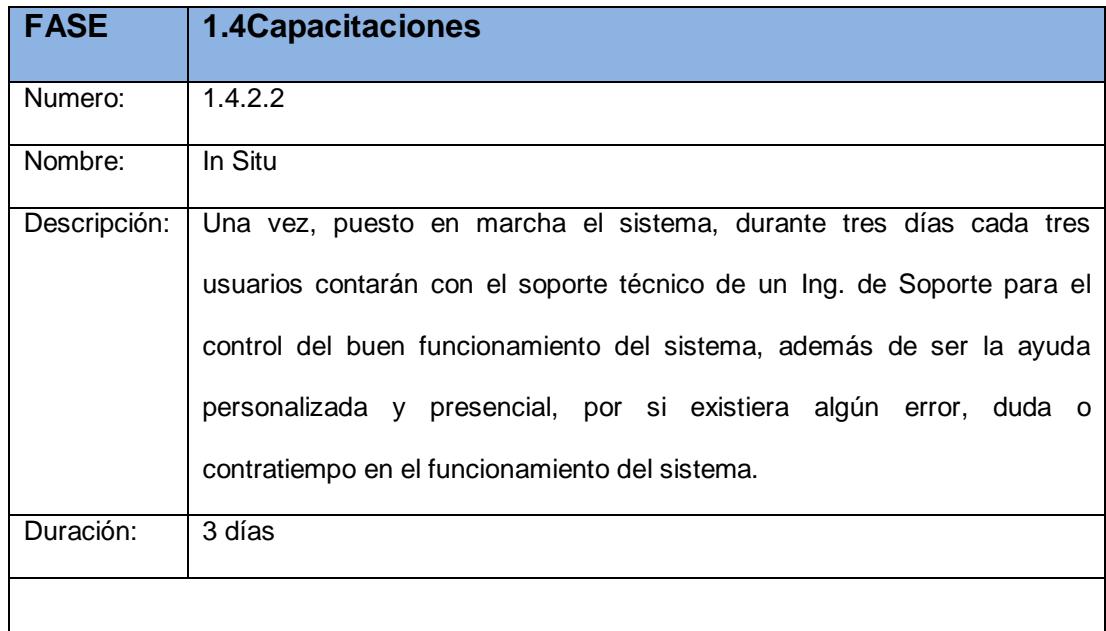

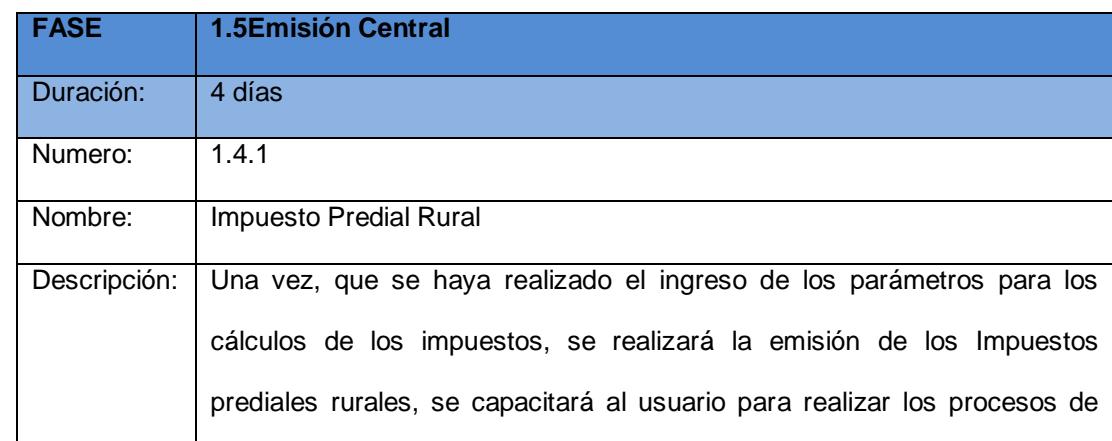

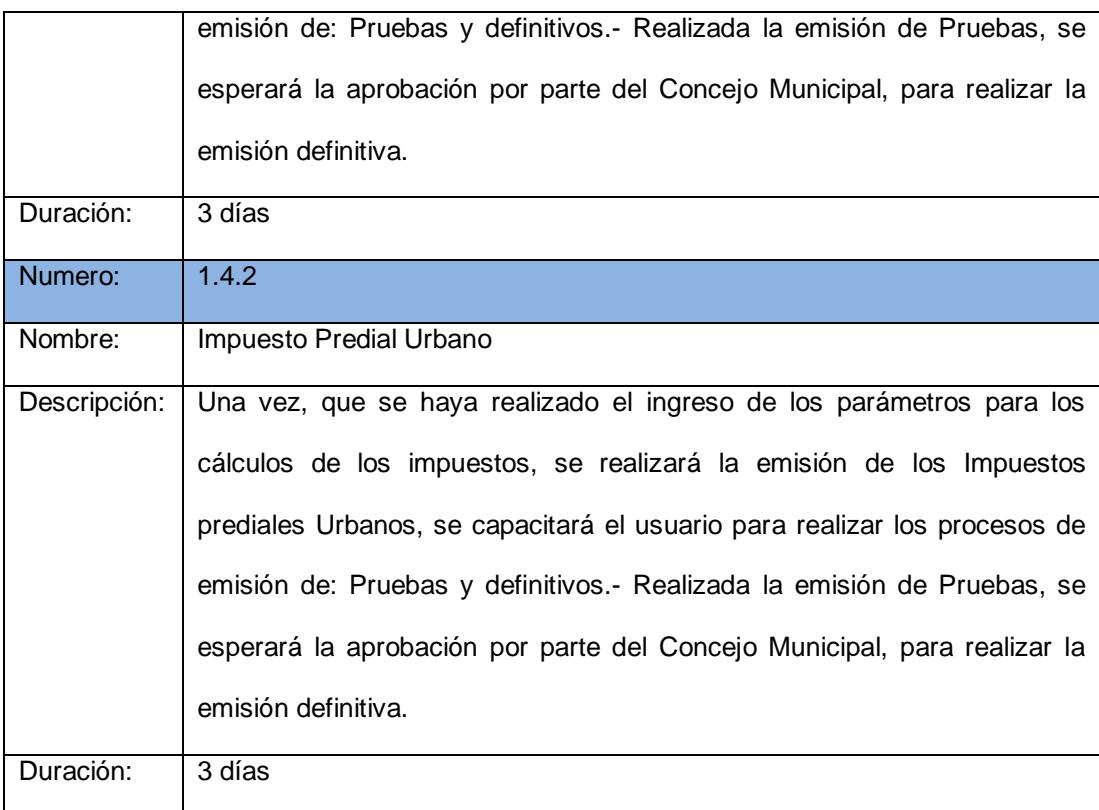

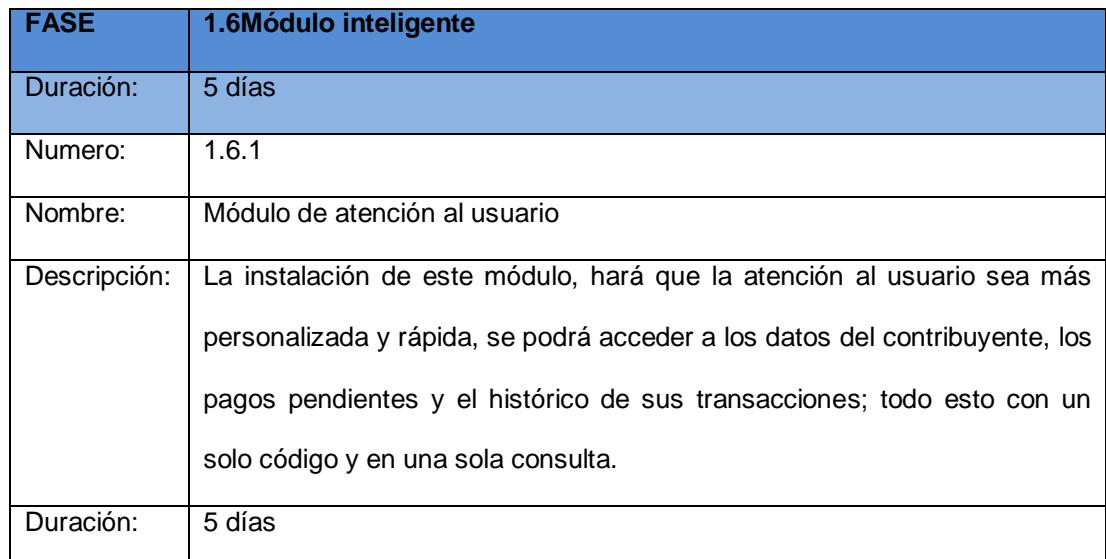

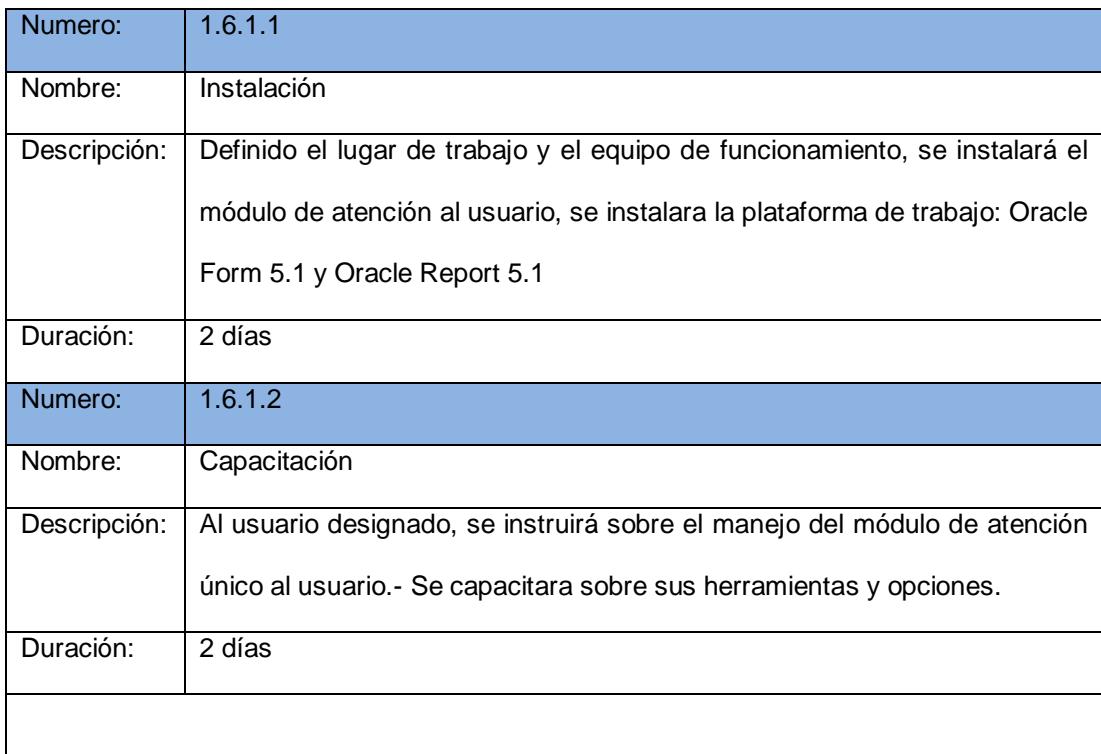

## **2.6.Secuenciar las Actividades**

Las actividades a desarrollar en la implementación del sistema Cabildo ERP, son de forma secuencial/lineal, es decir, no tiene ninguna actividad que se pueda realizar en paralelo o anticipar su ejecución, esto es, por que la transferencia de conocimiento se da luego de la migración de datos y también después de la implementación de la plataforma y es reforzada en la instalación del sistema ERP.

La secuencia de las actividades es definida por las fases:

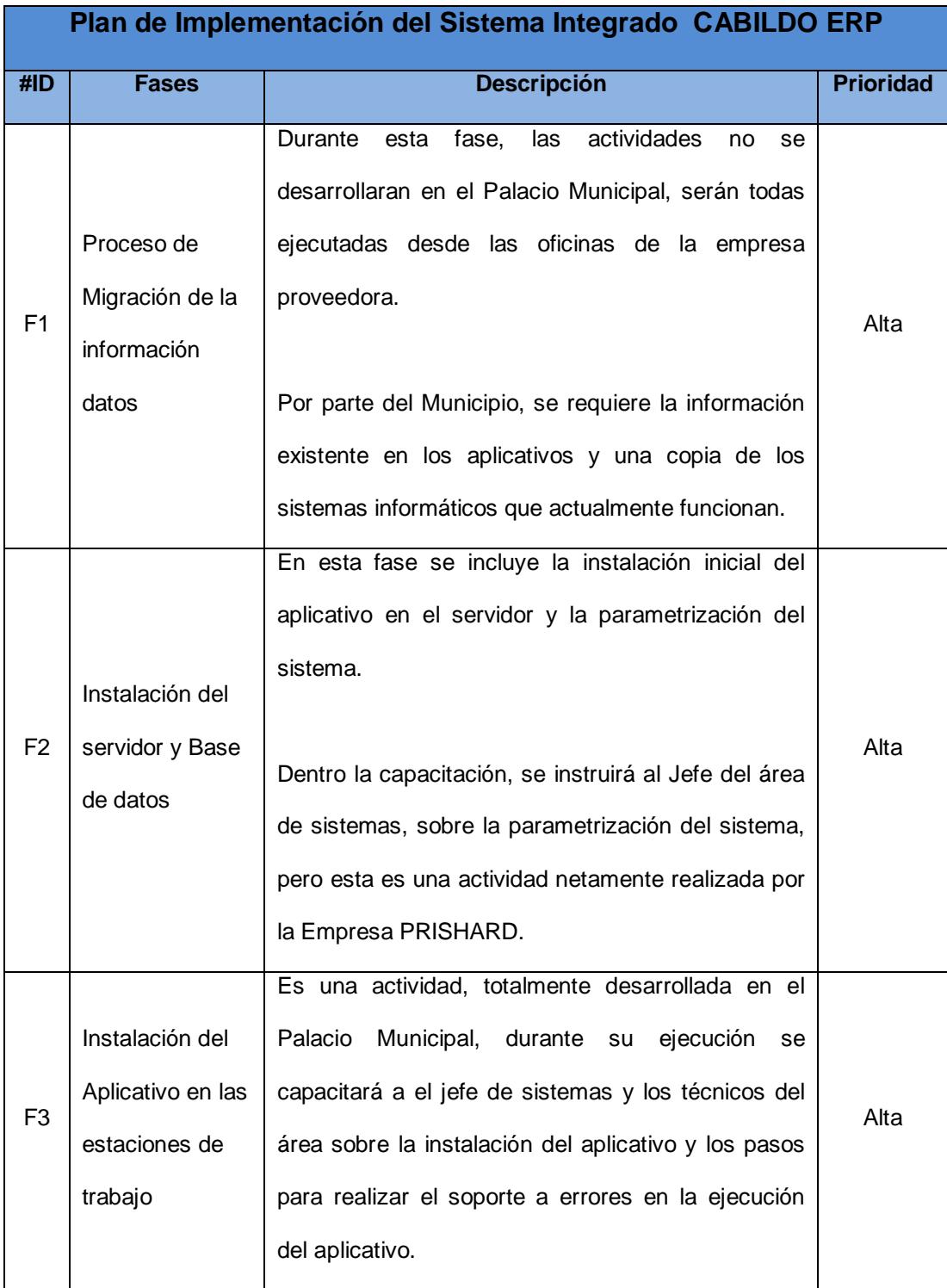

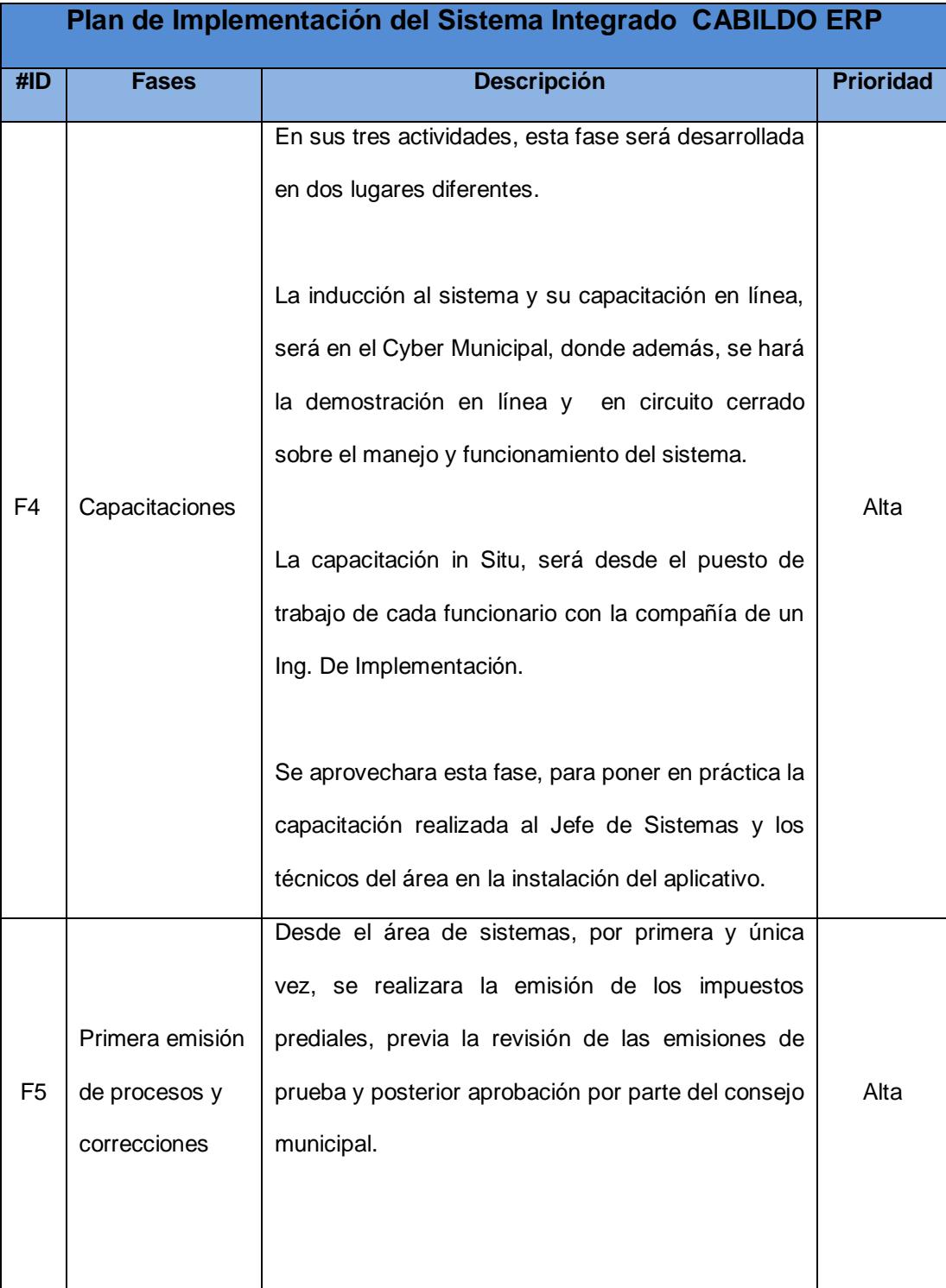

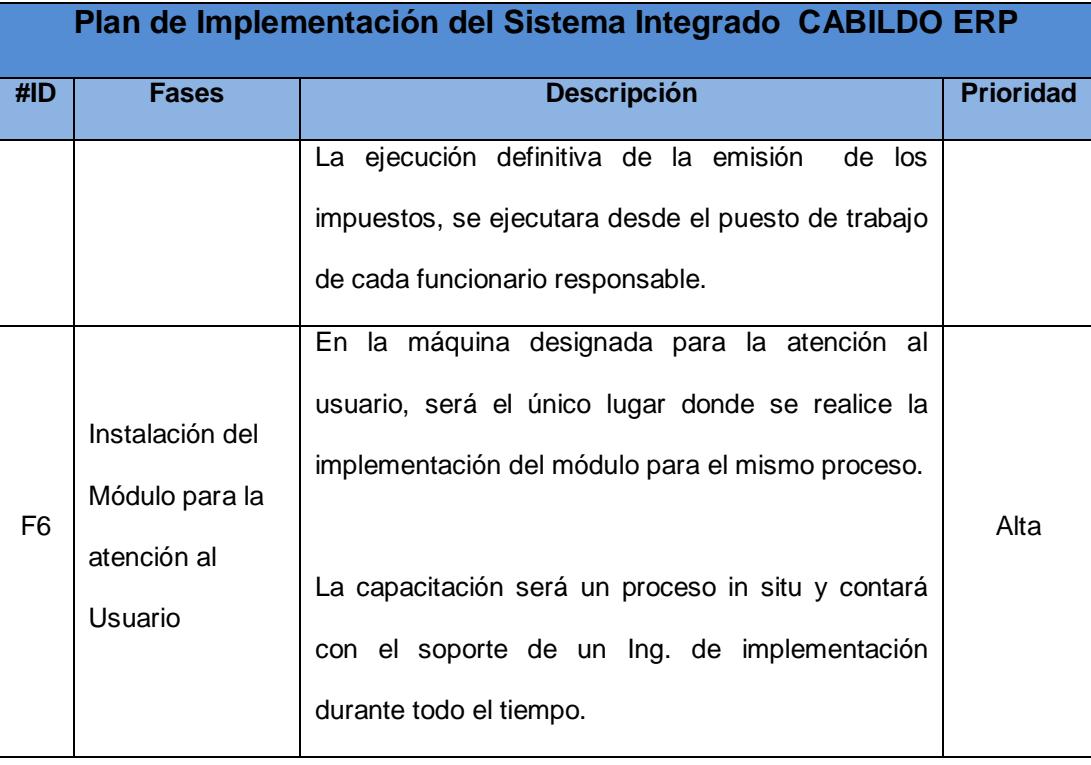

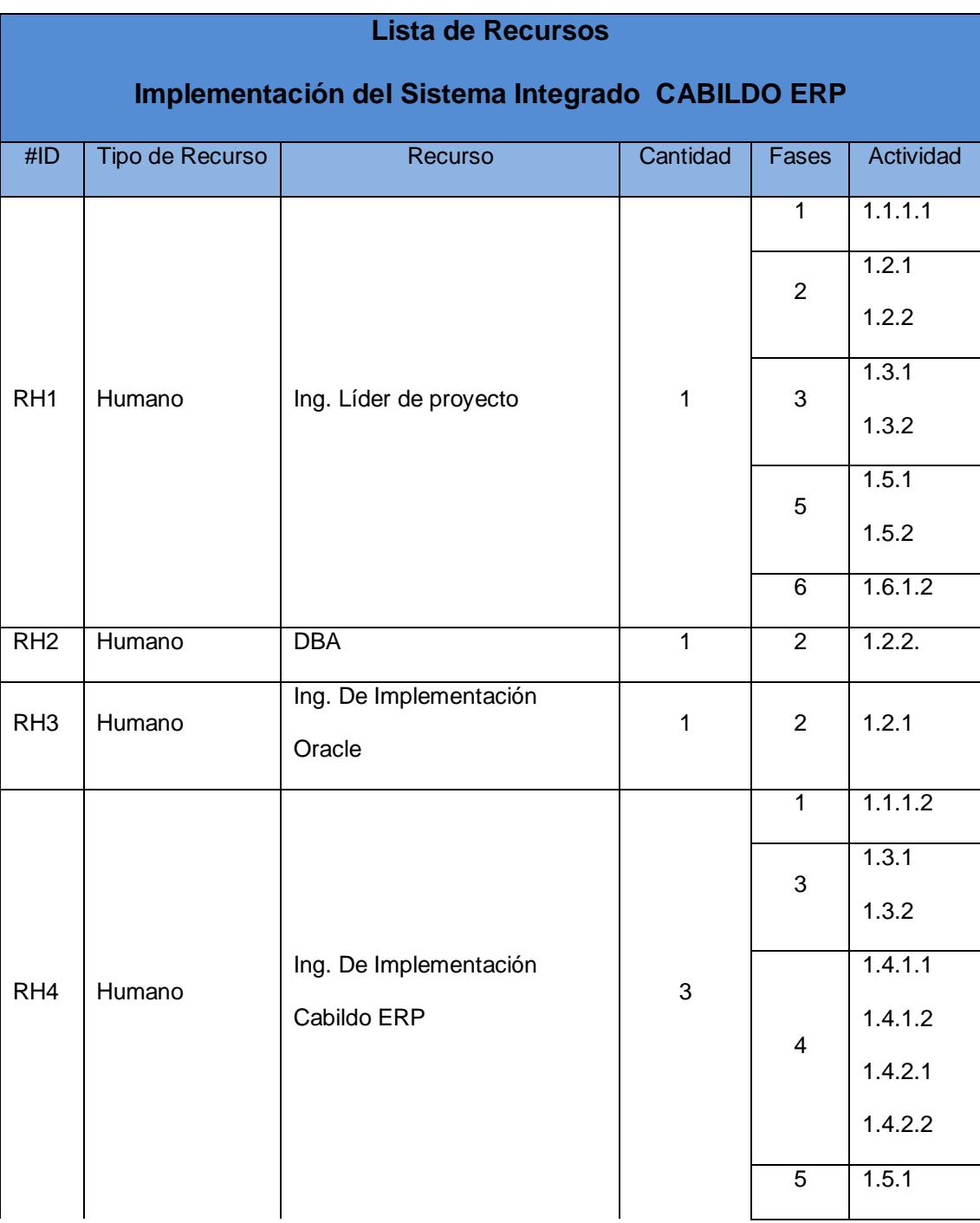

# **2.7.Estimar los Recursos de las Actividades**

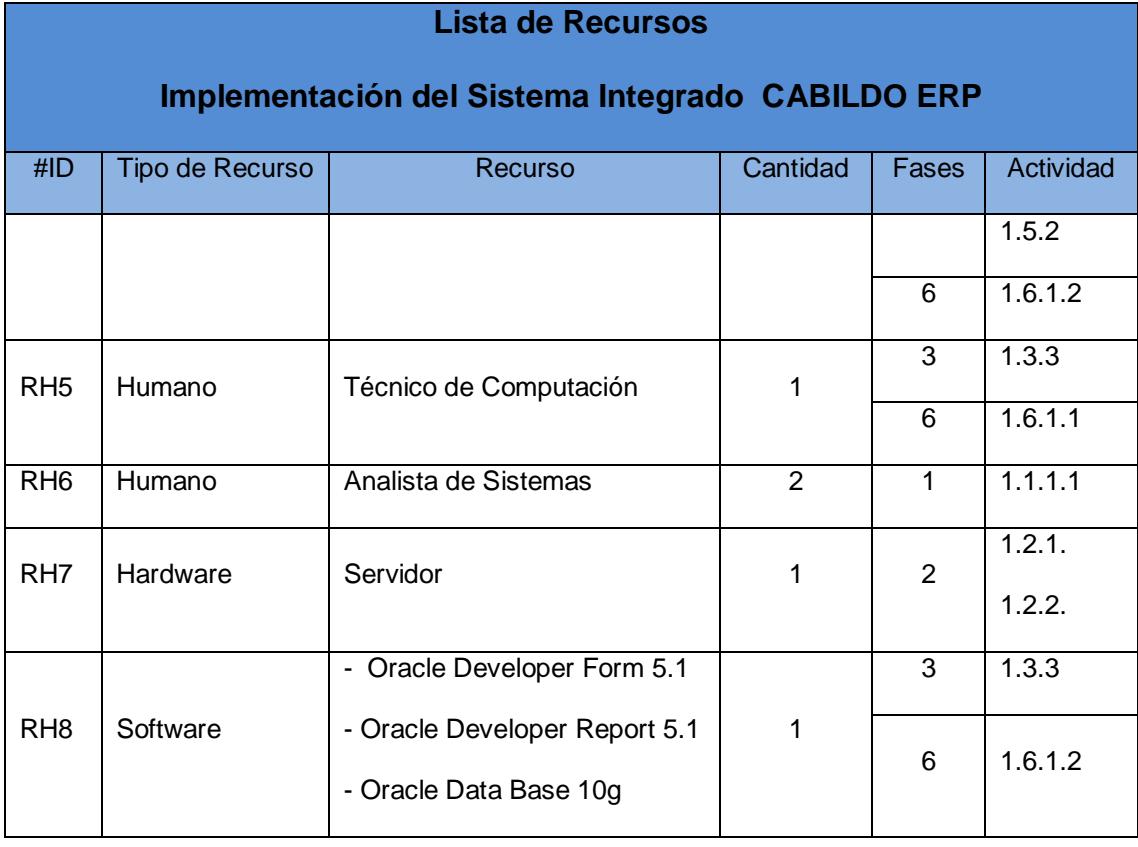

# **2.8.Desarrollar el Cronograma**

# Cronograma General del Proyecto.

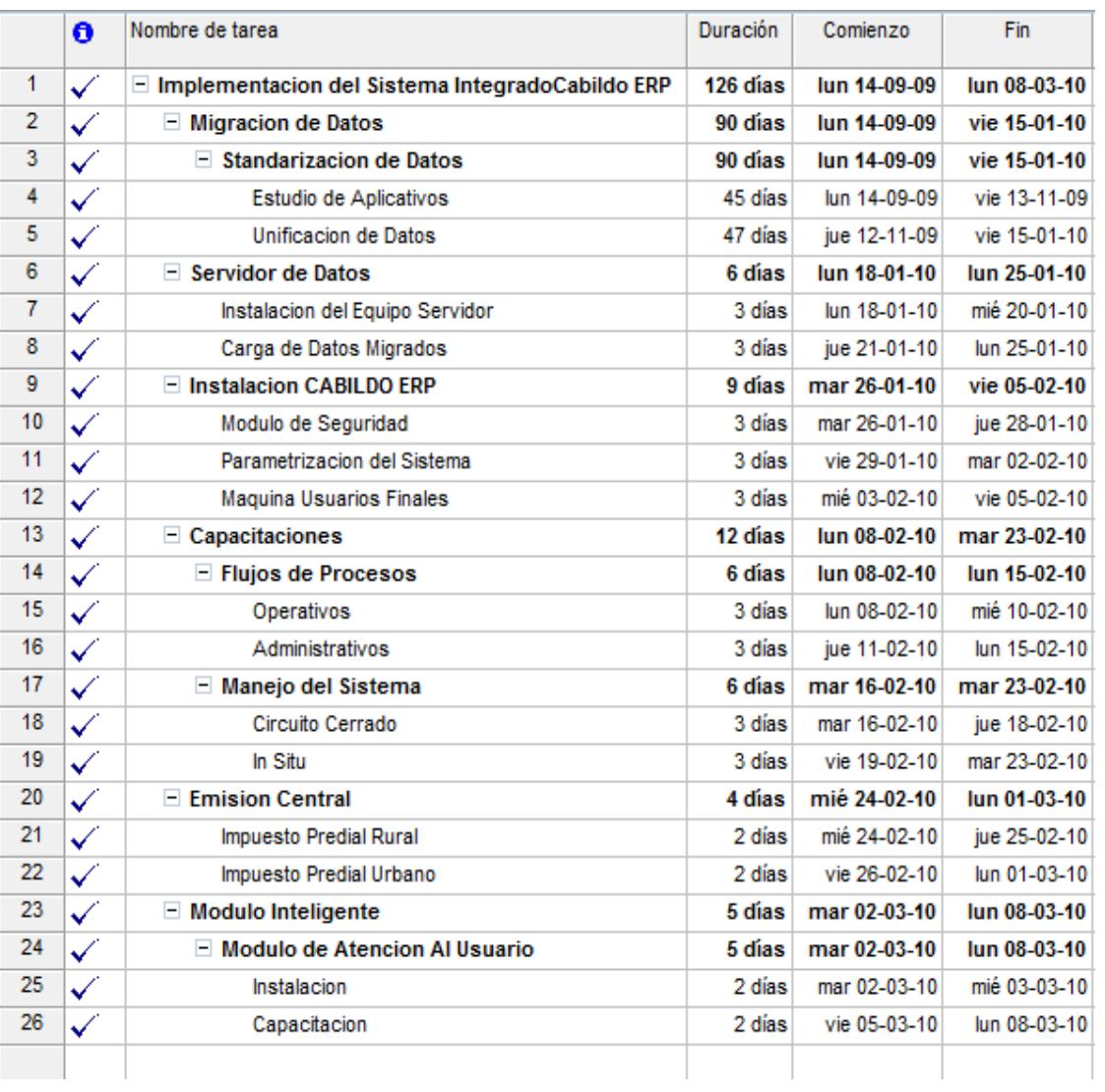

## **2.9.Determinar el Presupuesto**

Para la implementación del Sistema Integrado Cabildo ERP, de acuerdo las actividades que se ejecutarán en cada fase y su tiempo de duración el presupuesto planificado es el siguiente:

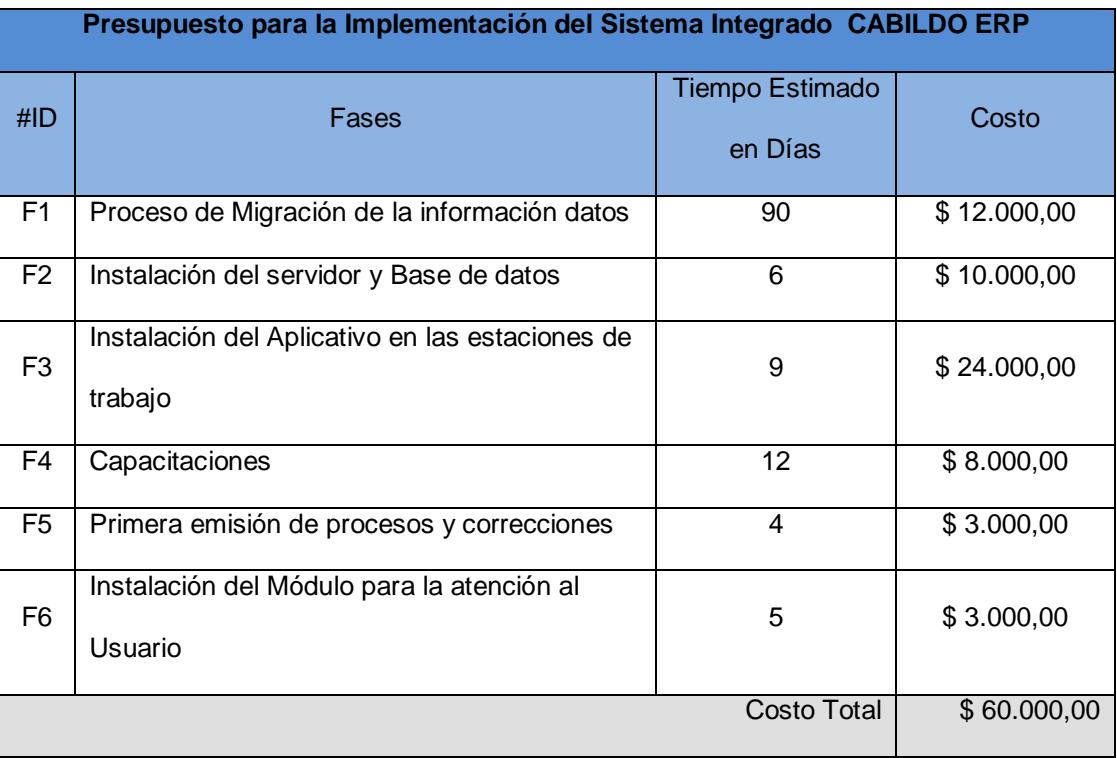

### **Evaluación Financiera del Proyecto**

Con las informaciones y consideraciones de las etapas del proyecto se procede a elaborar un análisis que permitirá al Gobierno Municipal de San Jacinto de Yaguachi conocer la rentabilidad que se obtendrá luego de la implementación de Cabildo ERP.

Antes, para poder apreciar la rentabilidad que se espera obtener con la implementación del Sistema Integrado CABILDO ERP, se muestra una tabla comparativa de las recaudaciones realizadas en los últimos tres año Vs Las proyecciones una vez finalizado la implementación.

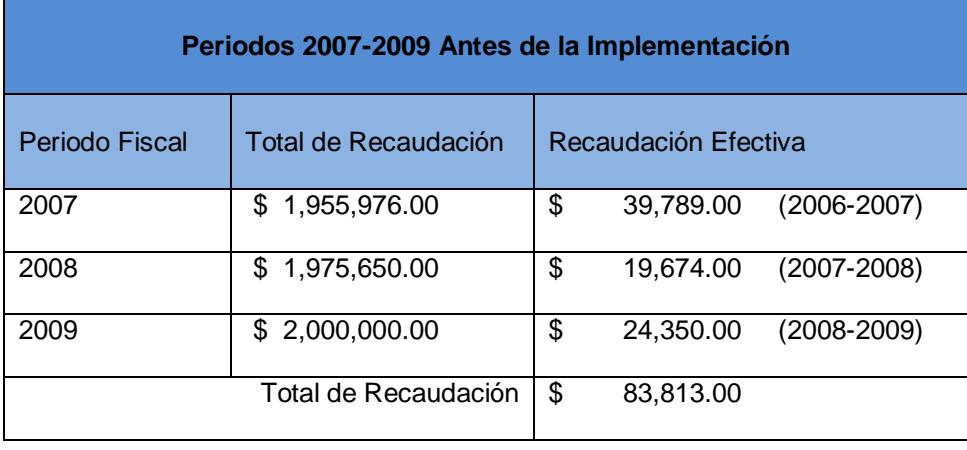

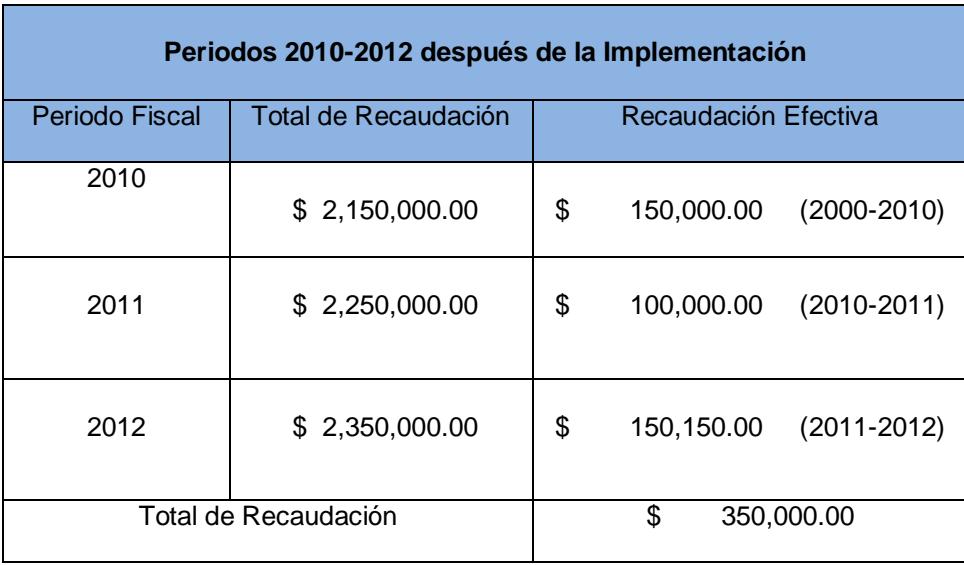

El periodo de recuperación de la inversión está basado en los flujos de efectivo neto que tiene proyectado el Palacio Municipal de los cuales obtenemos:

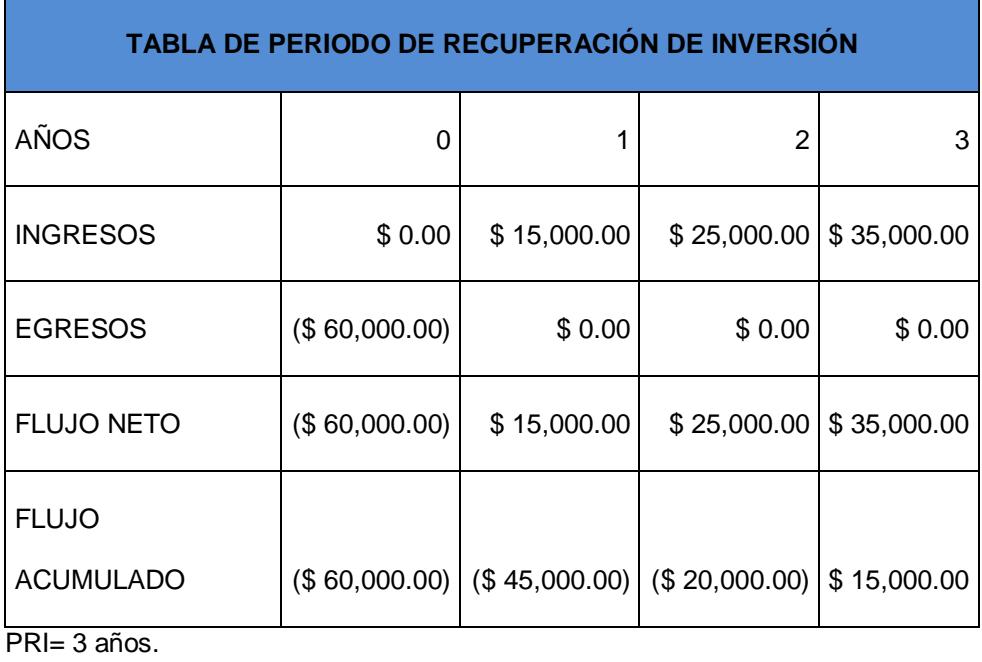

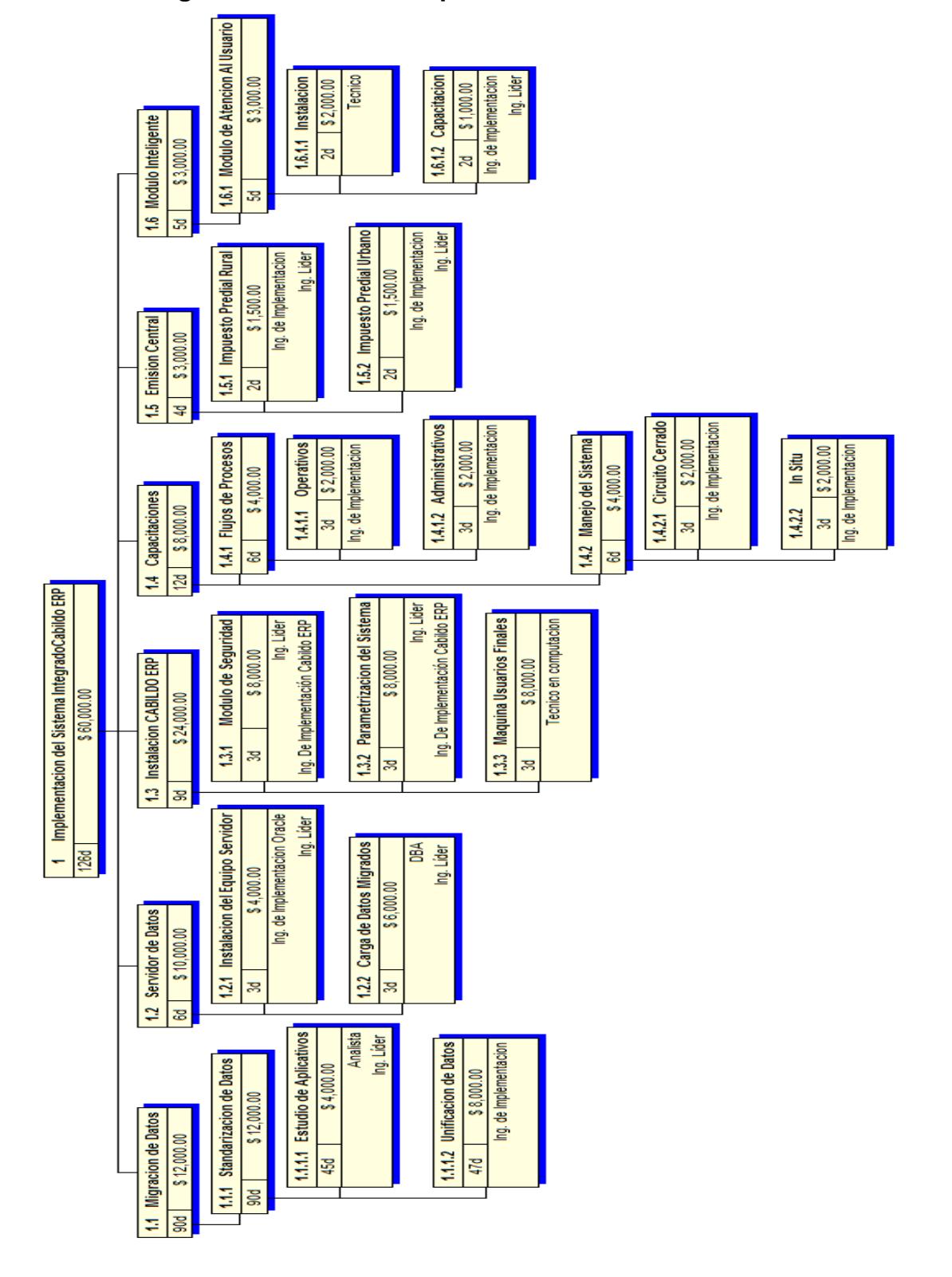

**2.10. Diagrama de Red - Presupuesto**

# **2.11. Planificar la Calidad**

### **a) Métricas de Calidad**

El control de calidad que se va a aplicar en este proyecto, serán las normas de calidad definidas por la empresa PRISHARD S.A. (Conocimiento experto).

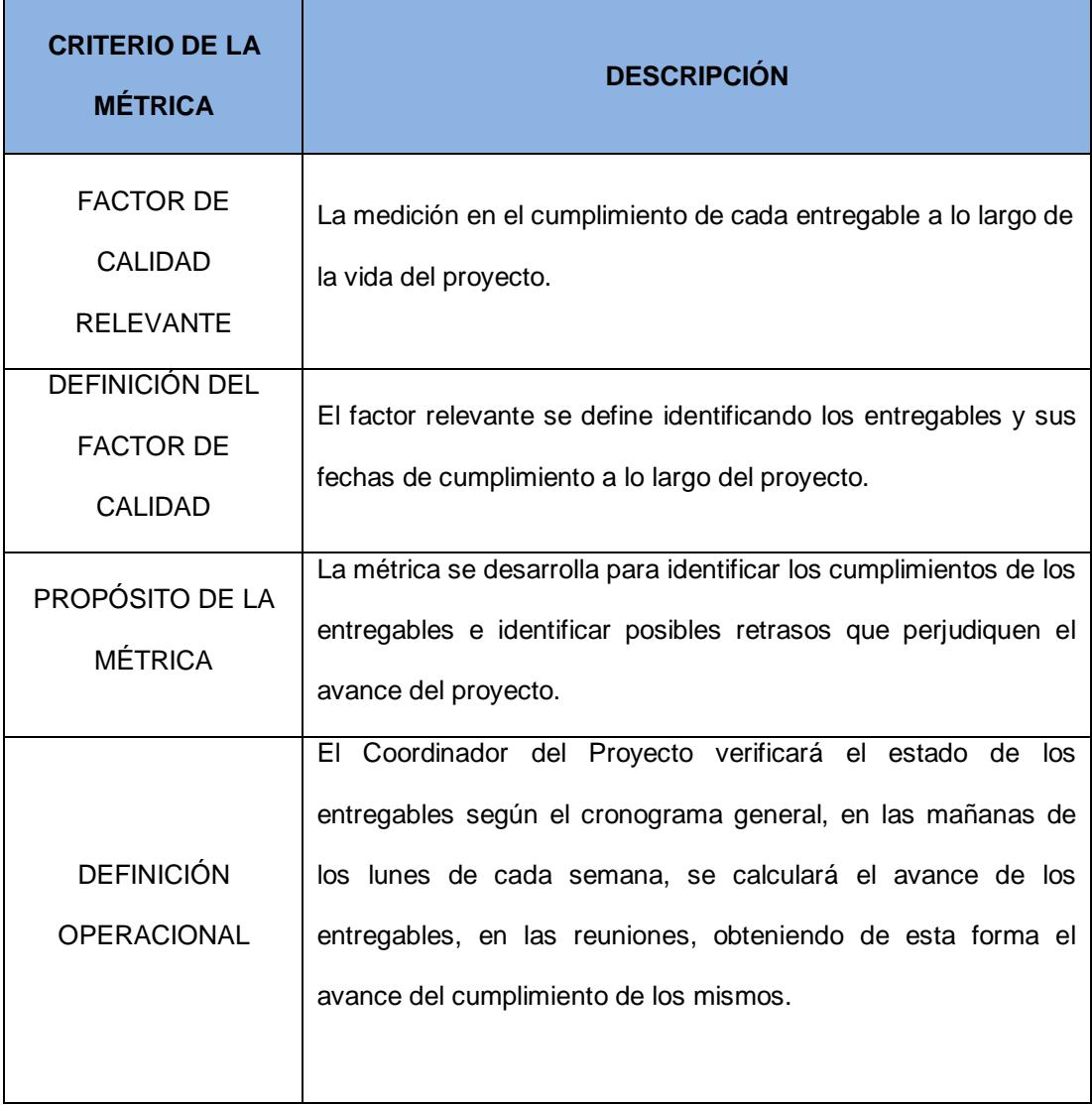

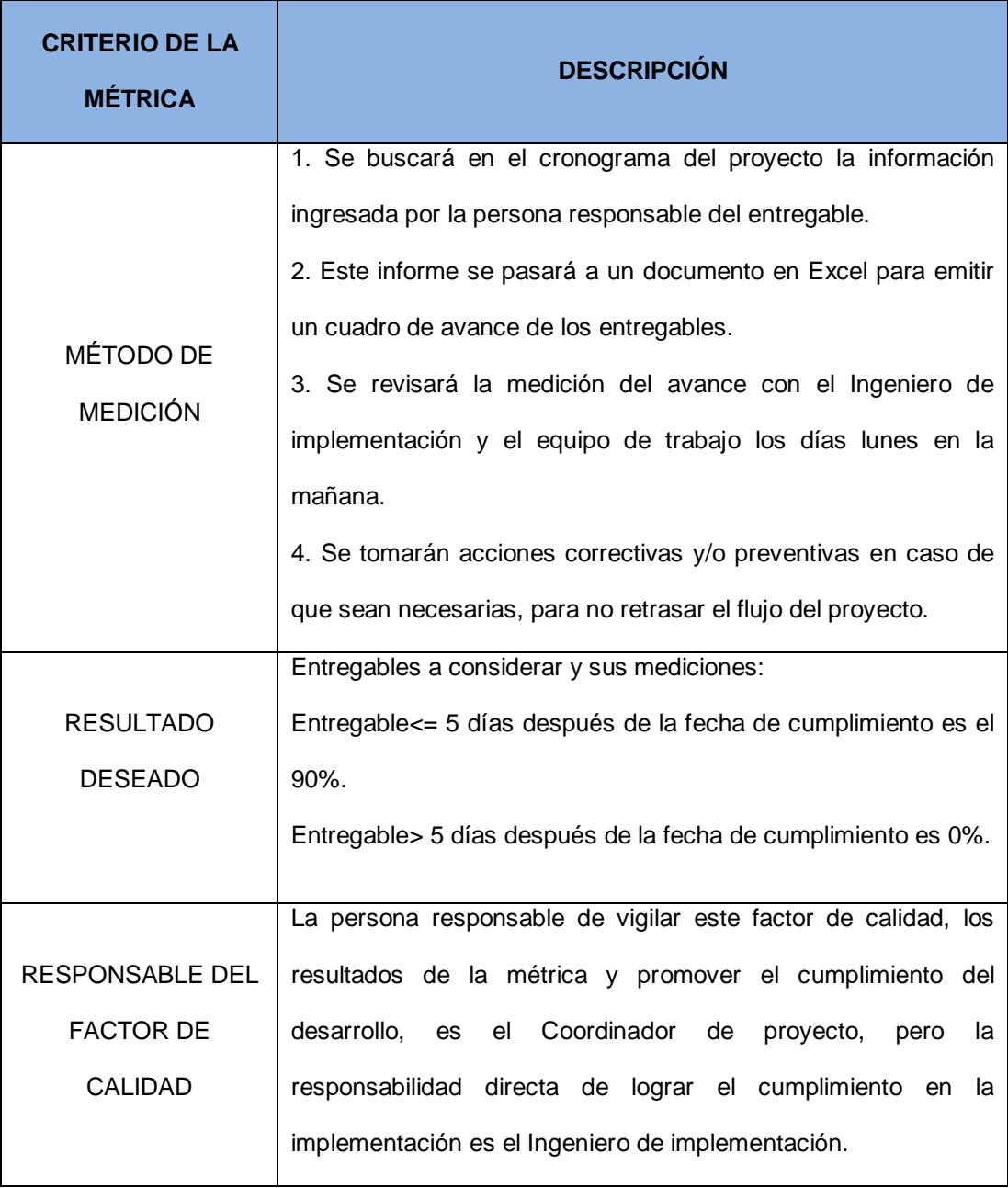

## **b) Línea Base de Calidad**

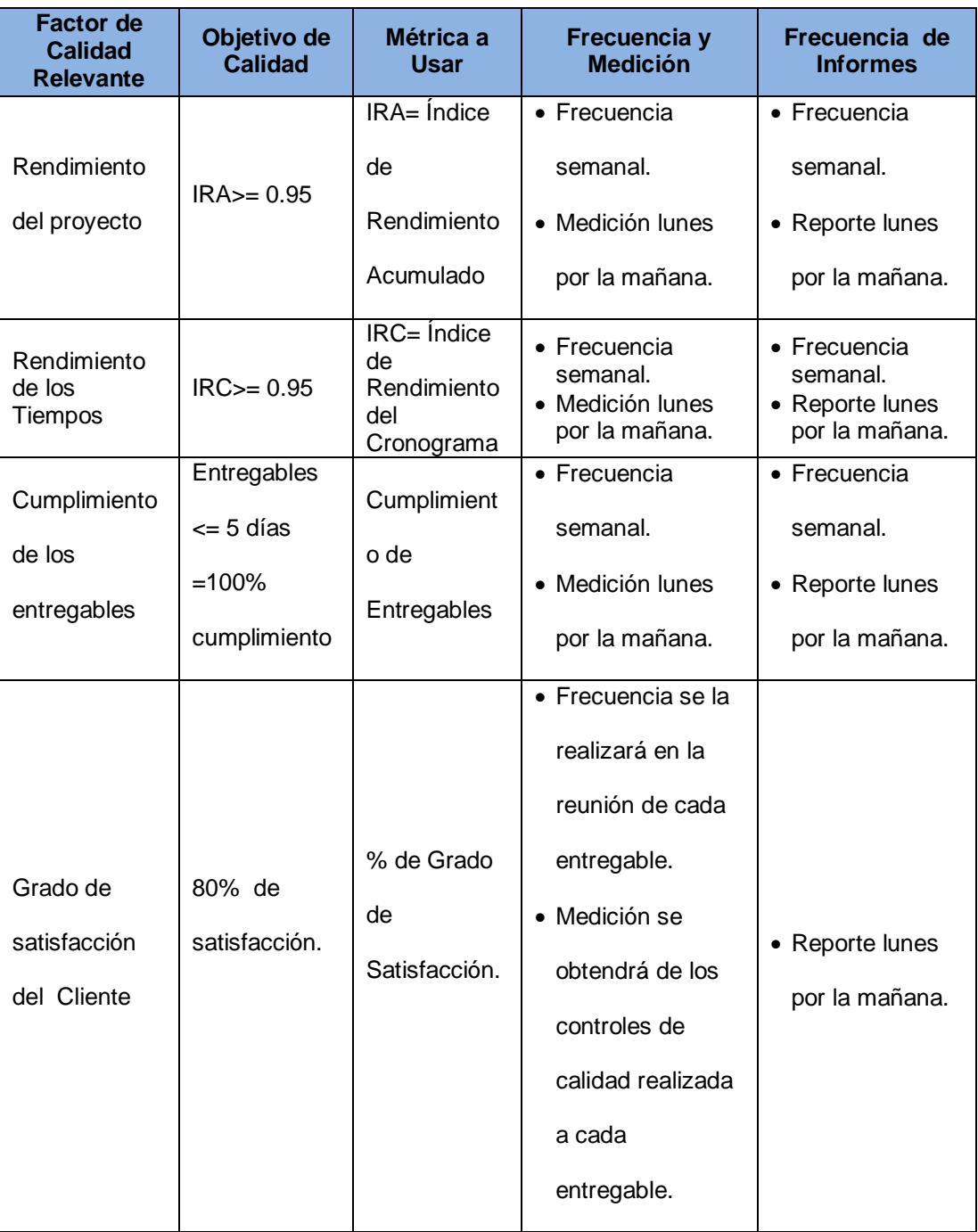

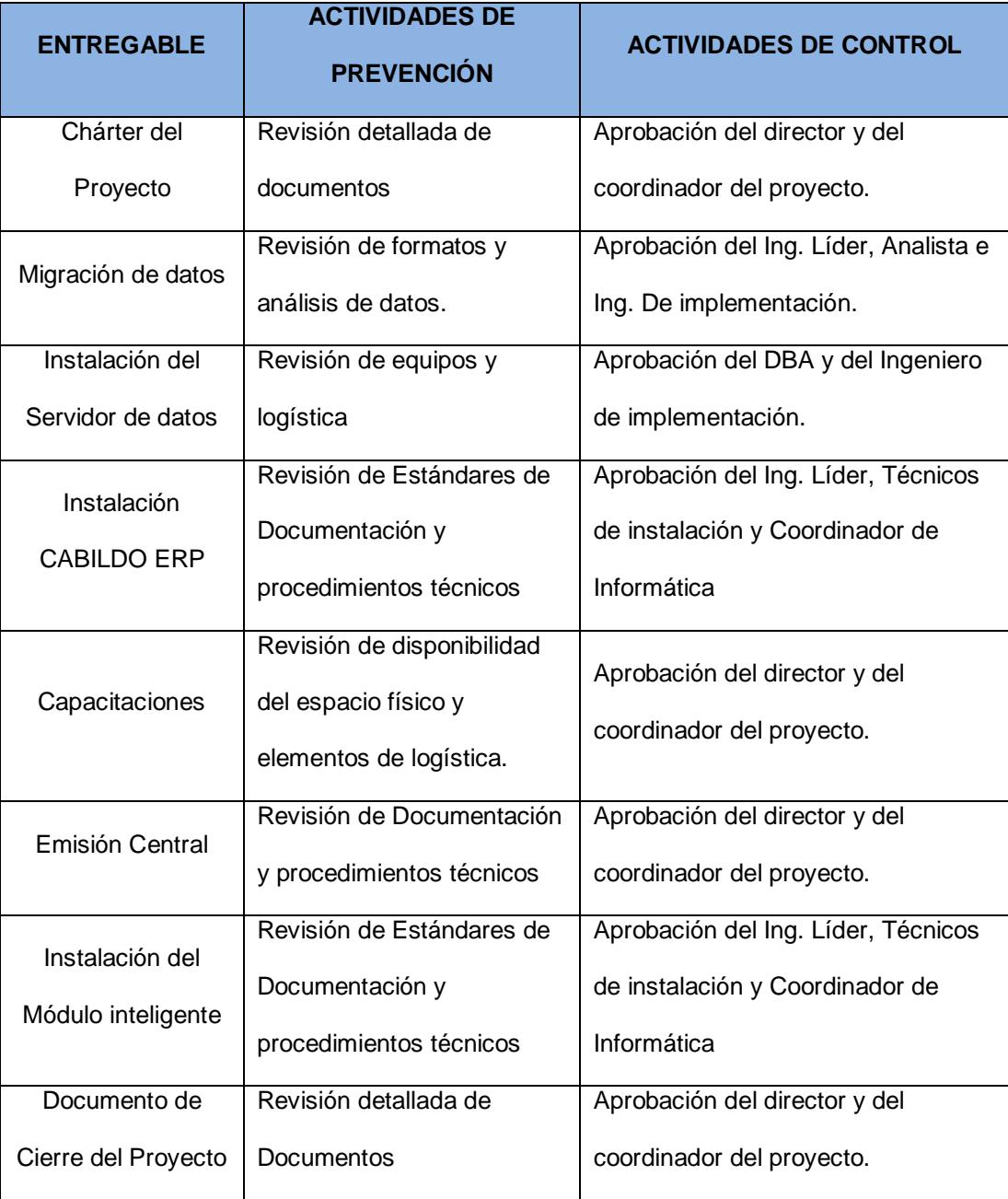

# **c) Matriz de Actividades de Calidad**

# **d) Procesos de Gestión de Calidad**

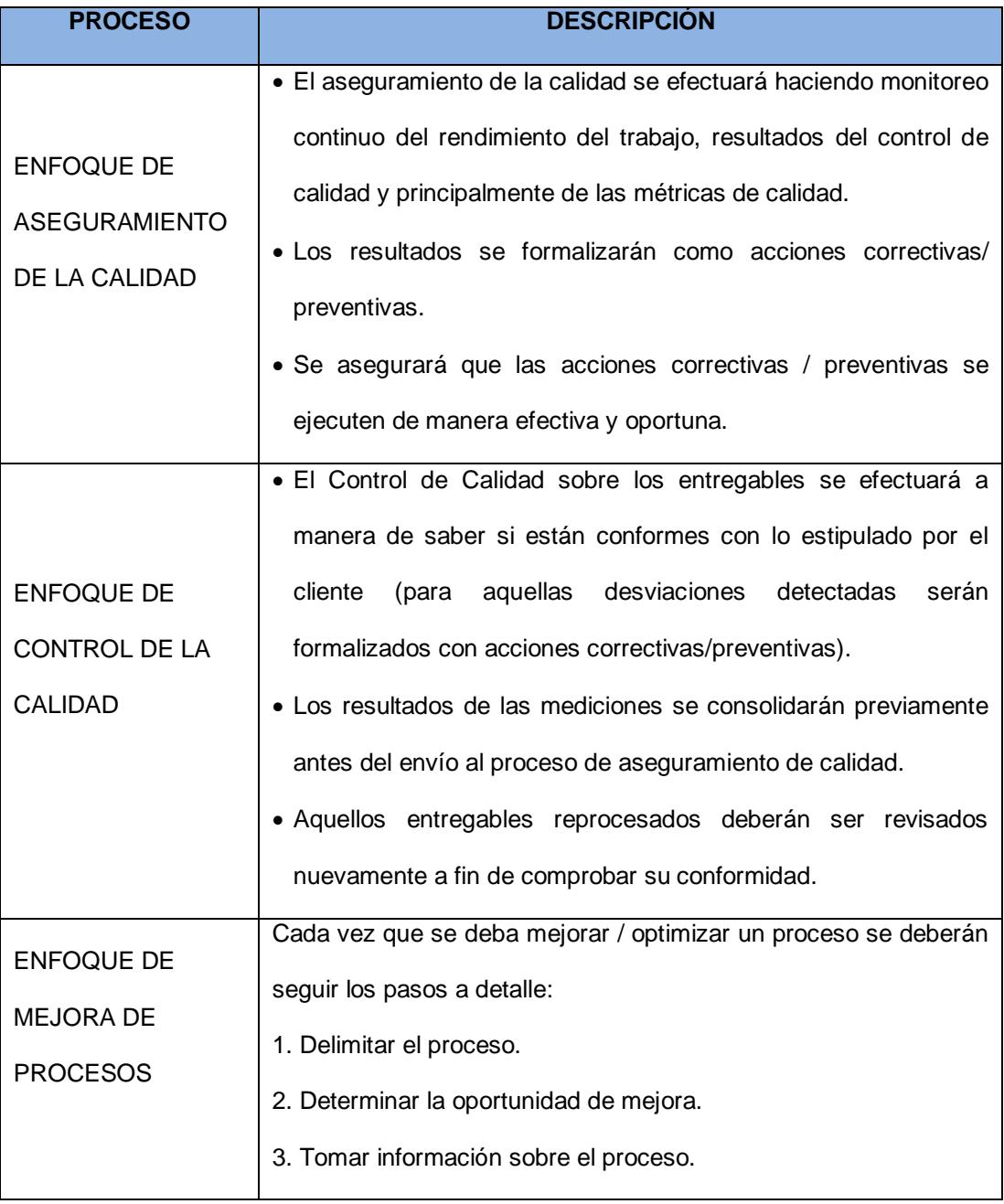

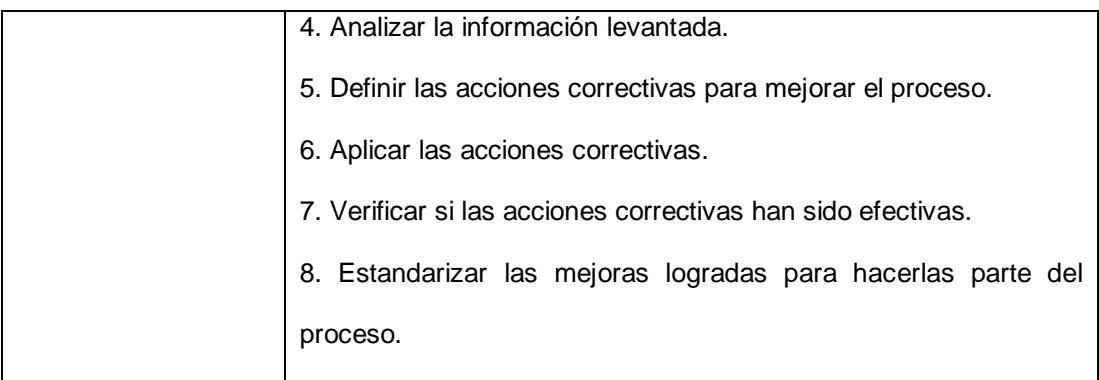

# **2.12. Desarrollar el Plan de Recursos Humanos**

### **a) Planificación de los recursos humanos.**

La estructura del diseño del organigrama de trabajo para la implementación, es definida por la empresa PRISHARD S.A. la cual se utiliza para este tipo de proyectos y es la que le permite al Coordinador del proyecto llevar un control, comunicación y accesibilidad a todo el equipo de trabajo.

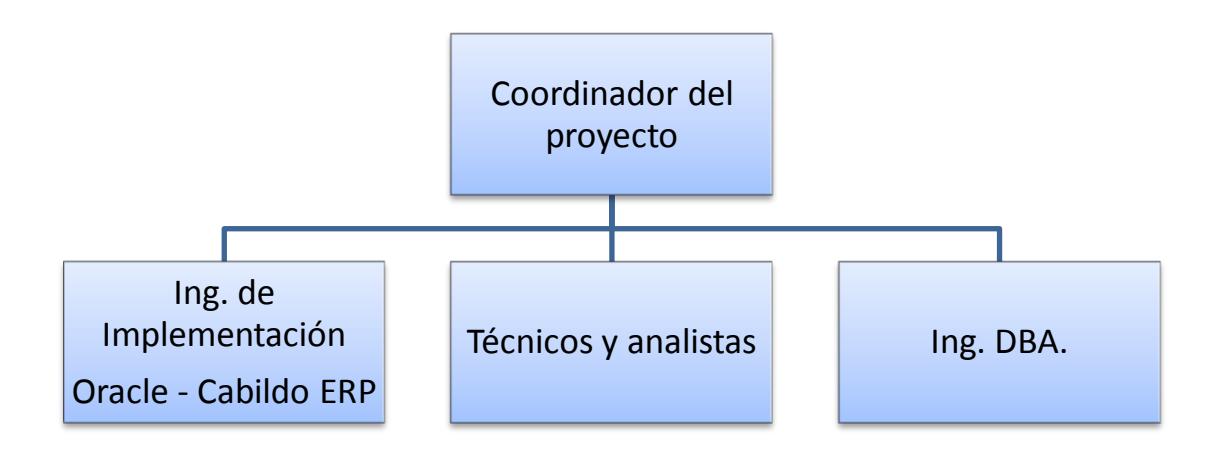

### **b) Adquirir el equipo del proyecto.**

En esta sección, definiremos el equipo necesario para realizar y concluir el proyecto.- El personal seleccionado está altamente capacitado y cuenta con el conocimiento y la experiencia necesaria para ser responsable directo del cargo asignado.

En el punto 2.7 de este proyecto, se define y específica a detalle, la fase y componente en la que participa el Recurso Humano (RH).

En el Anexo N°3, se detalla el Perfil de competencias requerido para cada integrante del equipo de implementación.

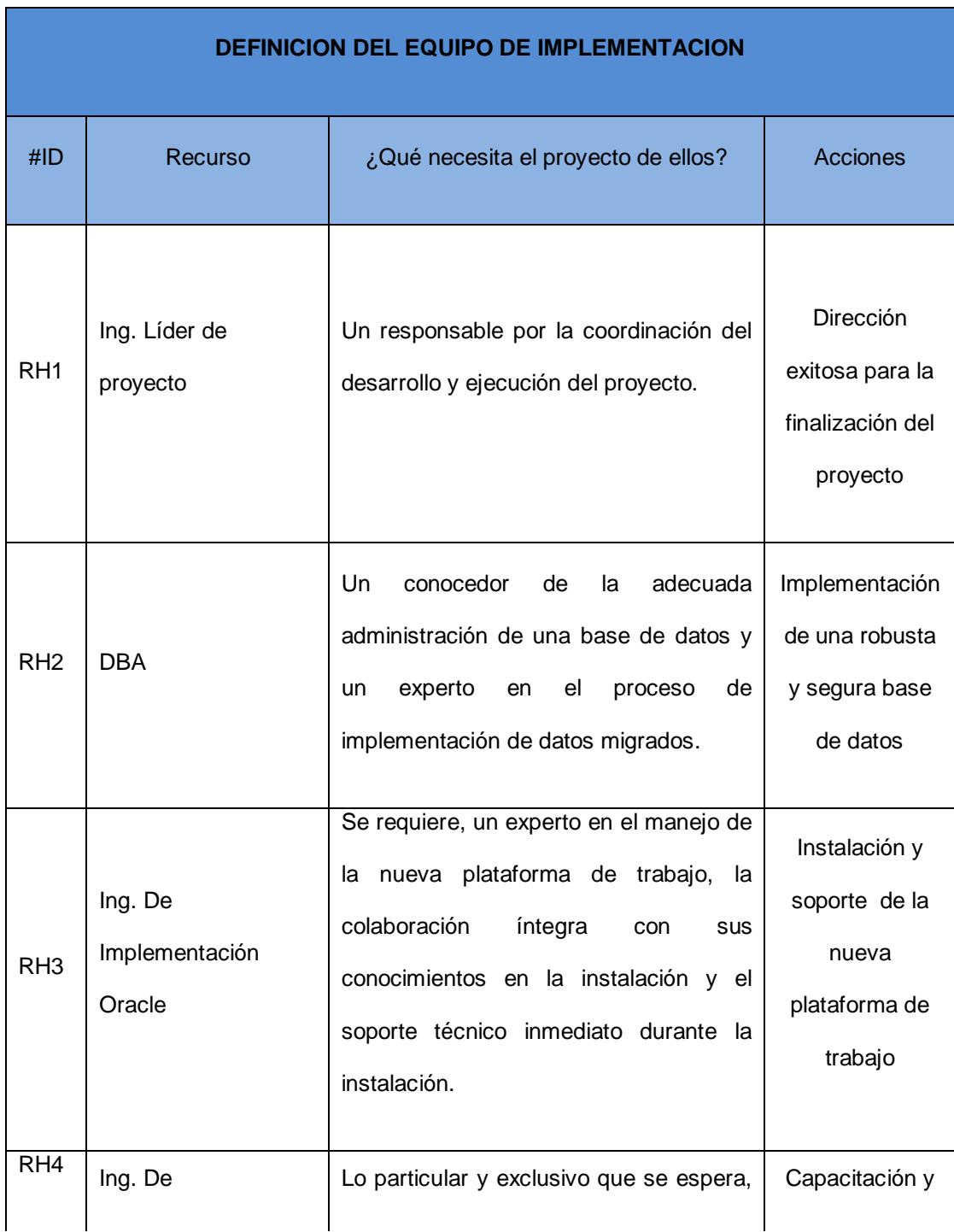

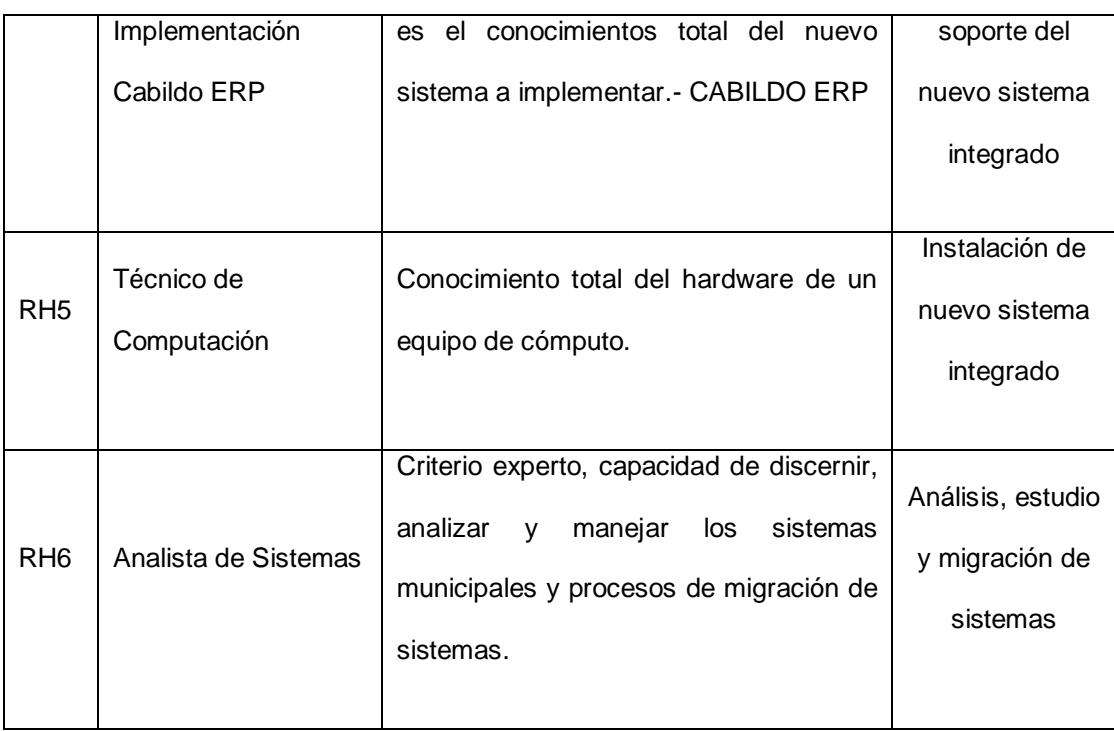

En el Anexo N°4, se detalla el calendario de los recursos requerido para cada integrante del equipo de implementación.

## **2.13. Planificar las Comunicaciones**

#### **Objetivo del Plan**

Establecer canales de comunicación sencillos y eficaces para que la información fluya en todos los sentidos entre el equipo de implementación, el coordinador y el Director del proyecto, el usuario; en general entre todos los participantes.

### **Políticas de Manejo de Información**

La información de la Institución es manejada con estrictas normas de confidencialidad, se establecen las siguientes políticas:

El Ingeniero de Implementación será el responsable de que todos los documentos formales e informales (mail, actas de reunión, memos, etc.) que se liberen en la implementación del ERP, se rijan según la Política Interna de Documentación.

El Ingeniero de Implementación, debe comunicar por correo electrónico a los involucrados sobre los acuerdos a los que se lleguen en las reuniones semanales que mantienen con las áreas solicitantes para tratar temas relacionados a la implementación.

Roles involucrados en la comunicación

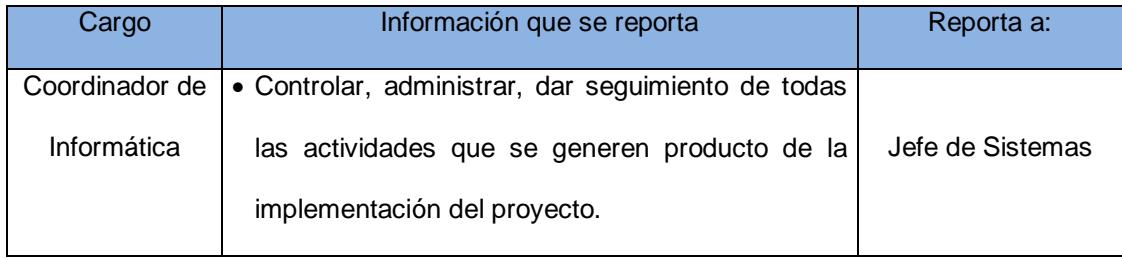

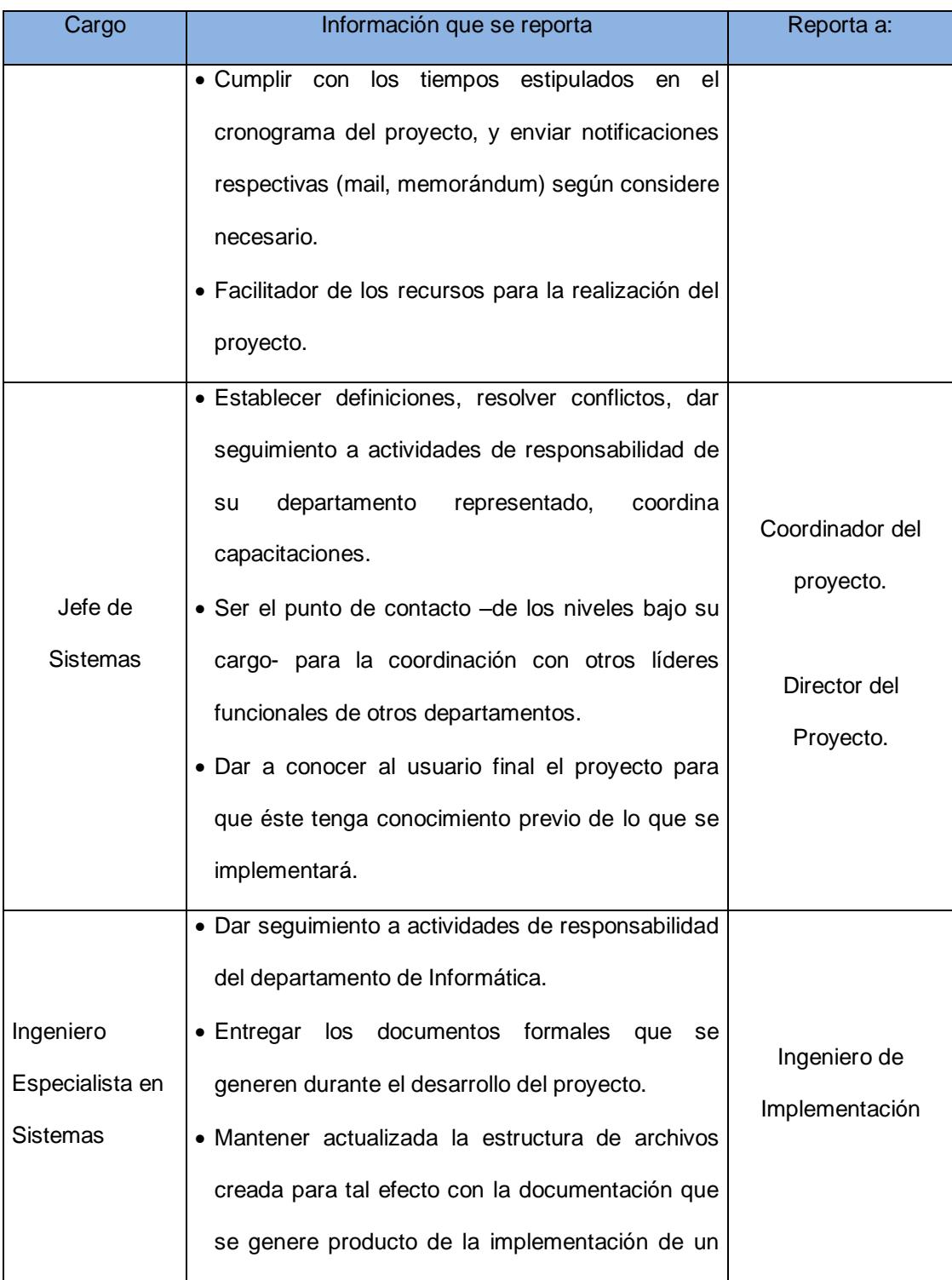

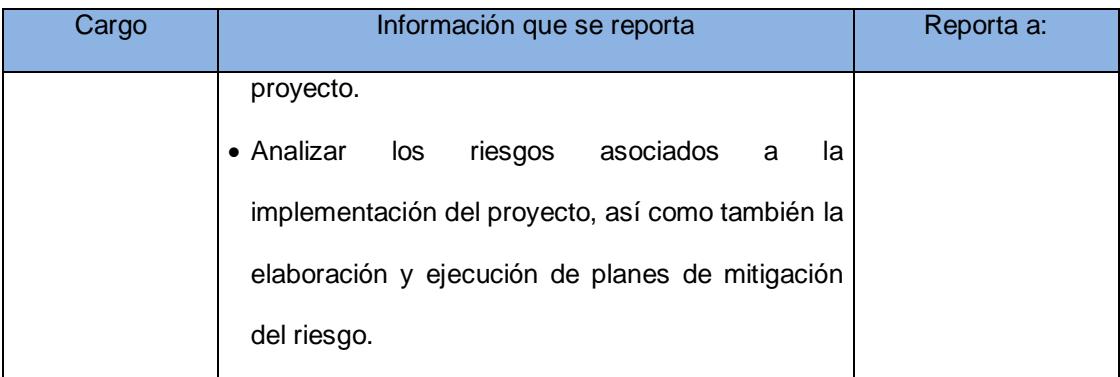

### *Tipos y medios de Comunicación*

La comunicación es controlada y sujeta a reglas. Entre los medios de comunicación que se utilizan tenemos el memorándum; las reuniones con agenda escrita (entregada previamente) y el correo electrónico

### **Formas de Comunicación**

El Gobierno Municipal de San Jacinto de Yaguachi, utiliza un tipo de Comunicación Descendente, cuya principal utilidad es la emisión de directrices de un superior a sus subordinados. Ésta ayuda a clarificar políticas, metas que se deben considerar en el proyecto. Se realiza a través de memorándums, informes, correos electrónicos y es ésta información la que le da sentido de dirección al trabajo, orienta a los empleados, suministra datos importantes y ayuda a resolver dudas.

### **Tipos de Reunión**

Se realizan reuniones individuales y grupales con el propósito de:

- Revisar documentos de definiciones del proyecto
- $\triangleright$  Revisar avances del proyecto
- $\triangleright$  Revisar funcionalidades implementadas
- $\blacktriangleright$

## **2.14. Planificar la Gestión de Riesgos**

En este proceso se identifican los riesgos que pueden afectar al proyecto y se documenta sus características con el fin de desarrollar opciones y acciones para mejorar las oportunidades y reducir las amenazas a los objetivos del proyecto.

A continuación se detalle el flujo de proceso que se debe de realizar al inicio de cada fase, este flujo fue aplicado al momento de realizar el plan para La Dirección Del Proyecto, y está detallado sus resultados en los puntos siguientes:

- > Identificación de riesgos.
- $\triangleright$  Planificar las respuestas a los riesgos.

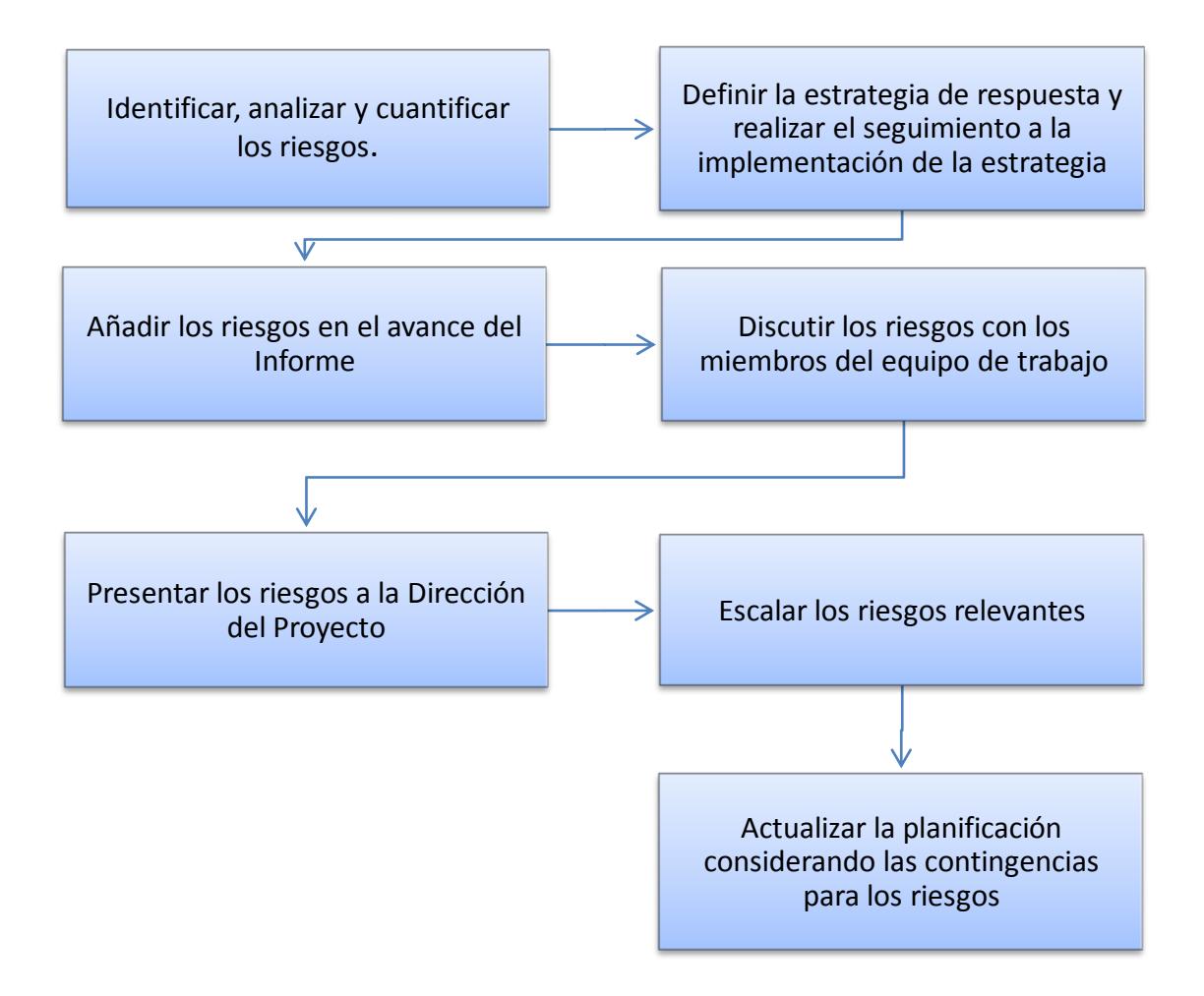

## **2.15. Identificación de Riesgos**

Análisis cuantitativo y cualitativo de los riesgos.-

De acuerdo al análisis realizado, los riesgos han sido cualificados y cuantificados por fases y entregables, dentro de cada una de las especificaciones en la siguiente tabla, se enumera los riesgos y su porcentaje de afectación al entregable y como el mismo afectaría al presupuesto general.

**La cualificación de los riesgos**, es priorizar los riegos en base a la experiencia previa que se tiene con la implementación de sistemas integrados municipales puestos en marcha. Normalmente se tiene archivos históricos de las implementaciones de software realizadas con las cuales podemos definir los posibles riesgos en un proyecto de la misma índole.

**La cuantificación de los riesgos,** es el costo de riesgo por fase, que corresponde al porcentaje de ocurrencia en cada fase en base al costo definido para cada fase en la asignación del presupuesto.
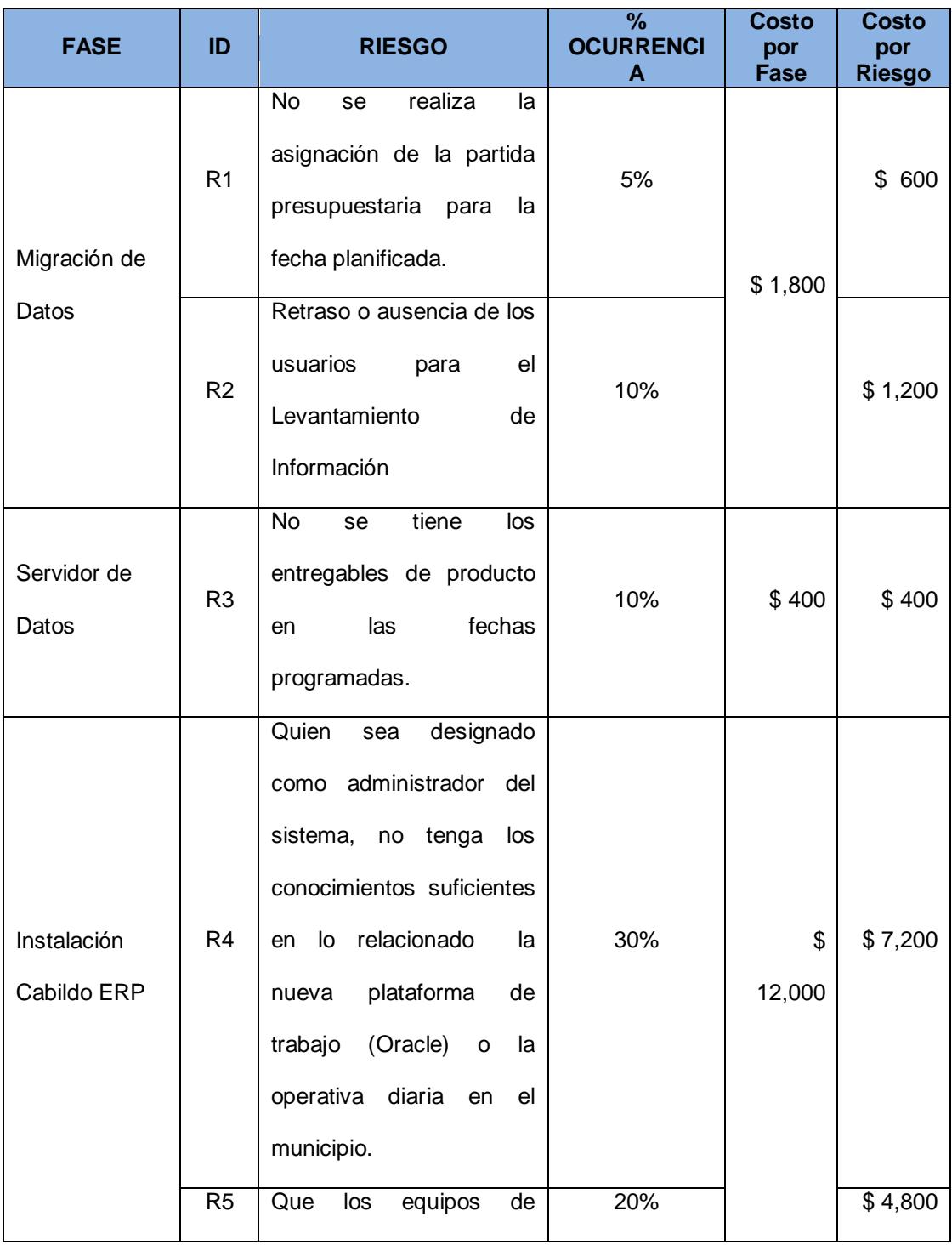

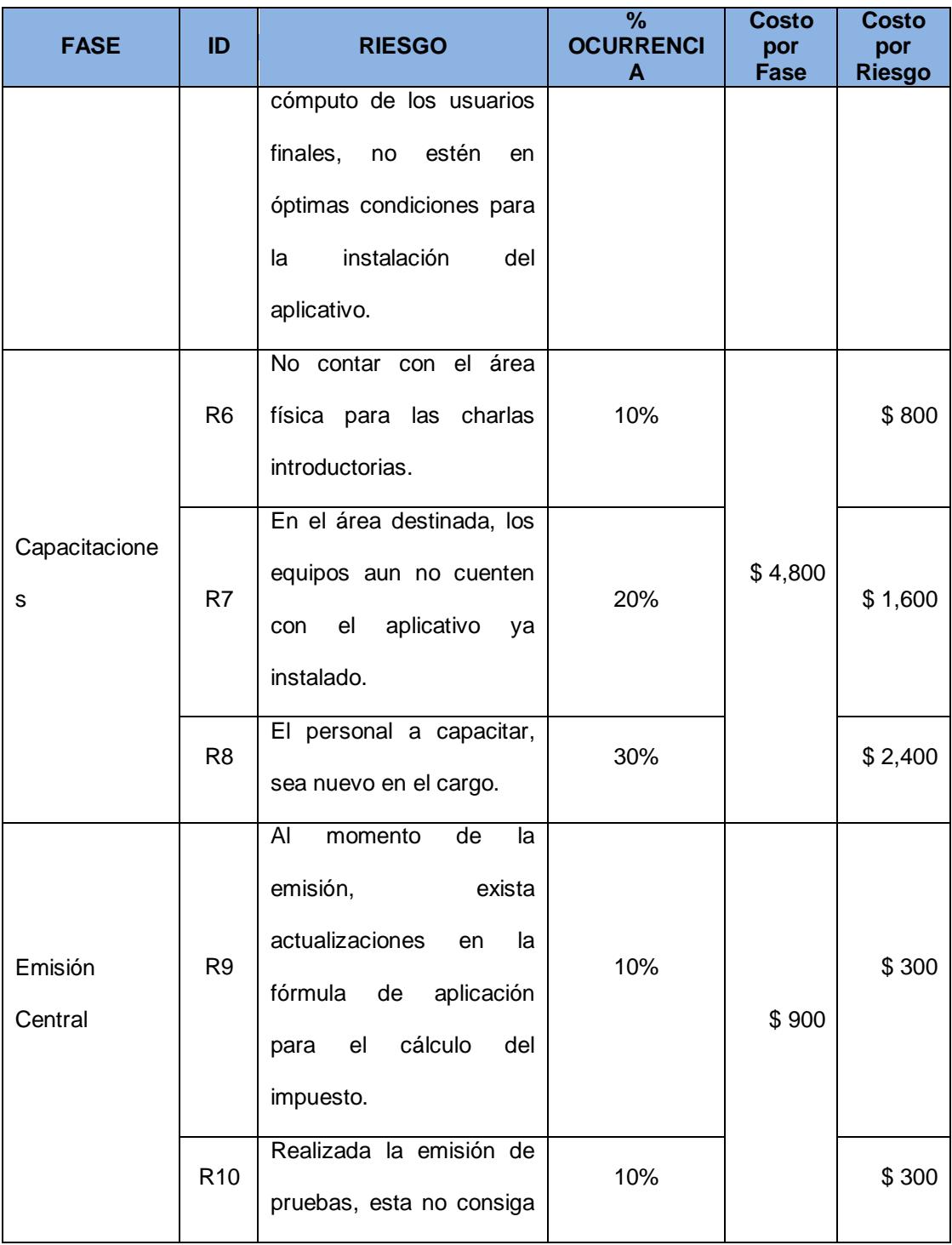

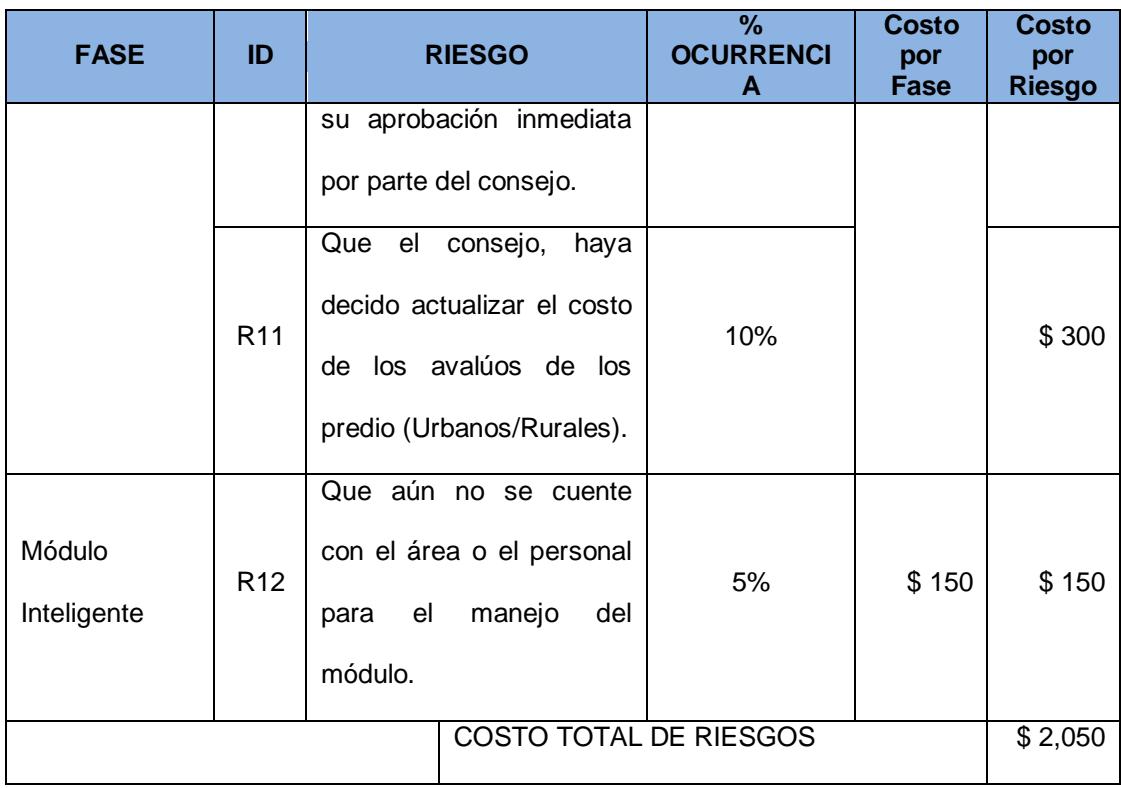

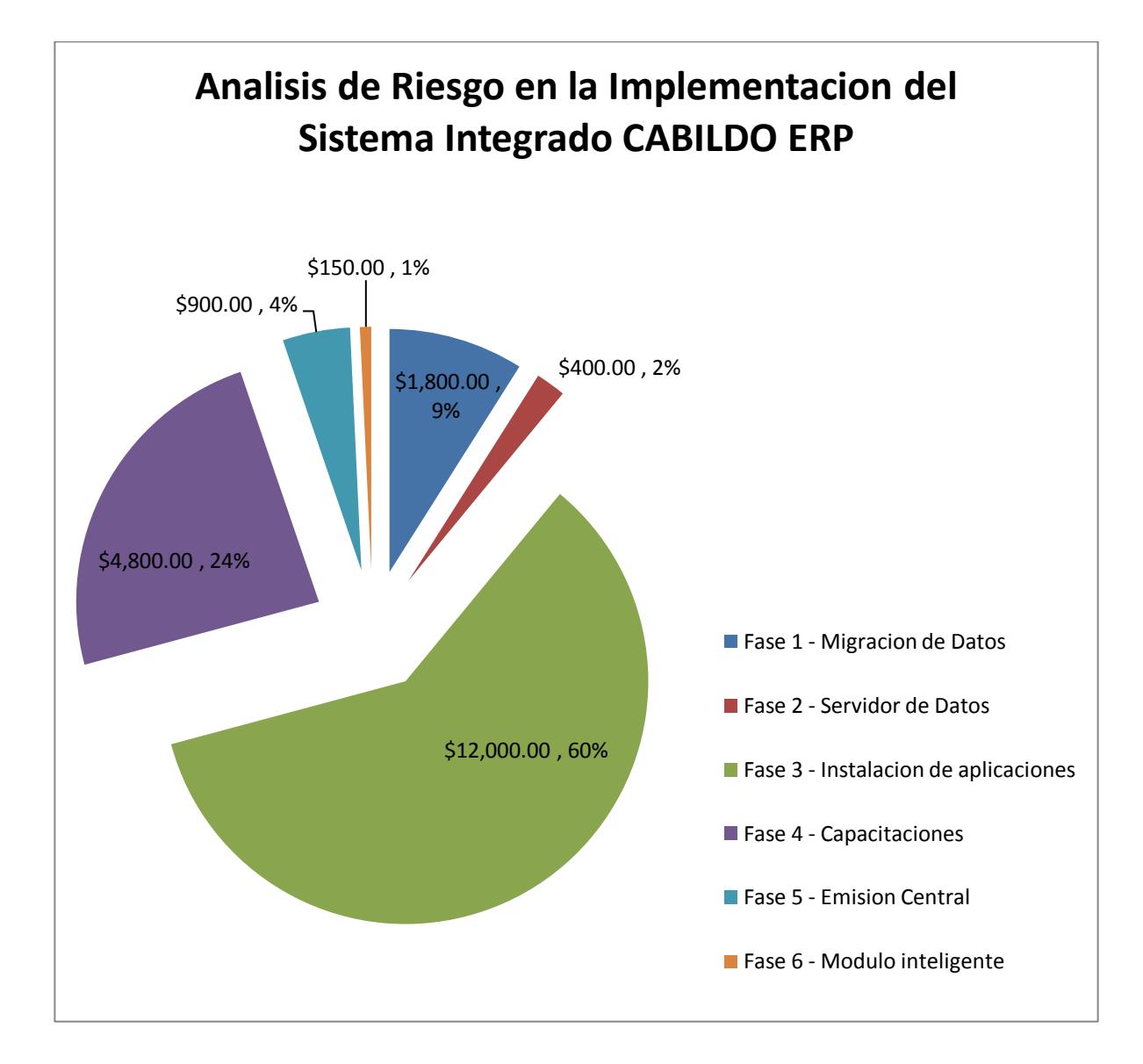

### **2.16. Planificar la Respuesta a los Riesgos**

Una vez identificado los riesgos, cualificados y cuantificados, se desarrolla un plan de contingencia con el objetivo de poder hacer frente a algún riesgo latente.

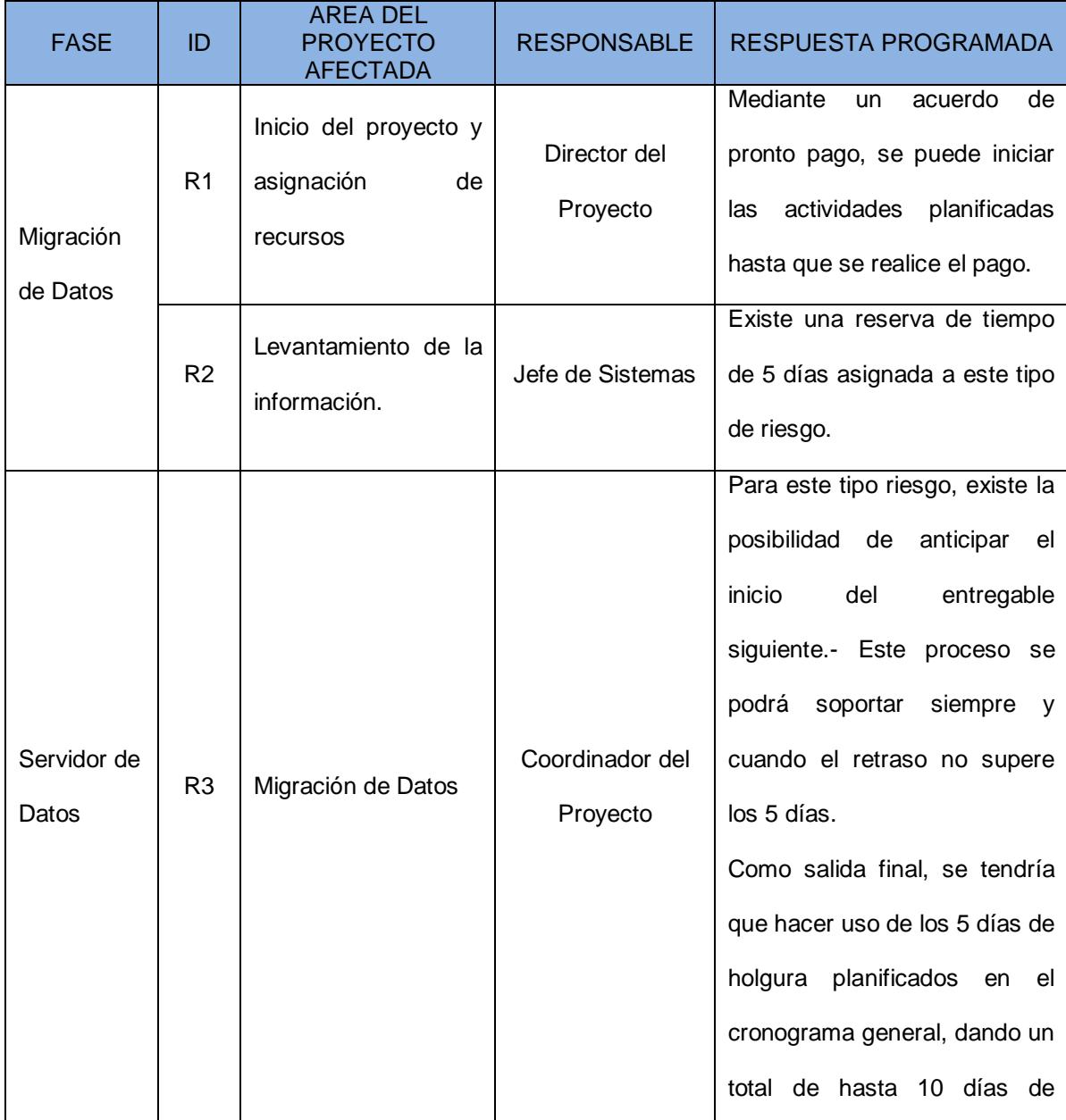

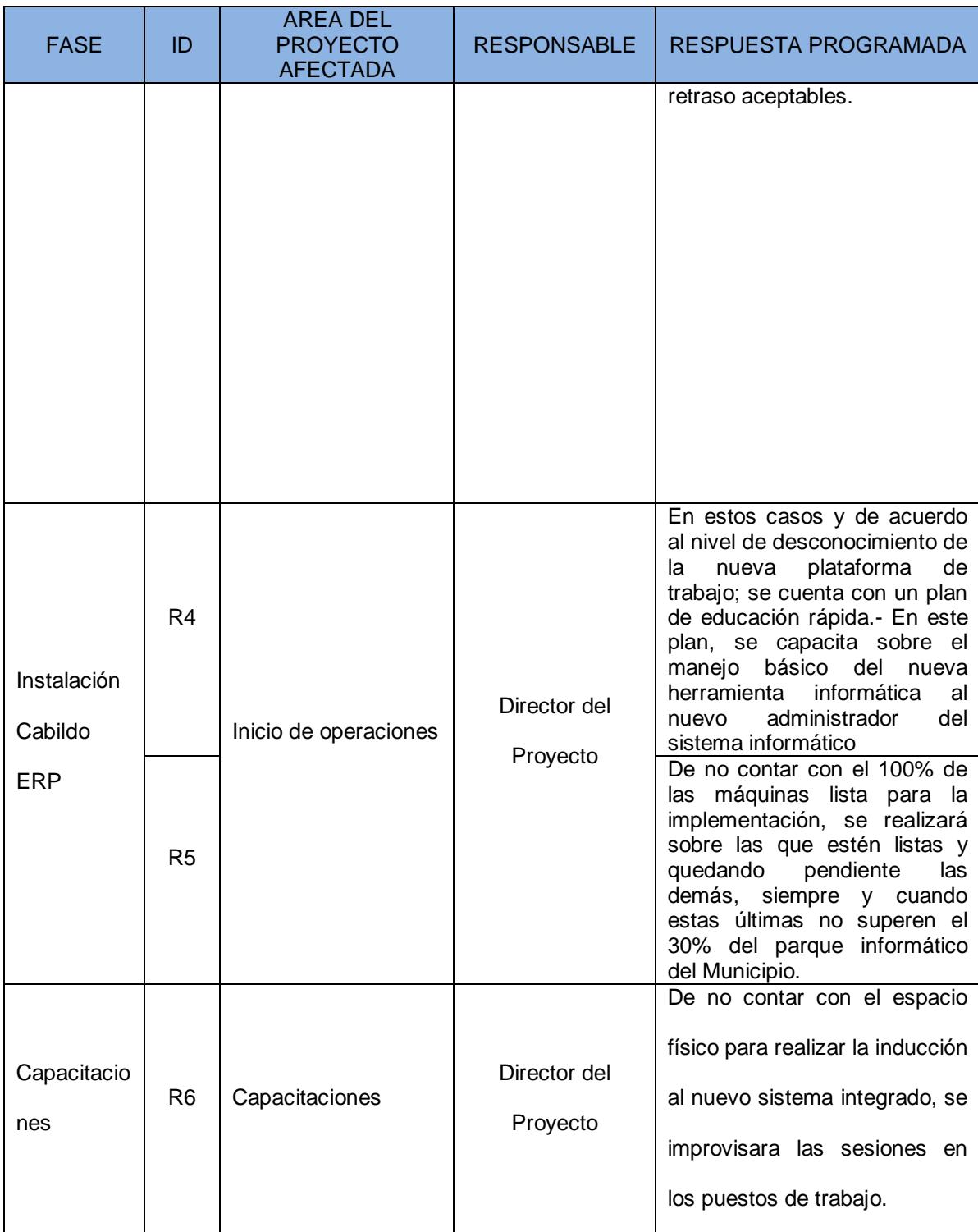

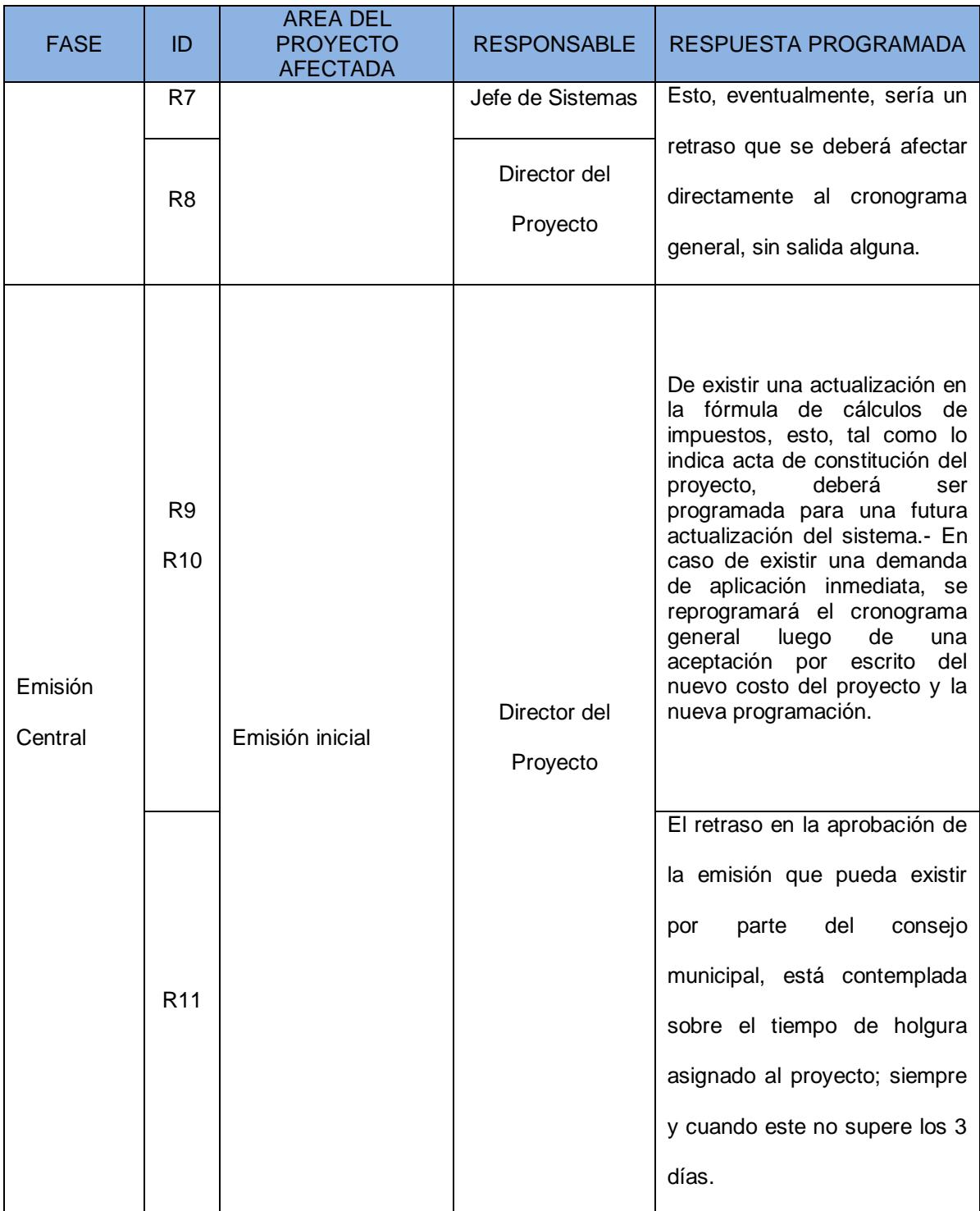

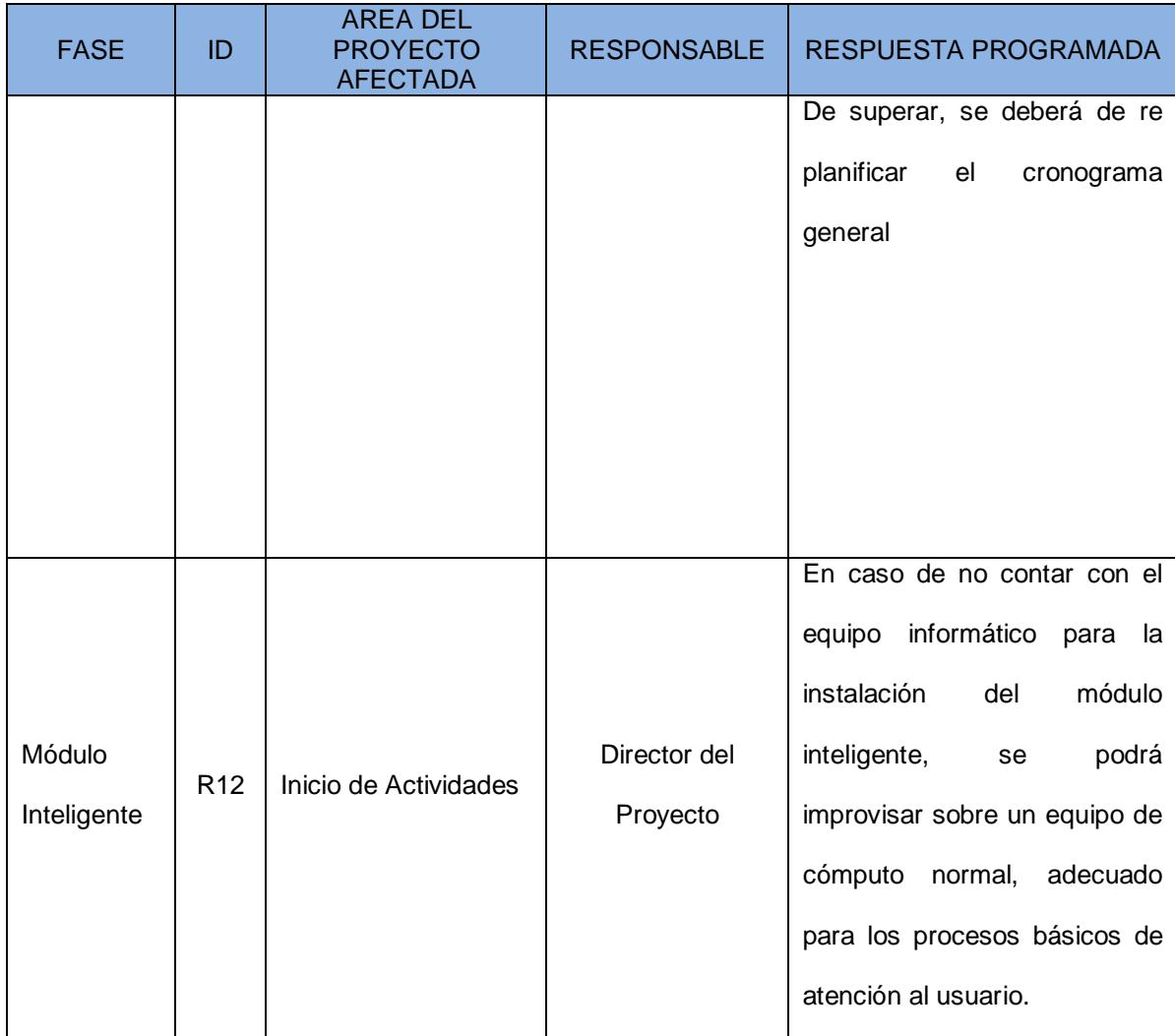

# **CAPÍTULO 3**

### **3. Grupo de Proceso de Ejecución.**

### **3.1.Dirigir y Gestionar la Ejecución del Proyecto**

Para la ejecución del proyecto, se elaboró un plan de ejecución - PEP - del proyecto "Implementación del Sistema Integrado Cabildo ERP" a fin de garantizar que el mismo permitiese al equipo de implementación contar con una guía precisa a ser tomada en consideración de forma rutinaria en el desarrollo de cada fase del proyecto para garantizar el éxito del mismo, este plan de ejecución PEP señala los eventos relacionados directamente al control de la calidad:

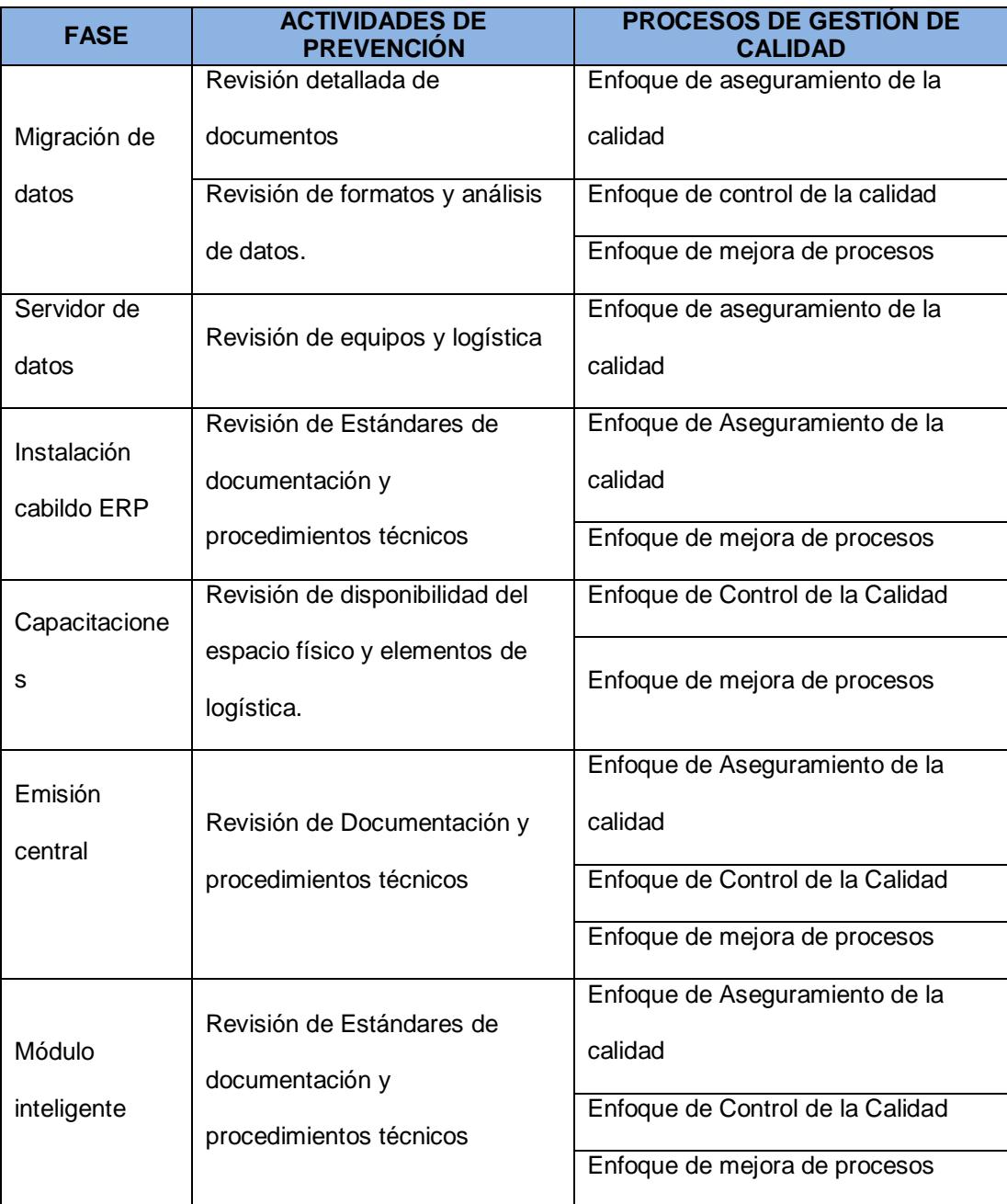

Cada actividad de prevención y proceso para la gestión de la calidad, deberá contar con la respectiva documentación de la lección aprendida.

#### **3.2.Realizar el Aseguramiento de Calidad**

El aseguramiento de la calidad toma en cuenta todas aquellas acciones planificadas y necesarias para proporcionar la confianza de que un producto o servicio satisfaga los requisitos de calidad establecidos. Para que sea efectivo, se requiere una evaluación permanente de aquellos factores que influyen en la implementación del sistema y de las especificaciones de las aplicaciones.

La calidad se define como "el grado en que un conjunto de características inherentes cumple con unos requisitos" [ISO 9000]. El Aseguramiento de la Calidad pretende dar confianza en que el producto reúne las características necesarias para satisfacer todos los requisitos del Sistema de Información.

Por lo tanto, para asegurar la calidad de los productos resultantes el equipo de calidad deberá realizar un conjunto de actividades que servirán para:

- $\triangleright$  Reducir, eliminar y lo más importante, prevenir las deficiencias de calidad de los productos a implementar.
- $\triangleright$  Alcanzar una razonable confianza en que las prestaciones y servicios esperados por el cliente o el usuario queden satisfechas.

En e l Anexo N°5 se detalla los procesos y documento correspondiente para el control de calidad.

# **Informe de Rendimiento del Proyecto**

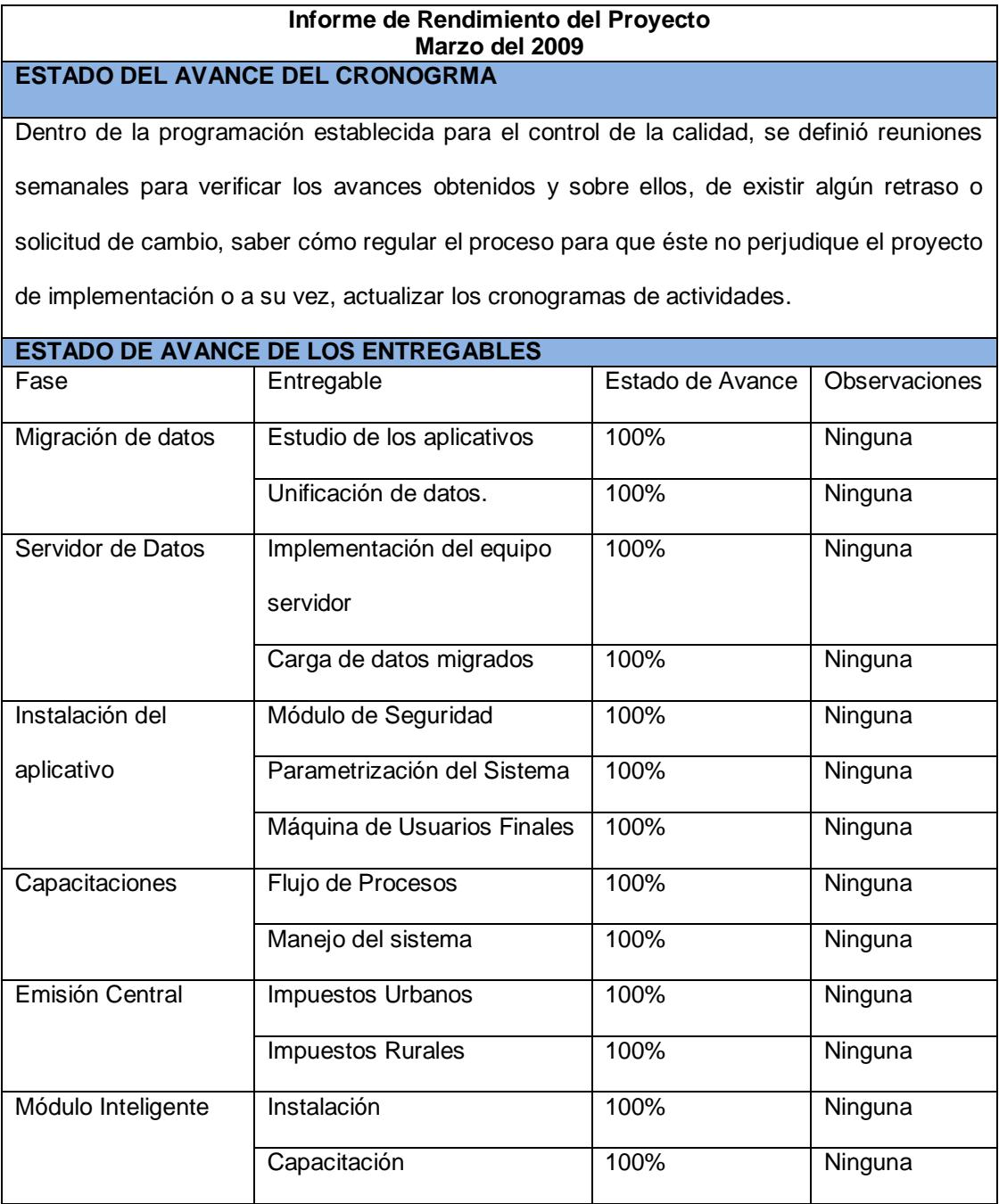

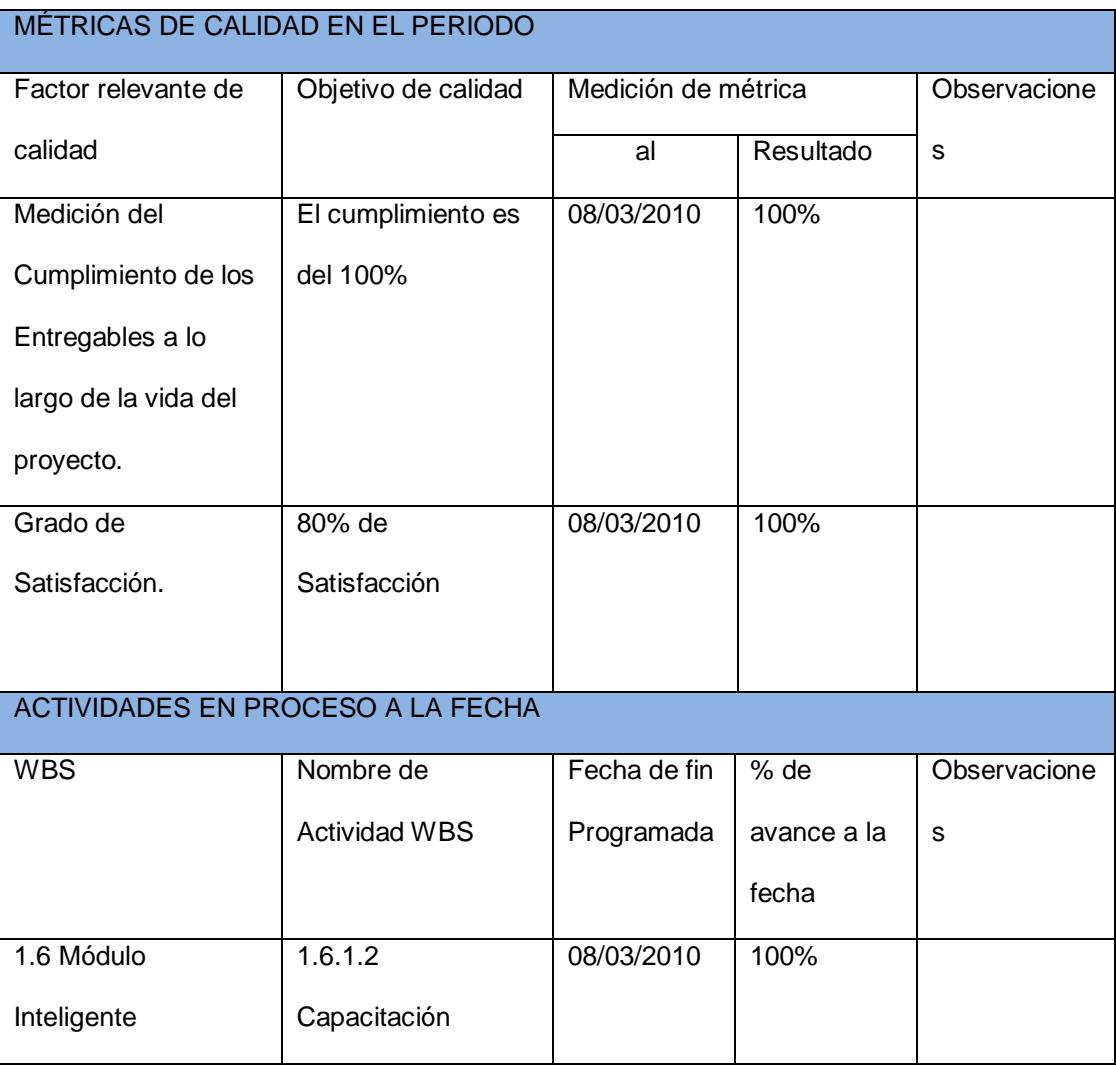

# **CAPÍTULO 4**

# **4. Grupo de proceso de Seguimiento y Control.**

En el Gobierno Municipal de San Jacinto de Yaguachi, la implementación del sistema integrado Cabildo ERP, tiene dos factores importantes a los cuales se les dará un seguimiento y control detallado constantemente:

- Mejora en la atención al usuario.
- Mejora en la emisión y cobro de impuestos.

#### **4.1. Monitorear y Controlar el Trabajo del Proyecto**

A fin de poder monitorear los avances y controlar el fiel cumplimiento del cronograma establecido, se implementa plantillas de informes, los cuales deberán ser utilizados en cada una de las reuniones planificadas en el plan de control de calidad. Es esta información la que nos permitirá medir el avance y documentar cualquier anomalía que se pueda presentar en el transcurso de la implementación.

Para este proceso se especifica dos modelos de control:

- Acta de reunión y coordinación del proyecto.
- $\triangleright$  Mediciones de avance.

# **ACTA DE CONTROL DE ASISTENCIA**

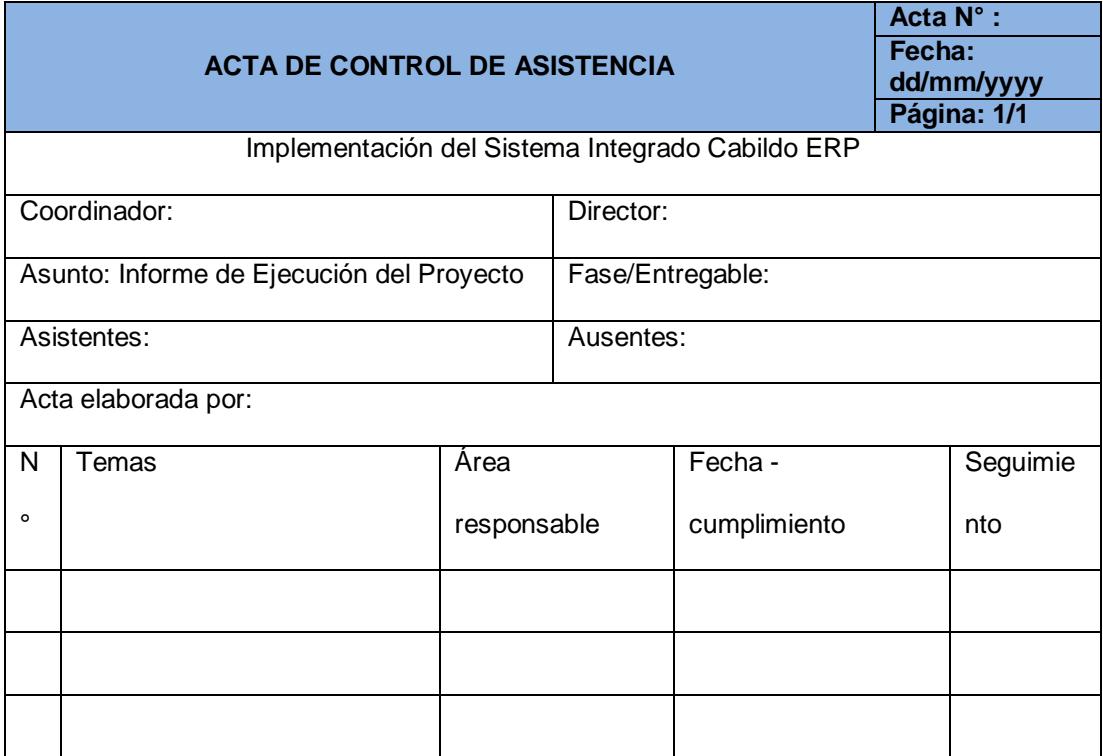

#### **INFORME DE MEDICION DE AVANCE**

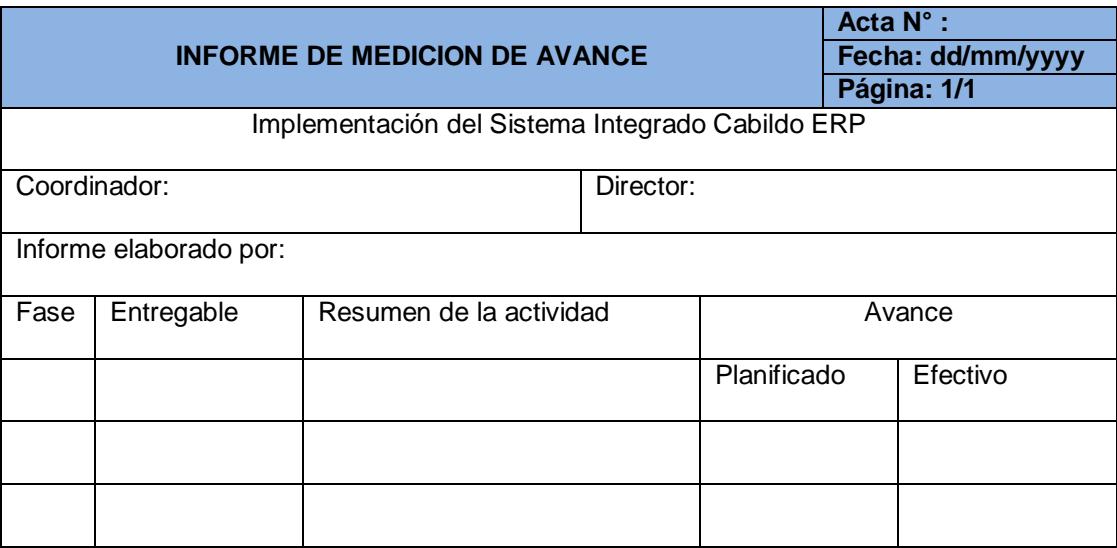

## **4.2.Verificar el Alcance**

Al culminar cada entregable de cada fase, se realizará la formalización de la aceptación del mismo para su constancia de avance, control y entrega.

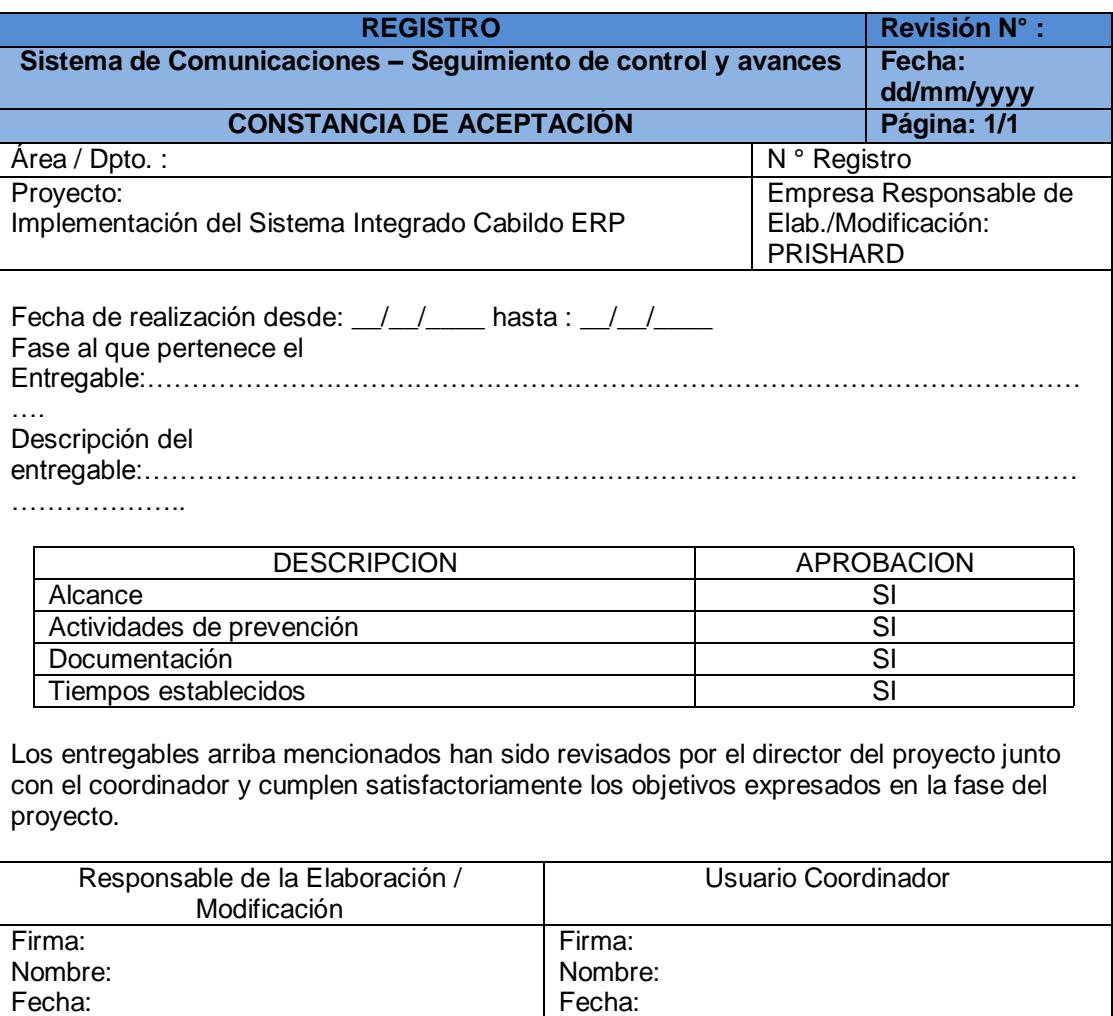

#### **4.3.Controlar el Cronograma.**

Informe de Avances.-De acuerdo a lo definido en la planificación y control de calidad, en cada reunión celebrada los lunes por la mañana de cada semana, se revisará el estatus del proyecto en base a lo especificado en el cronograma de implementación.- Es en estas reuniones es donde se analizará y realizará los informes de: Acta de reunión y coordinación del proyecto.

- $\triangleright$  Mediciones de avance.
- > Actas de Constancia y Aceptación

Son estos resultados los que permitirá aplicar cualquier cambio o actualización que se requiera en la implementación.

Software de gestión de proyectos.-Finalizada cada reunión, los resultados que se obtengan de las actas, serán transcritas a un sistema informático de proyectos, en el cual, se evaluará las fechas reales de cumplimientos Vs las fechas planificadas en el cronograma de implementación.

Con los resultados que se obtenga de la comparación de los tiempos esperados, se evaluará un potencial cambio o actualización del cronograma.

Análisis de Variación.- En caso que, el software de gestión de proyectos nos dé un resultado que demande un cambio o actualización del cronograma, lo primero que se comparará son las fechas de inicio y final de cada fase y su entregable.

La variación que nos presente los resultados, serán siempre planificados dentro de la holgura que se cuente en el proyecto.

#### **4.4.Realizar el Control de Calidad**

El control de la calidad es la etapa final a ejecutarse en cada entregable, en este punto se deben realizar un set de pruebas que garantice y certifique la correcta ejecución del entregable, es aquí donde interviene el personal de Departamento de Informática y el jefe de proyectos pero el control de calidad está a cargo de los Ing. de Implementación. Los defectos detectados en las revisiones deben ser comunicados al coordinador de la implementación del sistema para que tome los correctivos correspondientes.

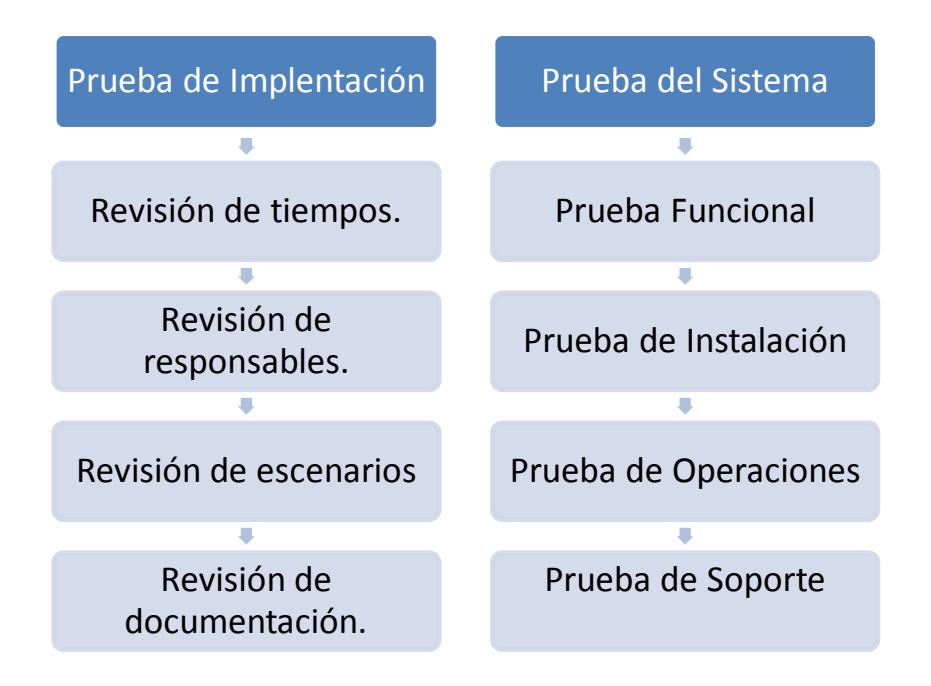

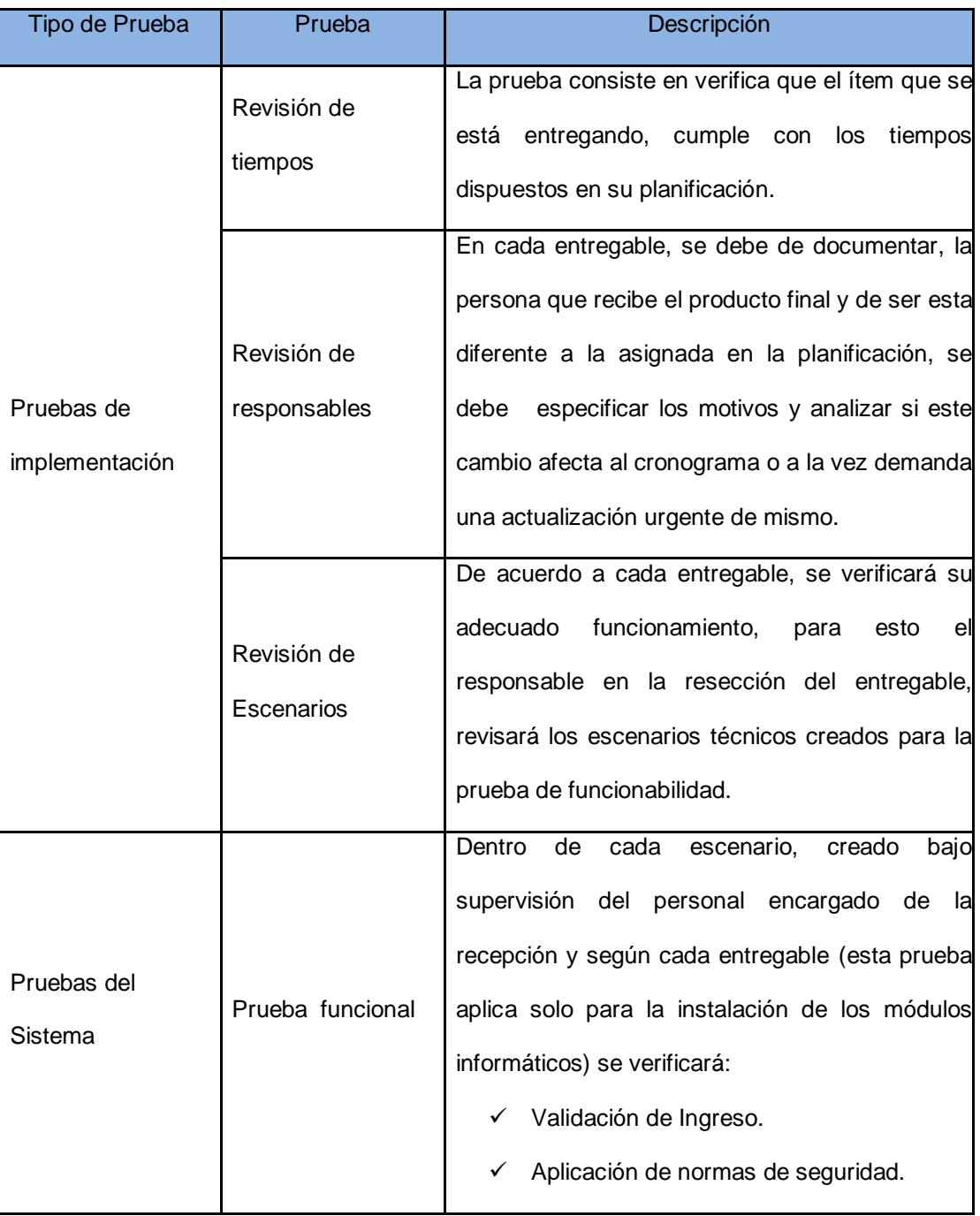

# **4.5.Descripción técnica de las pruebas**

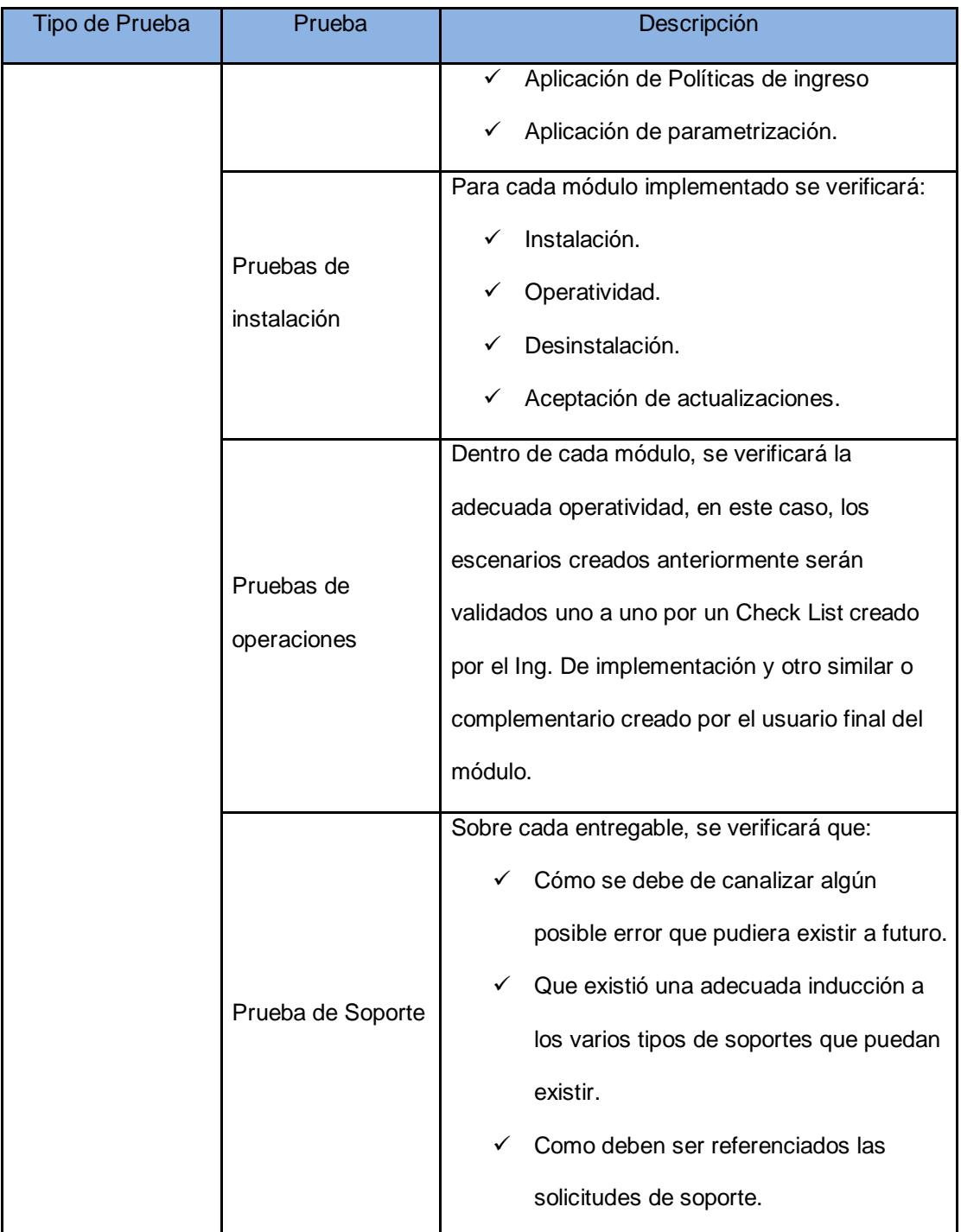

# **4.6.Ficha técnica del informe de pruebas**

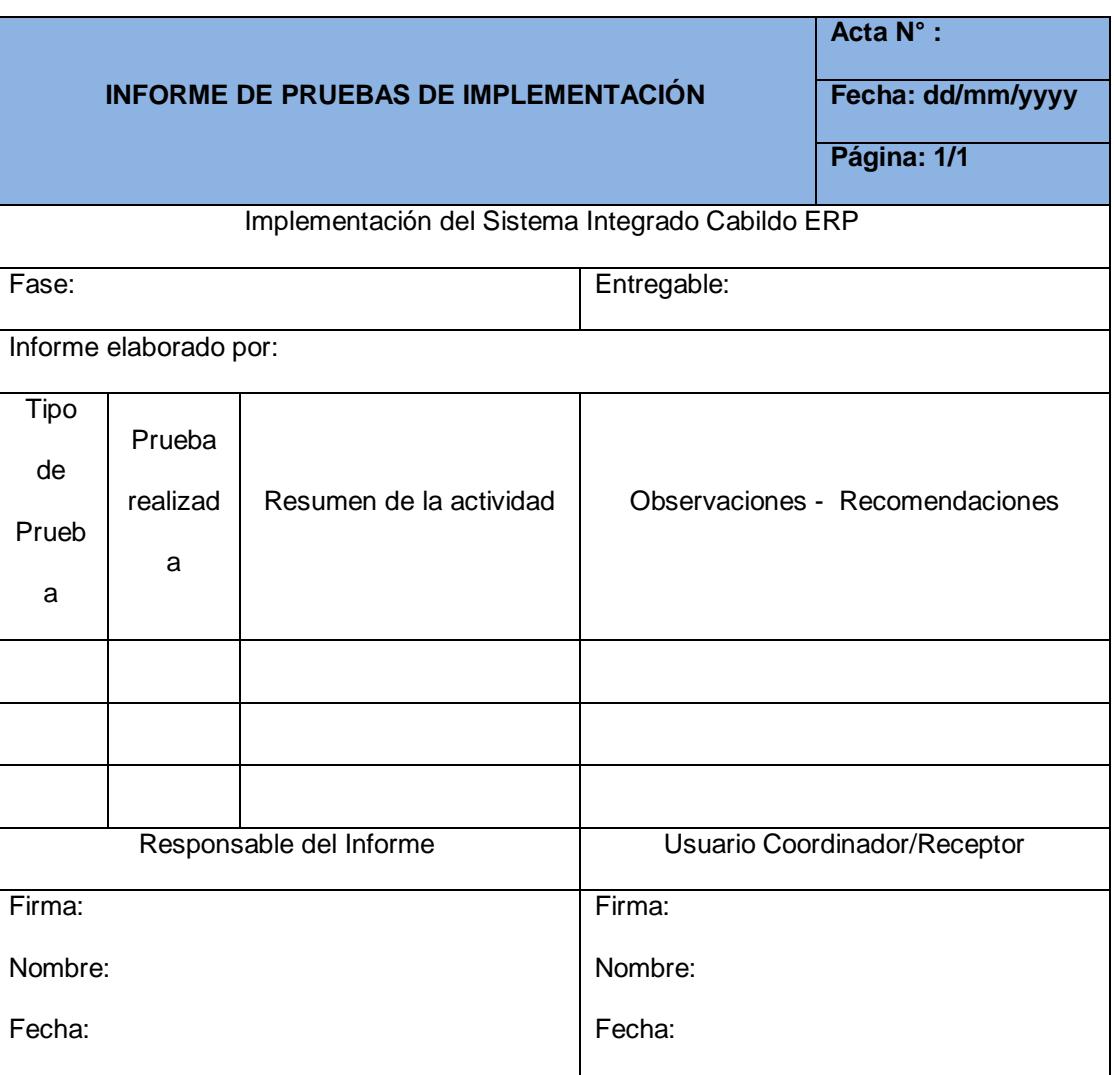

### **INFORME DE PRUEBAS DE IMPLEMENTACION**

### **INFORME DE PRUEBAS DEL SISTEMA**

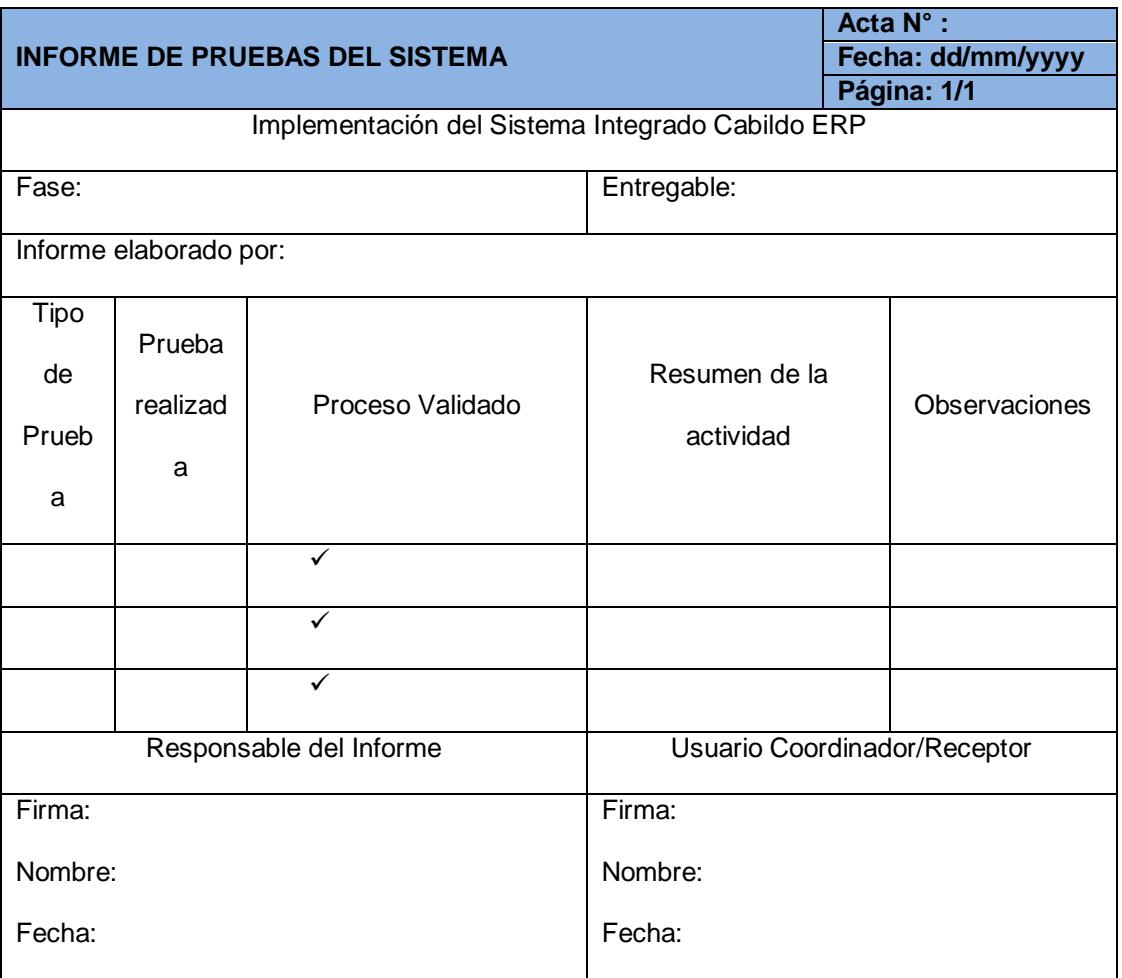

# **CAPÍTULO 5**

# **Grupo de proceso de Cierre**

En conformidad a los procedimientos establecidos para el cierre de los proyectos, a continuación se detalla el informe final del Proyecto, Implementación del Sistema Integrado Cabildo ERP.

## **5.1 Cierre administrativo.**

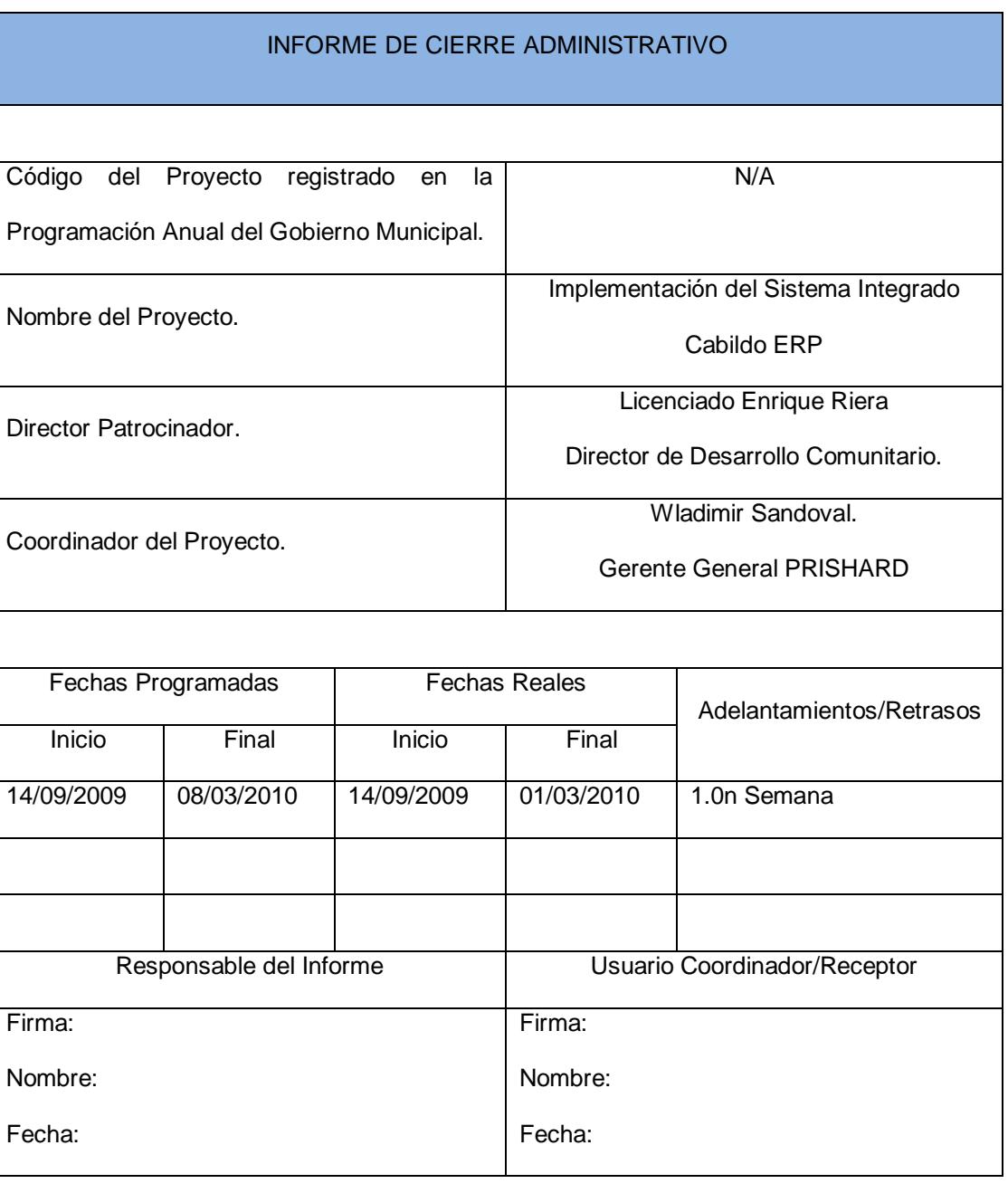

## **DATOS GENERALES**

#### **INFORME DE RENDIMIENTOS**

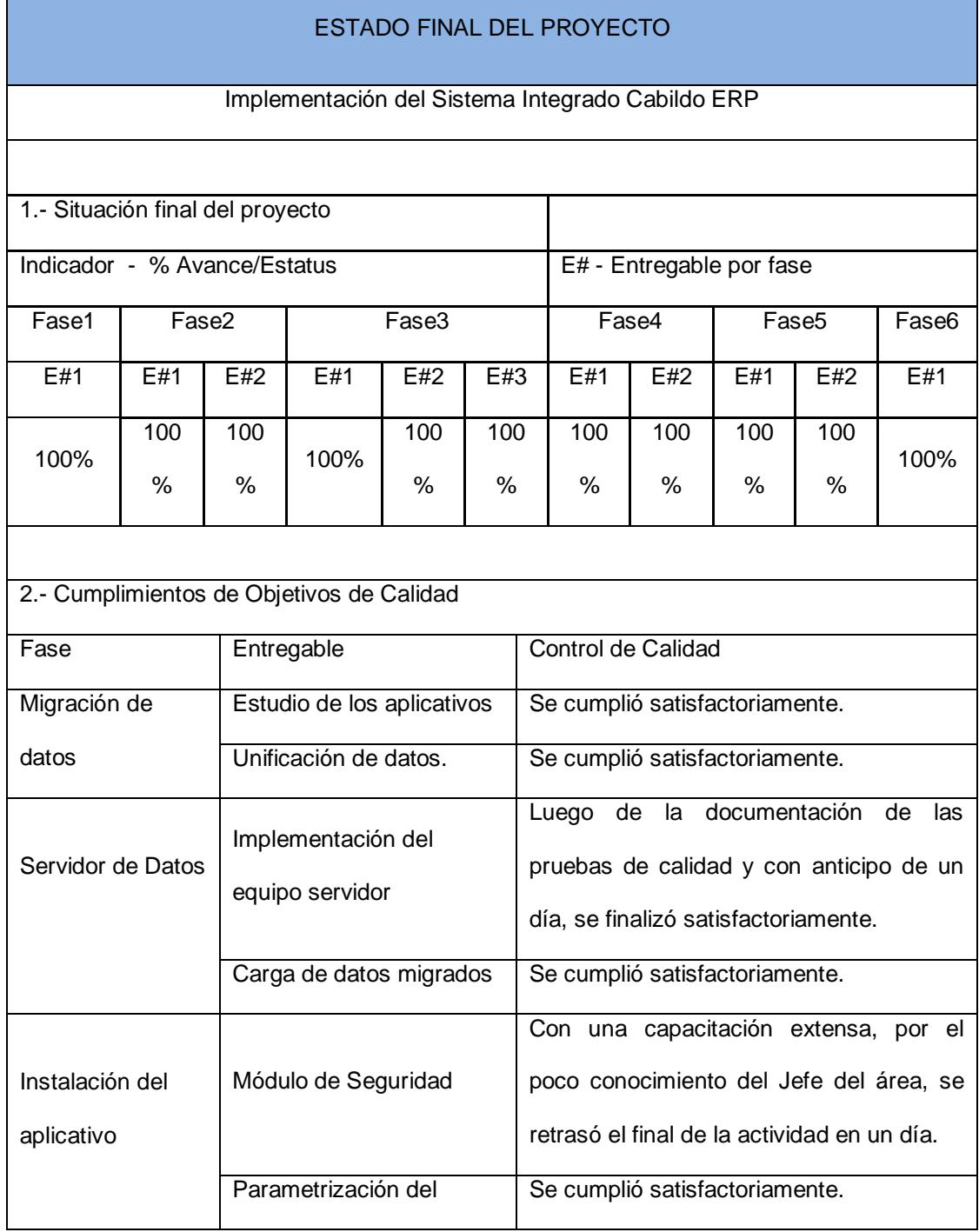

![](_page_100_Picture_124.jpeg)

#### **5.2 LECCIONES APRENDIDAS**

![](_page_101_Picture_123.jpeg)

![](_page_102_Picture_87.jpeg)

#### **5.3 Cierre del contrato.**

![](_page_103_Picture_79.jpeg)

![](_page_104_Picture_78.jpeg)

# **CONCLUSIONES**

### **1. El software.-**

Al momento de desarrollar un software, lo primero que se tiene que definir es la manera en cómo este recibirá las actualizaciones futuras, además que el mismo pueda funcionar de manera modular.- Contar con un sistema Informático parametrizable que permita modificar sus bases de cálculo o componentes administrativos será primordial al momento de su expansión y actualización.

#### **2. La Implementación.-**

Con este estudio se demostró que cada implementación, por más diferente que esta parezca, es factible al aplicación del método de administración de proyecto PMI.- Contar con un modelo de trabajo que especifica los detalles del trabajo, tiempos, involucrados y define los alcances permite optimizar los proyectos de implementación y aplicar las particularidades del caso si existieran.

#### **3. Lecciones aprendidas.-**

Una de las ventajas principales que se puede anotar en este estudio, es que permite a los usuarios, anotar las actividades realizadas y los métodos aplicado para su desarrollo siendo así, esta la base para la realización del mismo punto en la siguiente implementación.

## **ANEXOS**

# **Anexos N° 1 Organigrama Funcional**

![](_page_107_Figure_2.jpeg)
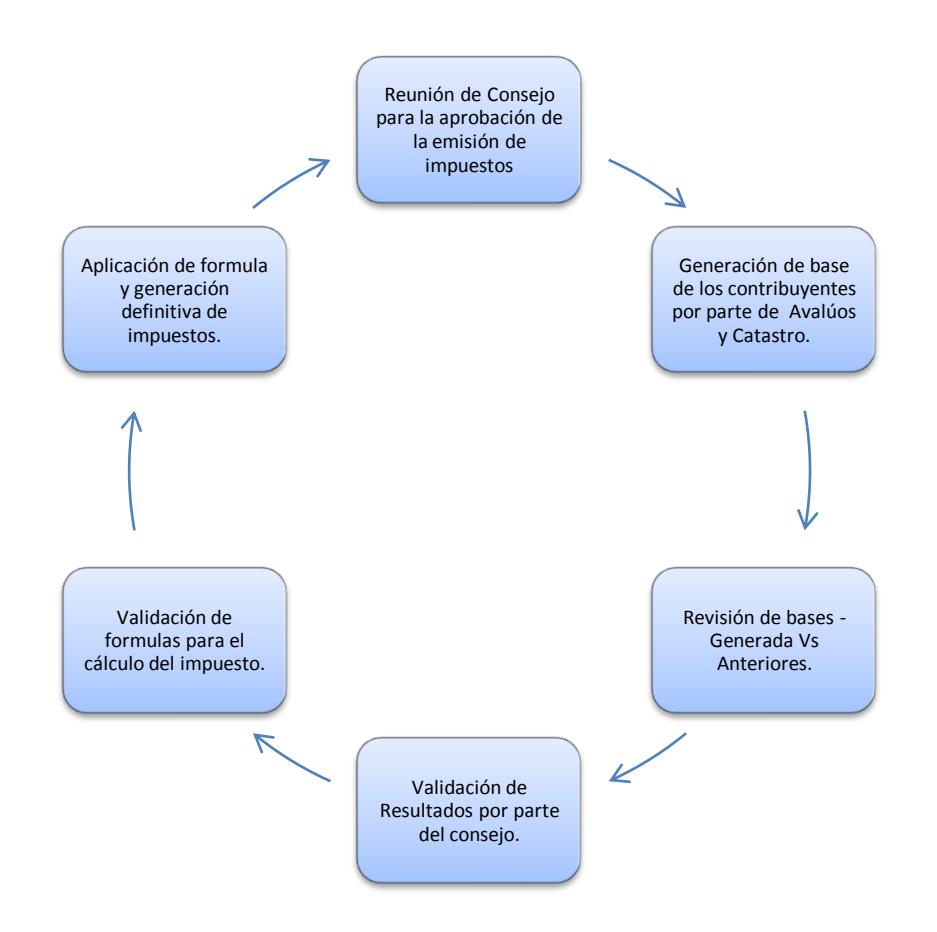

## **Anexos N° 2 Flujo grama de la emisión de impuesto.**

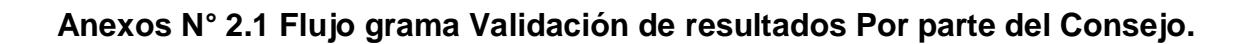

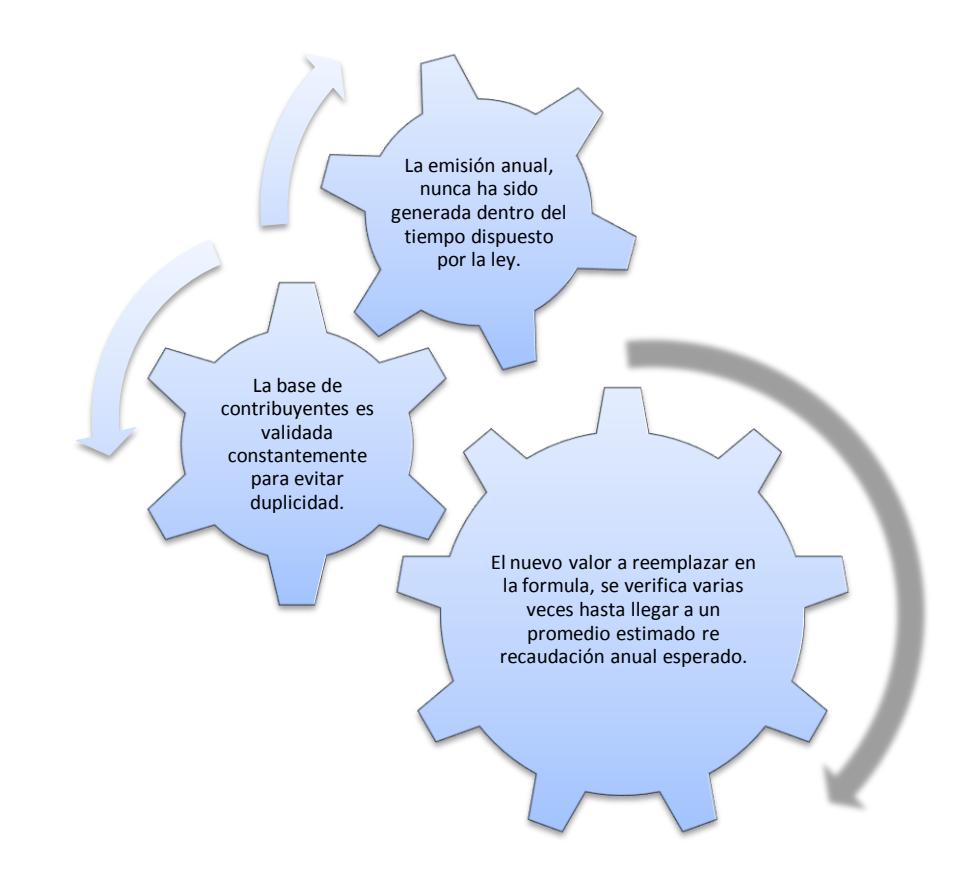

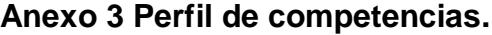

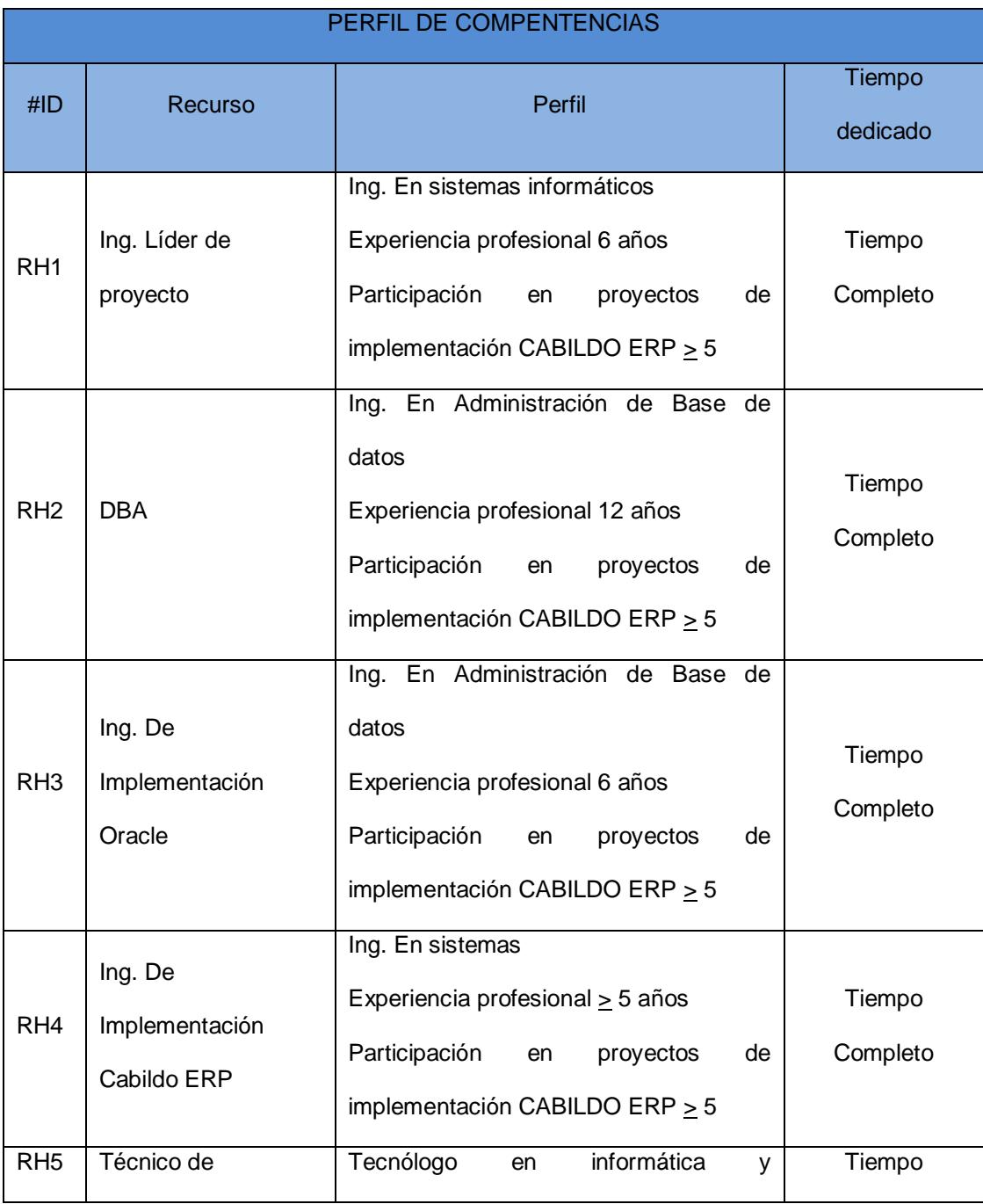

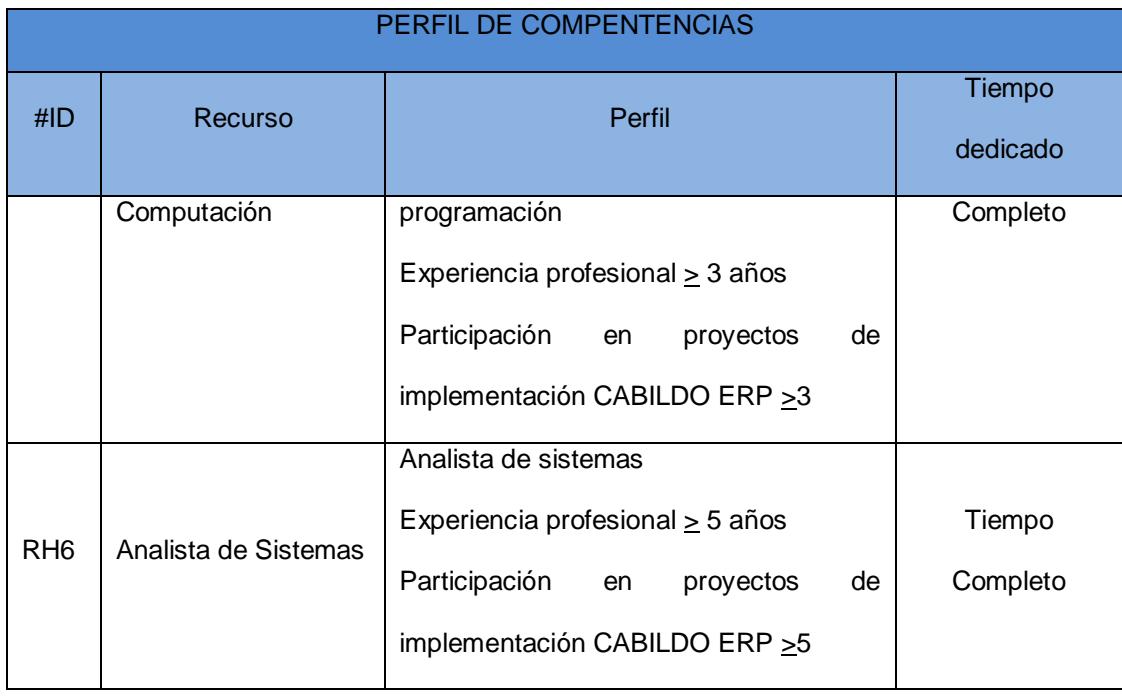

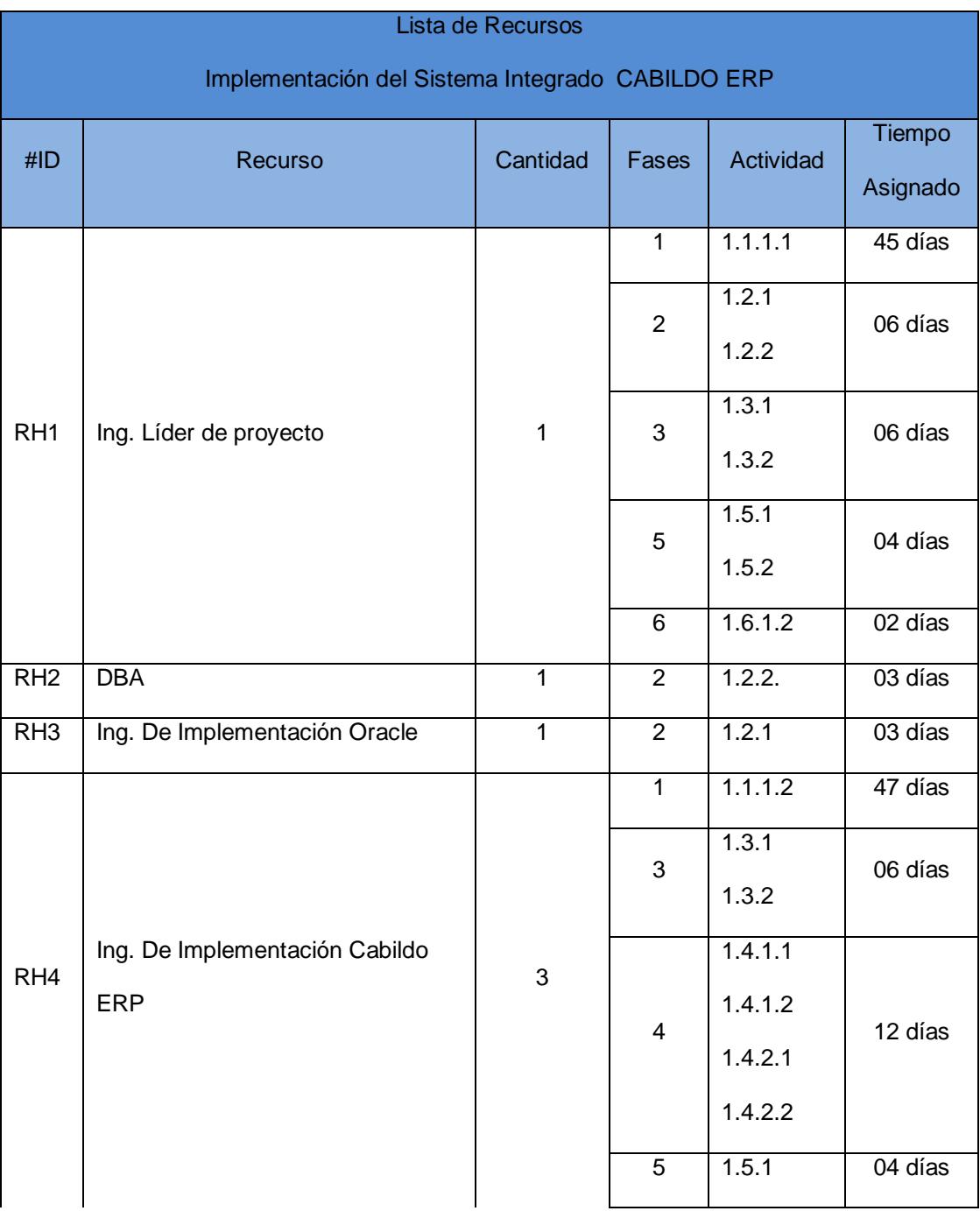

## **Anexo 4.3 Calendario de los recursos (RH).**

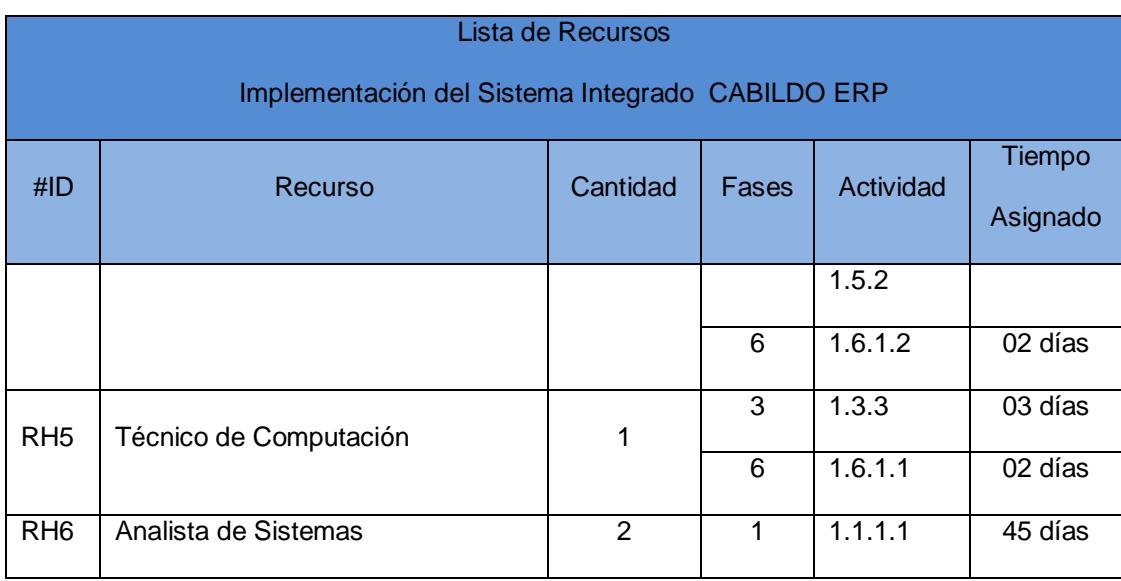

## **Anexo 5 Procesos y Documentos normativos para la calidad**

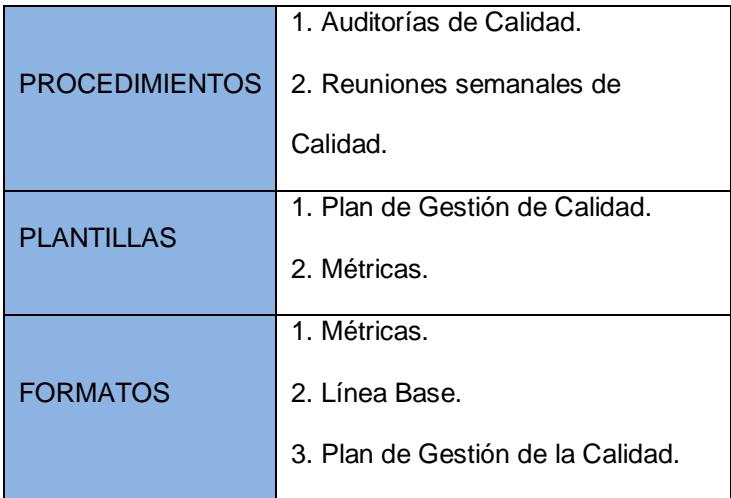

## **Bibliografía**

- 1) Siancas Salazar, A. J. (2010). Aplicación del PMBOK para la optimizar el alcance de proyectos de TI. (Tesis inédita de 3er nivel). Universidad Nacional de Mayor de San Marcos, Perú.
- 2) González Brenes, F. (2010), Planificación de la Gestión Integración, Alcance, Tiempo, Costos y Recursos Humanos para el Proyecto: " Pila – Darwin II ". (Tesis de Maestría). Universidad para la Cooperación Internacional, San José, Costa Rica.
- 3) Martínez V, R. (2010). Formulación del Plan de Ejecución (PEP) del Proyecto Ampliación del Estacionamiento del Centro Comercial Valle Arriba Market Center. (Tesis de Especialista).Universidad Católica Andrés Bello, Caracas, Venezuela.
- 4) Paludi, N.E. (2012).Gestión de proyectos de visualización bajo entornos open source. (Tesis de 3er nivel). Universidad de Belgrano. Buenos Aires, Argentina
- 5) Norma Nacional Americana ANSI/PMI, 99-001. (2004). Guía de Fundamentos de la Dirección de Proyectos 3era Edición. PMI, Caracas, Venezuela.
- 6) Escuela Superior del Litoral. (2012). Aplicación del marco metodológico PMI para el proyecto de la construcción de la subestación "Tababela". Quito, Ecuador. Recuperado de[:http://dspace.ups.edu.ec/bitstream/123456789/1892/5/04%20Aplicacion%20del%20m](http://dspace.ups.edu.ec/bitstream/123456789/1892/5/04%20Aplicacion%20del%20marco%20metodologico.pdf) [arco%20metodologico.pdf](http://dspace.ups.edu.ec/bitstream/123456789/1892/5/04%20Aplicacion%20del%20marco%20metodologico.pdf)
- 7) Pons Achell, J.F. (2009). Análisis teórico del Pmbok y su puesta en práctica en proyectos de edificación. Valencia, España. Recuperado de: <http://es.scribd.com/doc/67614860/pmbok>